**SISTEMA DE INFORMACIÓN PARA EQUIPO DE FÚTBOL AMERICANO**

**JUAN PABLO PATIÑO BEDOYA**

**INSTITUCIÓN UNIVERSITARIA PASCUAL BRAVO**

# **FACULTAD DE ELECTRÓNICA**

# **INGENIERÍA EN DESARROLLO DE SOFTWARE**

# **MEDELLÍN**

**2023**

**SISTEMA DE INFORMACIÓN PARA EQUIPO DE FÚTBOL AMERICANO**

**JUAN PABLO PATIÑO BEDOYA**

# **TRABAJO PARA OPTAR AL TÍTULO DE INGENIERO EN DESARROLLO DE SOFTWARE**

# **TUTOR: INGENIERO JAVIER ALBERTO SALDARRIAGA CANO**

**INSTITUCIÓN UNIVERSITARIA PASCUAL BRAVO FACULTAD DE ELECTRÓNICA INGENIERÍA EN DESARROLLO DE SOFTWARE MEDELLÍN**

**2023**

# **Contenido**

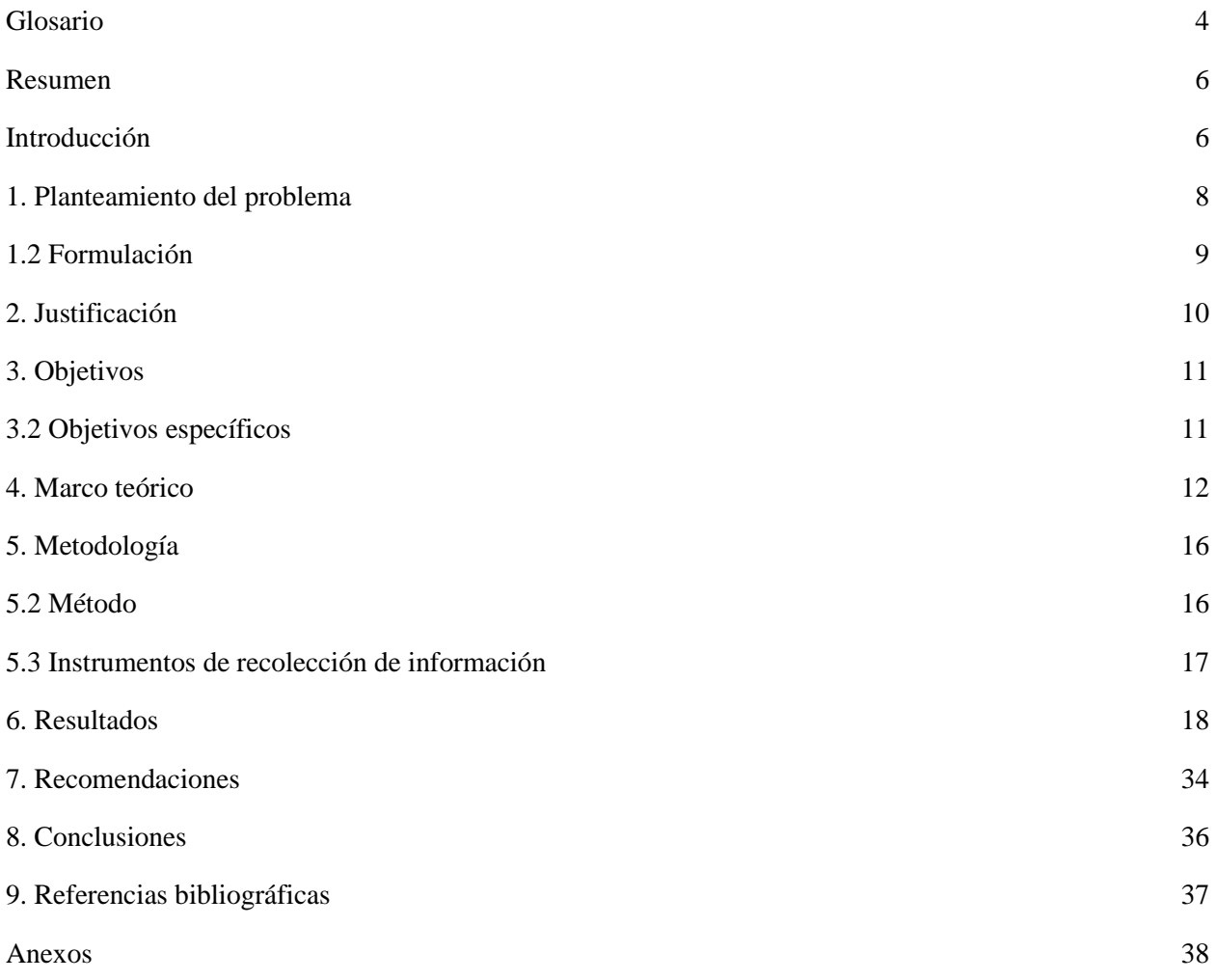

#### **Glosario**

<span id="page-3-0"></span>**FECOFA** La Federación Colombiana de Fútbol Americano es una Fundación sin ánimo de lucro fundada el 30 de julio de 2012, que promueve el deporte del Football americano aficionado en Colombia. (Wikipedia, 2022)

**Futbol Americano** El fútbol americano es un tipo de deporte de contacto que tiene origen en Norteamérica, que a su vez se deriva de otra disciplina deportiva muy conocida en Inglaterra llamada rugby. El fútbol americano consiste en la competencia ruda de dos equipos de once integrantes cada uno; uno de estos equipos es el atacante, que debe llevar el balón hacia el área de anotación, mientras que el equipo defensivo debe impedirlo. La anotación puede ser realizada de distintas maneras. (Martínez, 2021)

**Flag Football** es una modalidad del fútbol americano que se juega sin el fuerte contacto físico que tanto caracteriza al fútbol americano. En el flag football no existen los placajes (downs), éstos se sustituyen por banderas (flags) que los jugadores llevan enganchadas a un cinturón reglamentario, una a cada lado de la cintura.

Cuando un jugador logra robarle la bandera a un oponente, el juego se para y empieza otra jugada, igual que cuando hay un placaje o una tacleada en el fútbol americano. Las normas son prácticamente las mismas, simplemente, se limita el contacto físico. (mediterraneansportvillage, 2019)

**Planes tácticos o Play Book** Es un libro que contiene las jugadas tanto defensivas como ofensivas que cada jugador debe aprender para realizar dichas estrategias en el campo de juego.

**Coach** La palabra coach significa "entrenador". Y se refiere a una persona que se ha formado para motivar, para enseñar técnicas que ayuden a alcanzar las metas que se quieren conseguir. Si nos fijamos en los entrenadores de fútbol, veremos cómo su verdadera misión no es ganar, sino que ayudan a jugadores para que aumenten sus habilidades. Ése es, según los estudios, el verdadero coaching. (Clemente, 2022)

**Sistema de información** Un Sistema de Información (SI) es un conjunto de componentes interrelacionados que trabajan juntos para recopilar, procesar, almacenar y difundir información para apoyar la toma de decisiones. Además, apoyan la coordinación, control, análisis y visualización de una organización. (kionetworks, 2023)

## **Resumen**

<span id="page-5-1"></span><span id="page-5-0"></span>Este proyecto es sobre la creación de un sistema de información que permite una transformación tecnológica en los procesos internos del equipo de fútbol americano, mejorando su eficiencia y efectividad en la gestión y aumentando su potencial de crecimiento a través de la integración de tecnologías innovadoras.

# **Introducción**

En la actualidad, la tecnología juega un papel cada vez más importante en el desarrollo de cualquier tipo de organización. En particular, los equipos deportivos han comenzado a aprovechar el potencial de la tecnología para mejorar sus procesos internos y su rendimiento en el campo. En este contexto, el presente proyecto de grado tiene como objetivo crear un sistema de información para un equipo de fútbol americano, con la finalidad de implementar una transformación tecnológica en sus procesos internos y mejorar su potencial de crecimiento.

La implementación de un sistema de información permitirá al equipo de fútbol americano llevar un mejor control y seguimiento de sus actividades y recursos, lo que se traducirá en una gestión más eficiente y efectiva.

En este proyecto, se abordarán diferentes aspectos de la creación del sistema de información, desde el diseño y la implementación hasta la integración de tecnologías y la evaluación de su impacto en el equipo de fútbol americano. Sin duda, esta propuesta representa una oportunidad para mejorar los procesos internos del equipo y potenciar su crecimiento a través de la tecnología.

#### **1. Planteamiento del problema**

#### <span id="page-7-0"></span>**1.1 Descripción**

En Antioquia se está practicando un deporte extranjero llamado fútbol americano el cual actualmente lo está regulando FECOFA (Federación de fútbol americano de Colombia) y la Liga Antioqueña de Fútbol Americano. El Club Broncos de Bello hace parte de estas fundaciones que ayudan a los equipos a tener ayudas y competiciones alrededor de los años. Uno de los focos de este proyecto es ayudar a que el equipo siga creciendo, impulsándolo tecnológicamente ya que en este momento está carente de herramientas tecnológicas.

La idea de crear este sistema surgió de varios problemas administrativos y falta de comunicación entre los jugadores y los manejadores del club, debido a que los jugadores no se acuerdan de pagar la mensualidad que por lo general es debido que las personas perdemos la noción de tiempo por lo que necesitamos tener información visible y de fácil acceso para poder manejar bien nuestra economía.

Otra de las problemáticas es que los documentos, planes tácticos para jugar futbol americano y libros de jugadas no están disponibles en un lugar de fácil acceso si no que se debe pedir a algún coach o administrativo que le mande los documentos, por lo cual genera unos lapsos de tiempo pequeños pero que son significativos para los administrativos o coaches que pueden estar realizando tareas más relevantes.

Con este análisis se da a entender fácilmente que un sistema de gestión para el equipo puede resolver todos estos problemas justificando así que vale la pena sistematizar sus procesos para ayudarles a crecer tanto tecnológicamente como socialmente.

# <span id="page-8-0"></span>**1.2 Formulación**

¿Cómo puede el desarrollo de un sistema de información mejorar la administración y la comunicación en un club deportivo, y cómo se puede medir su impacto en la satisfacción de los jugadores y la eficiencia de los administrativos?

# **2. Justificación**

<span id="page-9-0"></span>En el Club Broncos de Bello se tienen algunos problemas debido a que actualmente, los jugadores tienen dificultades para recordar los pagos de sus mensualidades y por eso justifican las demoras en los pagos. Además de eso los jugadores nuevos no tienen claro cómo se lleva a cabo las estrategias o cuales son las posiciones de cada jugador. La idea es solucionar estos problemas con un sistema de información.

El desarrollo de un sistema de información puede resolver estos problemas al proporcionar información visible y de fácil acceso para los jugadores y los entrenadores. Esto permitirá una mejor gestión de la economía del club y una mejor coordinación en la planificación y ejecución de los partidos.

Además, el sistema puede mejorar la satisfacción de los jugadores y la eficiencia de los manejadores, lo que a su vez puede impulsar el crecimiento y el éxito del Club Broncos de Bello. Por lo tanto, la justificación del proyecto radica en la necesidad de resolver los problemas actuales y mejorar la administración, la comunicación y la satisfacción en el club deportivo.

# **3. Objetivos**

# <span id="page-10-0"></span>**3.1 Objetivo general**

Desarrollar un sistema de información que mejore la administración y la comunicación en el Club Broncos de Bello, facilitando los procesos administrativos y mejorando la satisfacción de los jugadores y la eficiencia a nivel administrativo.

# <span id="page-10-1"></span>**3.2 Objetivos específicos**

- Identificar y definir con precisión los requerimientos funcionales y no funcionales cruciales para garantizar la correcta implementación de la funcionalidad en el software.
- Crear un diseño eficiente y bien modelado del sistema de software aplicando herramientas esenciales como mockups, diagramas de caso de uso, diagramas de clases y modelos entidad-relación.
- Implementar del software mediante el desarrollo de una interfaz gráfica atractiva y funcional, el código fuente eficiente y una base de datos adecuada, todo de acuerdo con los diseños previamente establecidos para el sistema.
- Evaluar y validar exhaustivamente el prototipo del aplicativo desarrollado a través de pruebas rigurosas y detalladas.

#### **4. Marco teórico**

<span id="page-11-0"></span>Los sistemas de información son una herramienta que actualmente se usa hasta en los negocios más pequeños debido a que esta herramienta ayuda al crecimiento y al buen manejo de información y datos, permitiendo mejorar la productividad en los procesos automatizados, en el siguiente párrafo voy a agregar una definición dándome la razón en cuanto la anterior definición.

Los sistemas de información son uno de los componentes más relevantes del entorno actual de negocios, que ofrecen grandes oportunidades de éxito para las empresas, ya que cuentan con la capacidad de reunir, procesar, distribuir y compartir datos de forma oportuna y de manera integrada. Además, ayudan a estrechar las brechas geográficas, permitiendo a los empleados ser más eficientes, lo cual se refleja en una mejora de los procesos, de la gestión, y del manejo de la información, dando como resultado un impacto positivo en la productividad y competitividad de las empresas. (Izar, Bakos, Rai, & Seth, 1986; 2006; 2011)

Con lo entendido en el anterior párrafo se da a entender que el uso de sistemas de información automatiza algunas funciones del ámbito de recolecta de datos permitiendo tener un éxito al crear este proyecto.

Uno de los sistemas de ejemplo a seguir está desarrollado por una empresa española llamada PlayOff. Esta empresa maneja un software para la gestión de equipos deportivos con las siguientes funciones:

- La facturación y contabilidad.
- El control de accesos.
- La administración de los horarios de los servicios.
- Los datos de cada uno de los asociados.
- La comunicación con los asociados.

Con Playoff, la administración de la organización o asociados podrán conocer la información en tiempo real, con tan solo un clic y de forma integrada en una sola plataforma. (playoffinformatica, 2021)

playoff  $\overline{a}$ **O** SPORTS  $0.1$ Alejandro López Parra  $n<sup>0</sup>$  10 d Α  $\Omega$  $\Omega$ elenhip@redtev.com **654 gios 866** 23 Años - Estudiante Pages huecs@rsigui.com 623 664 677 45 Años - Jubilado Socio familiar 15 Enero 2019 - Viaje de Rey **BESCHAPS** п Grupo Fa Francisco Peña 23 Mayo 2019 Luis Fito Peña Inscripción a Subcategoría socio fa nliar 2016-17 تنا  $\bullet$ 17 Julio 2010 Inscripción a Subcategoria Cursos Sierra de Madrid Recibo #76780 豆 Ver Mäs  $\check{\mathbf{z}}$ 

*Figura 1. Sistema de gestión para equipos deportivos* Fuente: tu programa de gestión de socios, [PlayOff](https://www.youtube.com/watch?v=qqKxJVF0a2Y)

Pero la gestión de información requiere que también tengamos muy claro el ciclo de vida de nuestra información para que haya información relevante y para reducir costos en base de datos. La idea con este proyecto es guiar el desarrollo siguiendo los estándares de manejo del ciclo de vida de la información, para que la base de datos tenga una vida útil sostenible y no guarde datos innecesarios.

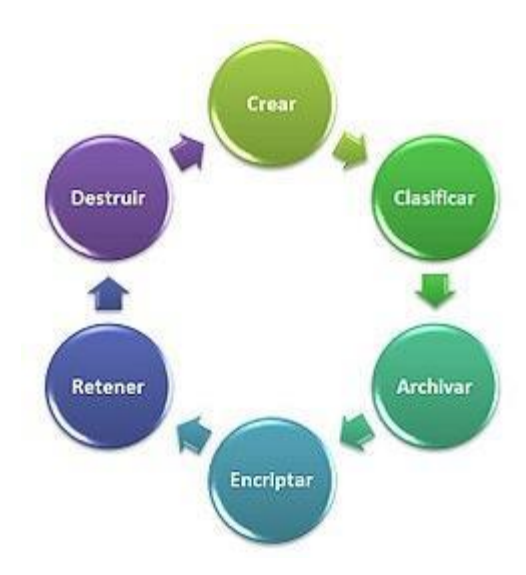

*Figura 2. Ciclo de vida de la información* Fuente: Information lifecycle management, [TechTarget](https://www.informatica.com/services-and-training/glossary-of-terms/information-lifecycle-management-definition.html#fbid=cz4s3WCkSbL)

Se refiere a la gestión de estrategias para administrar sistemas de almacenamiento en dispositivos informáticos, desde su inicio, hasta su finalización, con la intención de reducir costos y riesgos legales. (Informatica, 2023)

Se puede definir a los sistemas de información como los procesos, que ayudándonos de equipos manuales o computacionales nos pueden facilitar tareas u operaciones, formando una estructura con la finalidad de recabar, clasificar, analizar, evaluar y distribuir información de manera precisa y oportuna, que nos llevaran a cumplir con uno o varios objetivos en común y a la toma de decisiones en las diferentes áreas de una empresa.

Los Sistemas de Información generan y gestionan información sobre componentes relevantes para la organización como: Clientes, empleados, compras, ventas, etc. Los datos deben ser procesados para generar información útil mediante tres actividades indispensables:

**Entrada:** Ingresar al Sistema de Información los datos brutos que se generan dentro o fuera de la empresa.

**Proceso:** Convierte el dato de entrada en información mediante procesamiento interno del sistema.

**Salida:** Transfiere la información obtenida a los usuarios.

Este modelo muestra que los sistemas de información no existen aislados, sino que se encuentran insertos en un contexto organizativo específico, definido por la estrategia de la empresa, la cultura y la infraestructura de tecnología de información. (Oz, 2001)

Se invierte en sistemas y tecnología de la información porque se espera que devuelvan un valor económico a la empresa. La decisión de construir o mantener un sistema de información se fundamenta en que se sabe con certeza que el tomar la decisión de implementarlo, acarreará beneficios sustanciales y tangibles para la empresa. Estos rendimientos se traducen en aumento de la productividad, aumento de ingresos, o es parte de un plan estratégico para mejorar el desempeño empresarial.

La tecnología de la Información para Laudon K. (2012) es una de las muchas herramientas que los administradores utilizan para mejorar las condiciones de operación de sus empresas, a continuación, se listan una serie de componentes que interrelacionados conforman la base sobre la cual opera un Sistema de Información:

- El Hardware (HW)
- El Software (SW)
- La tecnología de administración de datos
- La tecnología de conectividad de redes y telecomunicaciones
- Redes locales
- Internet y World Wide Web

Los elementos listados constituyen la infraestructura y tecnología de Información de la empresa. La tecnología proporciona la base sobre la cual la empresa puede construir sus sistemas de información. (Cadena Piedrahita, Washington Montence, Alava Carpio, & Haz Cadena, 2021)

#### **5. Metodología**

#### <span id="page-15-0"></span>**5.1 Tipo de proyecto**

El proyecto se realizará con una metodología de desarrollo. La idea principal es desarrollar el sistema de información y lanzarlo a productividad.

#### <span id="page-15-1"></span>**5.2 Método**

Esta aplicación web se planea desarrollar con la metodología del ciclo de vida del software el cual cuenta con herramientas que permiten orientar las fases de un proyecto, sus controles, la documentación y los procesos de la ingeniería de software requeridos para obtener productos de calidad.

**Análisis de requisitos:** en esta fase se recopila la información necesaria para desarrollar el sistema, se identifican los requisitos funcionales y no funcionales de los usuarios y el sistema.

**Diseño:** en esta fase se crea un diseño detallado del sistema, incluyendo la arquitectura, la base de datos y la interfaz de usuario. Esto se realizará con la creación de mockups, un diagrama de flujo y un diagrama de clases.

**Desarrollo:** en esta fase se desarrolla el sistema de información, se implementan las funcionalidades definidas en la fase de análisis de requisitos con la librería de React y el backend de NodeJS.

**Pruebas:** en esta fase se realizan pruebas exhaustivas del sistema para verificar su correcto funcionamiento. En este se realizarán pruebas de caja negra, pruebas de humo.

**Implementación:** en esta fase se instala el sistema en el entorno de producción hosting web y se entrega a los usuarios del club Broncos.

**Mantenimiento:** en esta fase se realiza el mantenimiento del sistema, incluyendo la solución de errores, la adición de nuevas funcionalidades y la mejora continua del sistema. En conclusión, se realiza una nueva versión de la aplicación web.

# <span id="page-16-0"></span>**5.3 Instrumentos de recolección de información**

#### **5.3.1 Fuentes primarias**.

● Entrevistas con los jugadores, entrenadores y manejadores del club para conocer sus necesidades, opiniones y requerimientos en cuanto a la información y reportes que necesitan.

● Observación directa en el club para identificar los procesos actuales y cómo pueden ser mejorados.

● Registros y documentación existente en el club, como los registros financieros, los planes tácticos y libros de jugadas, para conocer los detalles de cómo se maneja actualmente la información.

● Encuestas a los jugadores para conocer sus necesidades y opiniones sobre la información y los reportes actuales.

#### **5.3.2 Fuentes secundarias.**

- Libros y artículos científicos sobre sistemas de información y tecnologías relacionadas.
- Tesis y trabajos de grado que hayan abordado temas similares o relacionados.
- Documentos y normativas sobre tecnología y seguridad de la información.
- Revistas y sitios web especializados en tecnología y sistemas de información.
- Estudios de caso o análisis previos sobre sistemas similares o en contextos similares.

#### **6. Resultados**

<span id="page-17-0"></span>**Alternativas de solución consideradas:** se consideraron varias opciones de diseño para la interfaz de usuario y para la funcionalidad de la aplicación, y se eligió una solución que permitía a los usuarios ver sus citas programadas y recibir notificaciones.

**Procesos de fabricación:** se utilizó el framework Laravel 8 con PHP 8.0.2 para desarrollar la aplicación, y se utilizó la plantilla NobleUI para la interfaz de usuario. Se detallaron los pasos necesarios para configurar y desarrollar la aplicación utilizando estas herramientas.

**Materiales utilizados:** se utilizó una base de datos MySQL con phpMyAdmin para almacenar la información de los usuarios y las citas. Se explicó la selección de estas herramientas y la estructura de la base de datos utilizada.

**Pruebas:** se realizaron pruebas de funcionalidad y rendimiento en la aplicación, utilizando diferentes dispositivos móviles y navegadores web. Se incluyeron gráficos que mostraban el tiempo de carga de la aplicación y la tasa de errores encontrados.

**Presupuesto:** se detallaron los costos asociados con el desarrollo de la aplicación, incluyendo el costo de las herramientas de desarrollo fueron los siguientes: El primer pago anual de hosting es de 100.000 pesos, el costo del dominio es de 20.000, este costo viene incluido al comprar el hosting. La energía que se gasta el computador esta alrededor de 30.000 pesos durante 3 meses. El internet cuesta un total de 308.000 durante 3 meses y ya por ultimo la mano de obra de un desarrollador de software junior es de aproximadamente 2.730.000 de un poco más de un mes desarrollando. En total el desarrollo de esta aplicación debe costar 3.188.000 de los cuales no fue necesario realizar ningún pago debido a que la universidad proporciona las herramientas para crear la pagina web de manera gratuita.

**Evaluación de resultados:** se discutieron los resultados obtenidos en las pruebas y se evaluó el éxito de la solución propuesta en términos de su capacidad para cumplir con los objetivos del proyecto y resolver el problema planteado. Se incluyeron recomendaciones para futuras mejoras y actualizaciones de la aplicación.

# **Diagramas de casos de uso**

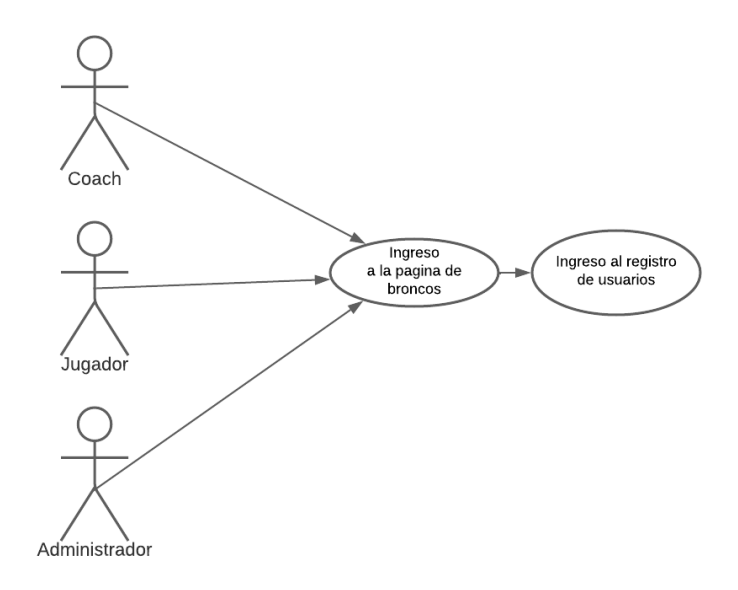

*Figura 3. Caso de uso: registro de usuarios*

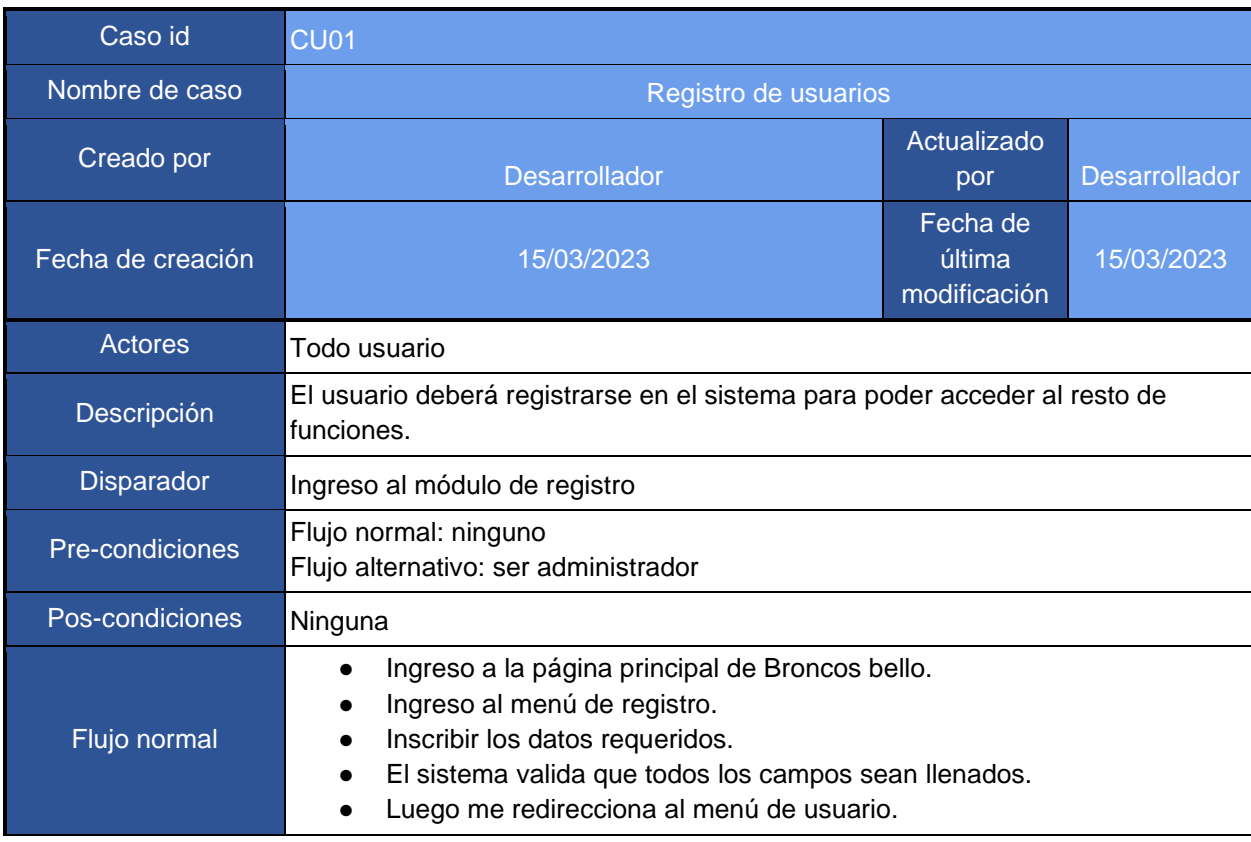

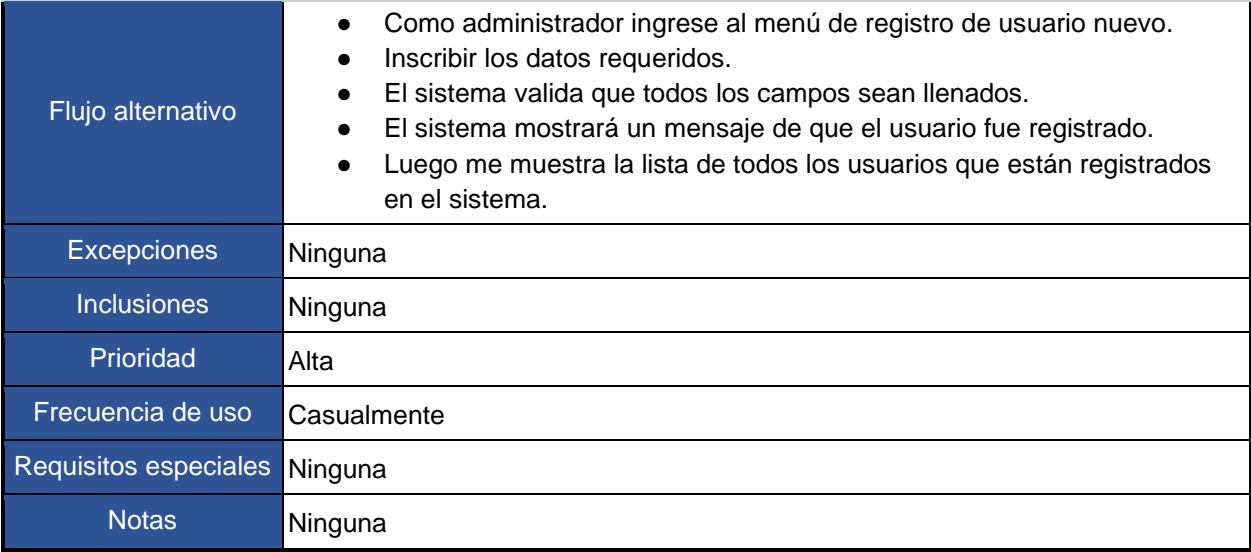

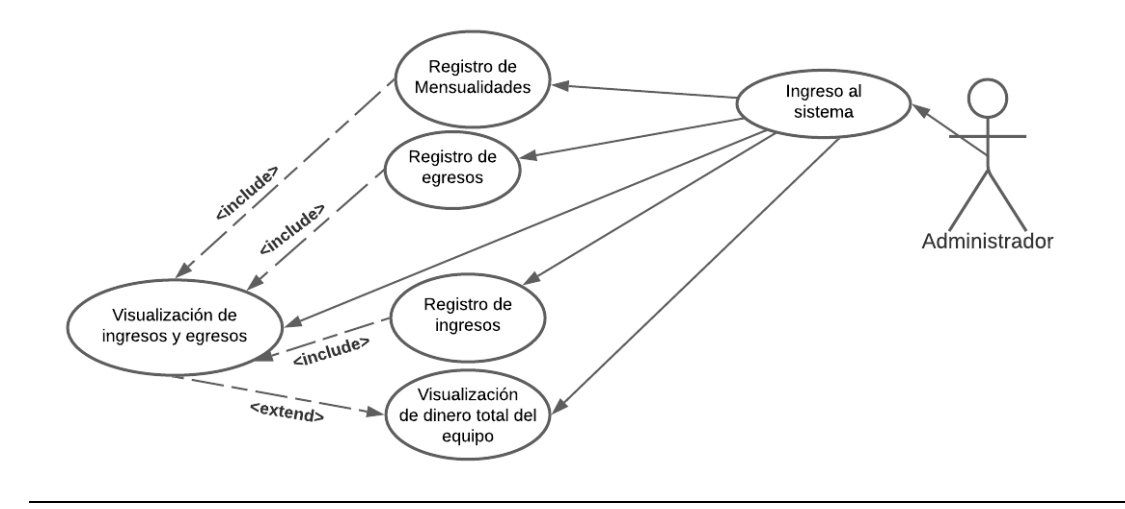

*Figura 4. Caso de uso: Ingresos y egresos monetarios*

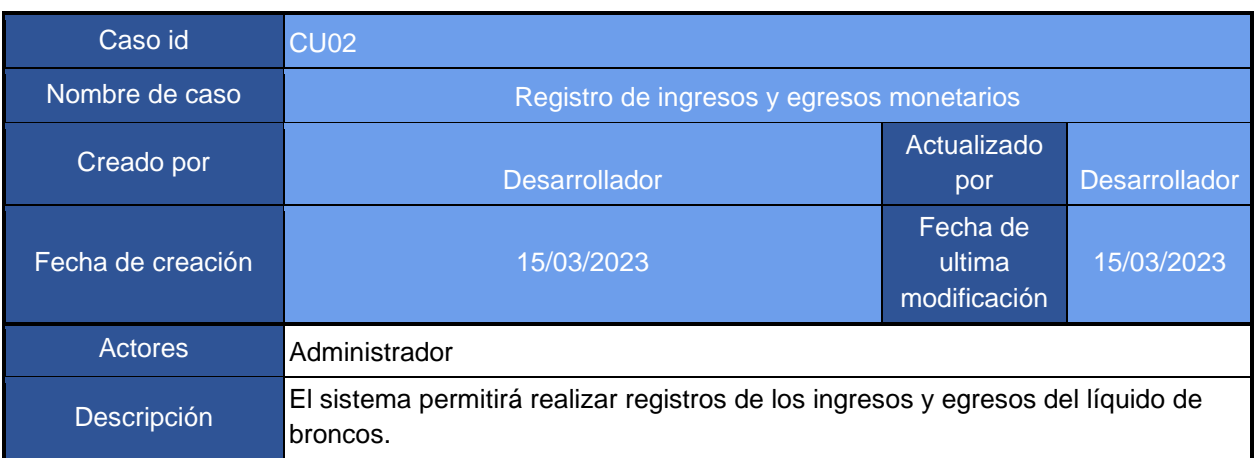

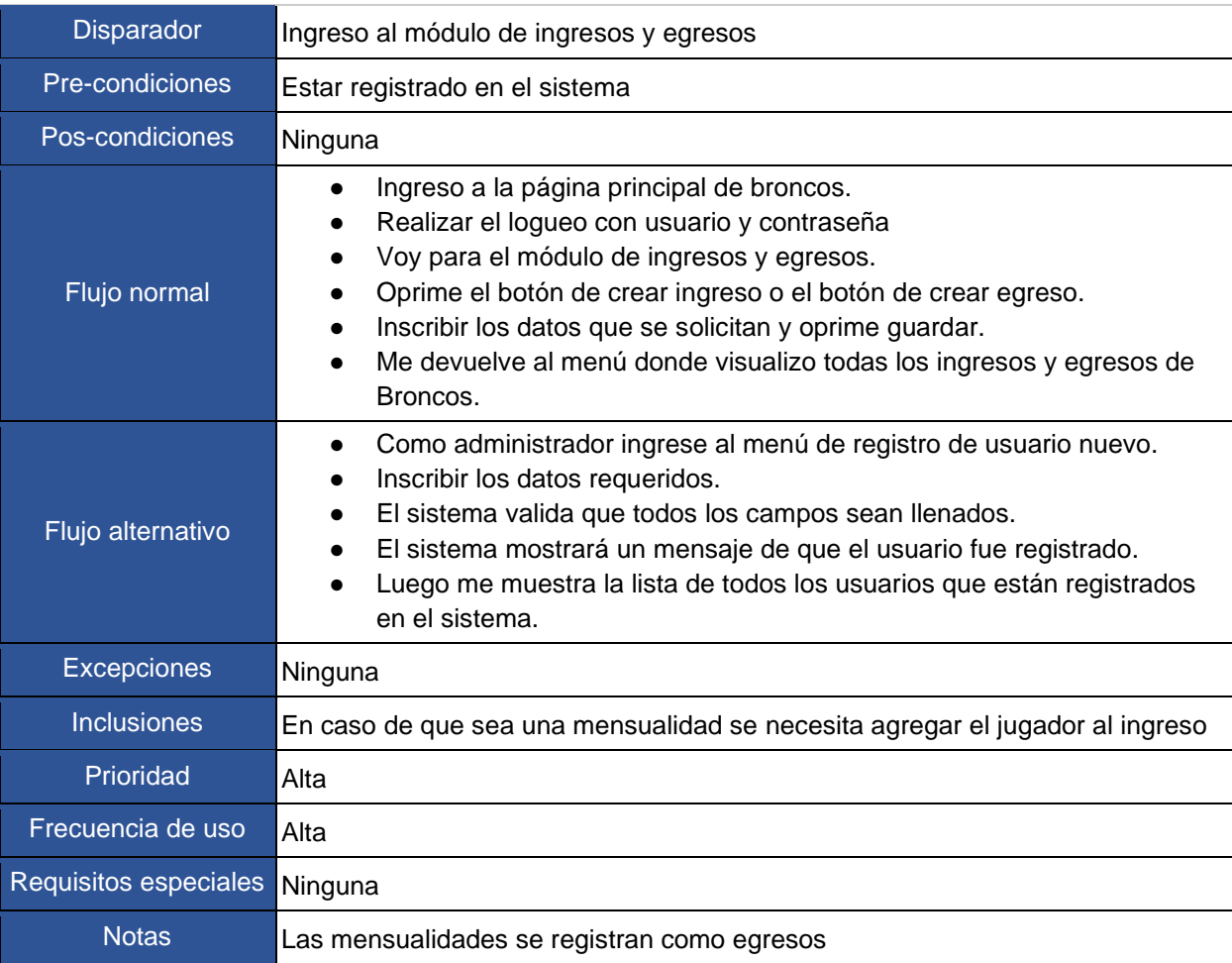

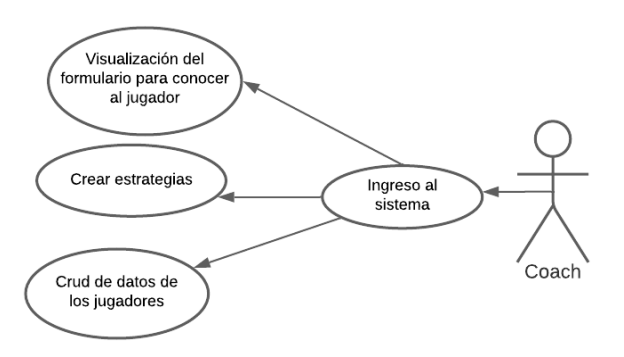

*Figura 5. Caso de uso: Estrategias del coach*

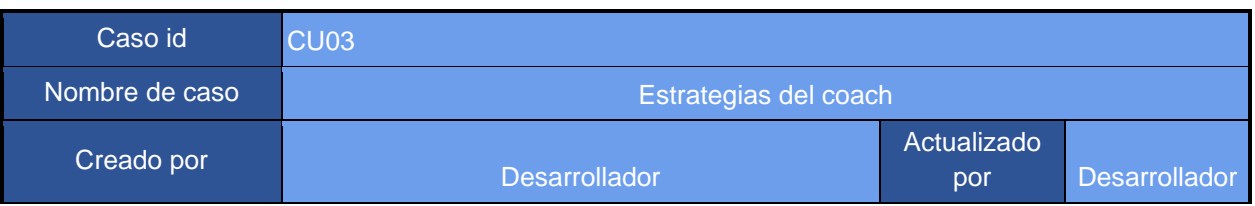

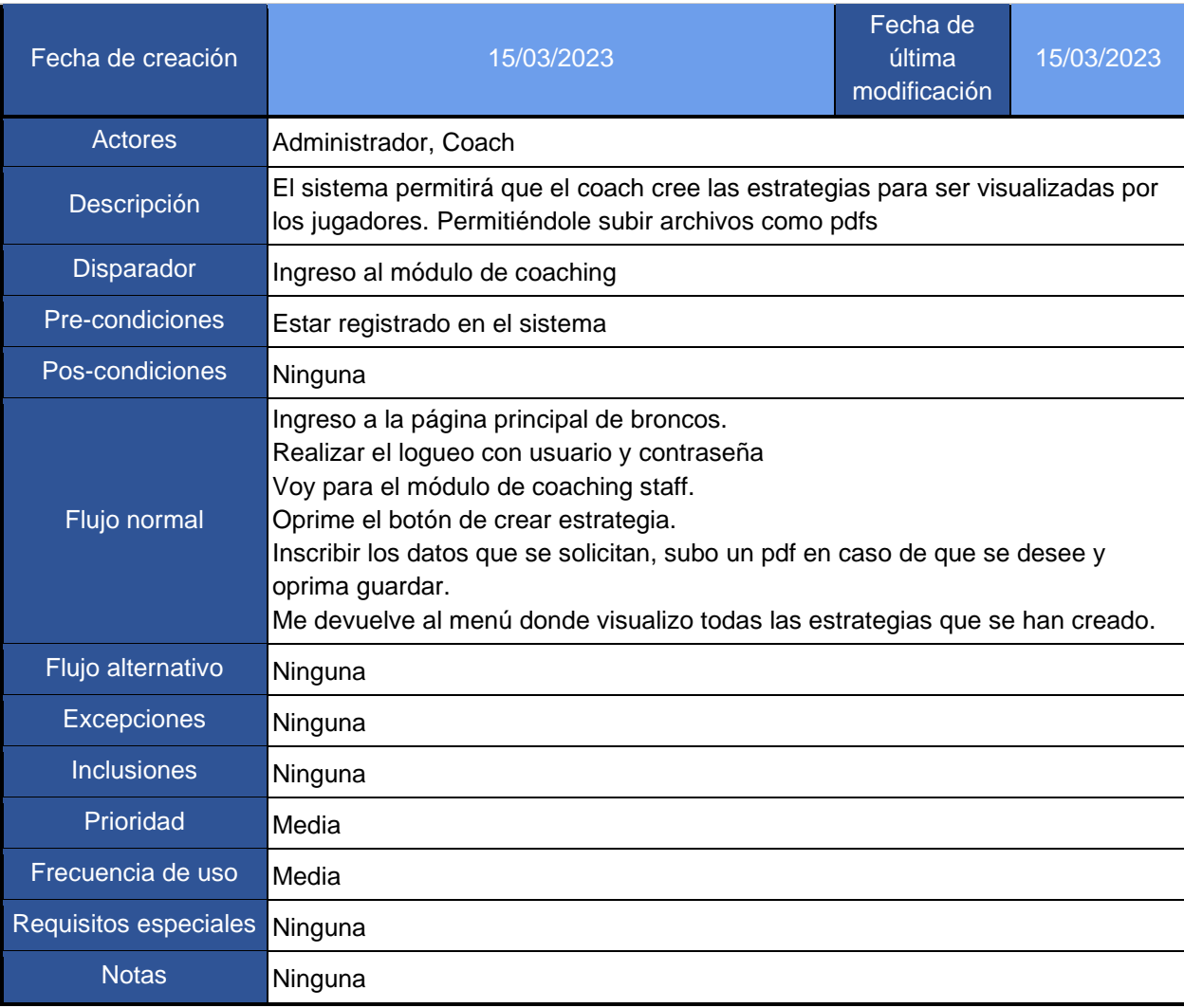

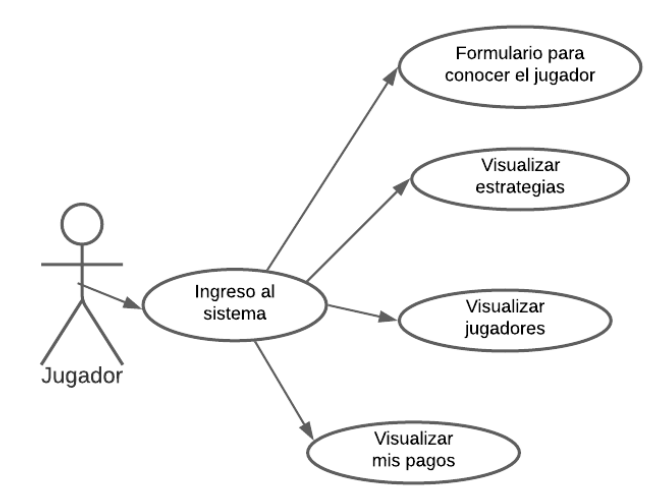

*Figura 6. Caso de uso: Modulo del jugador*

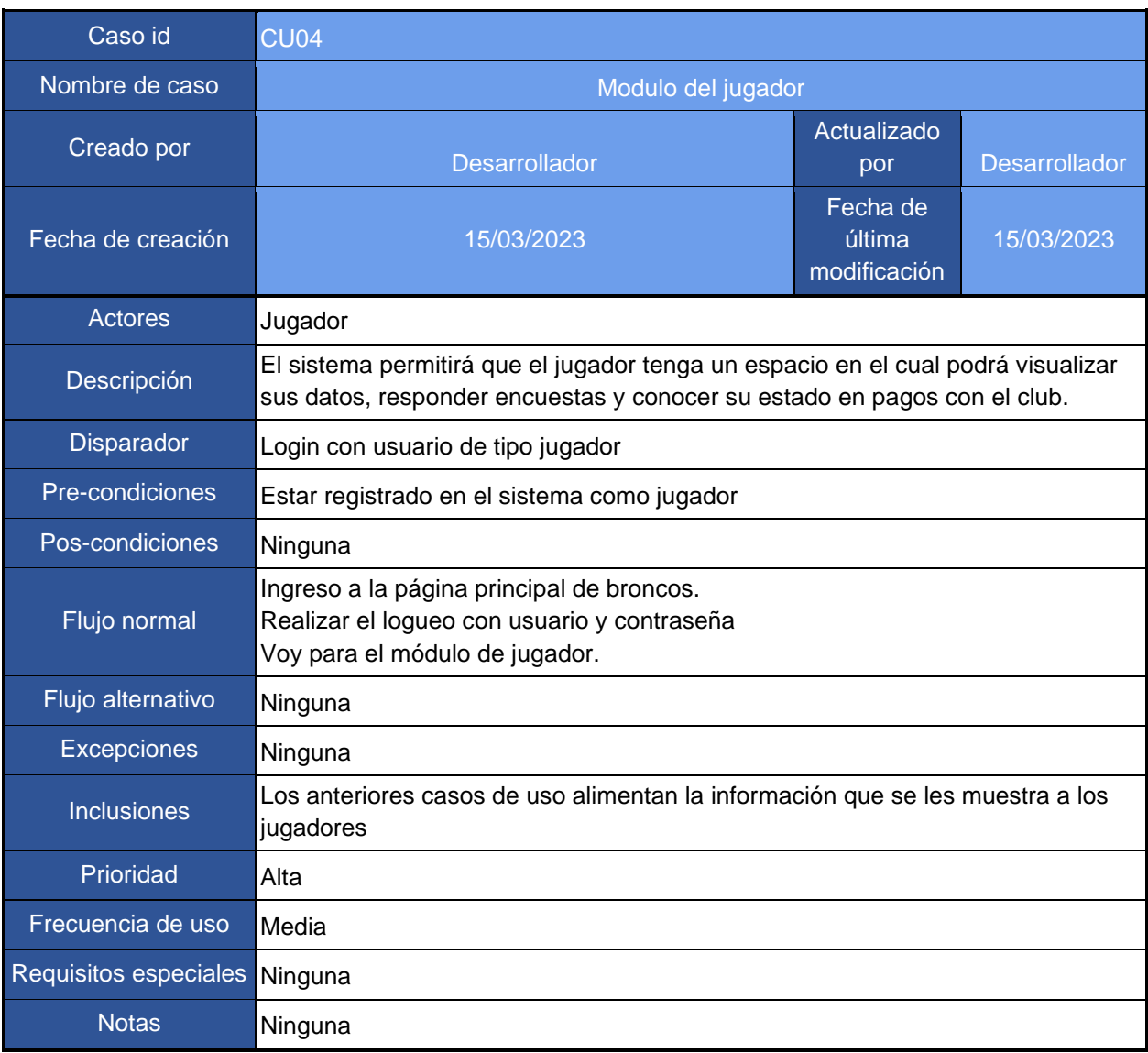

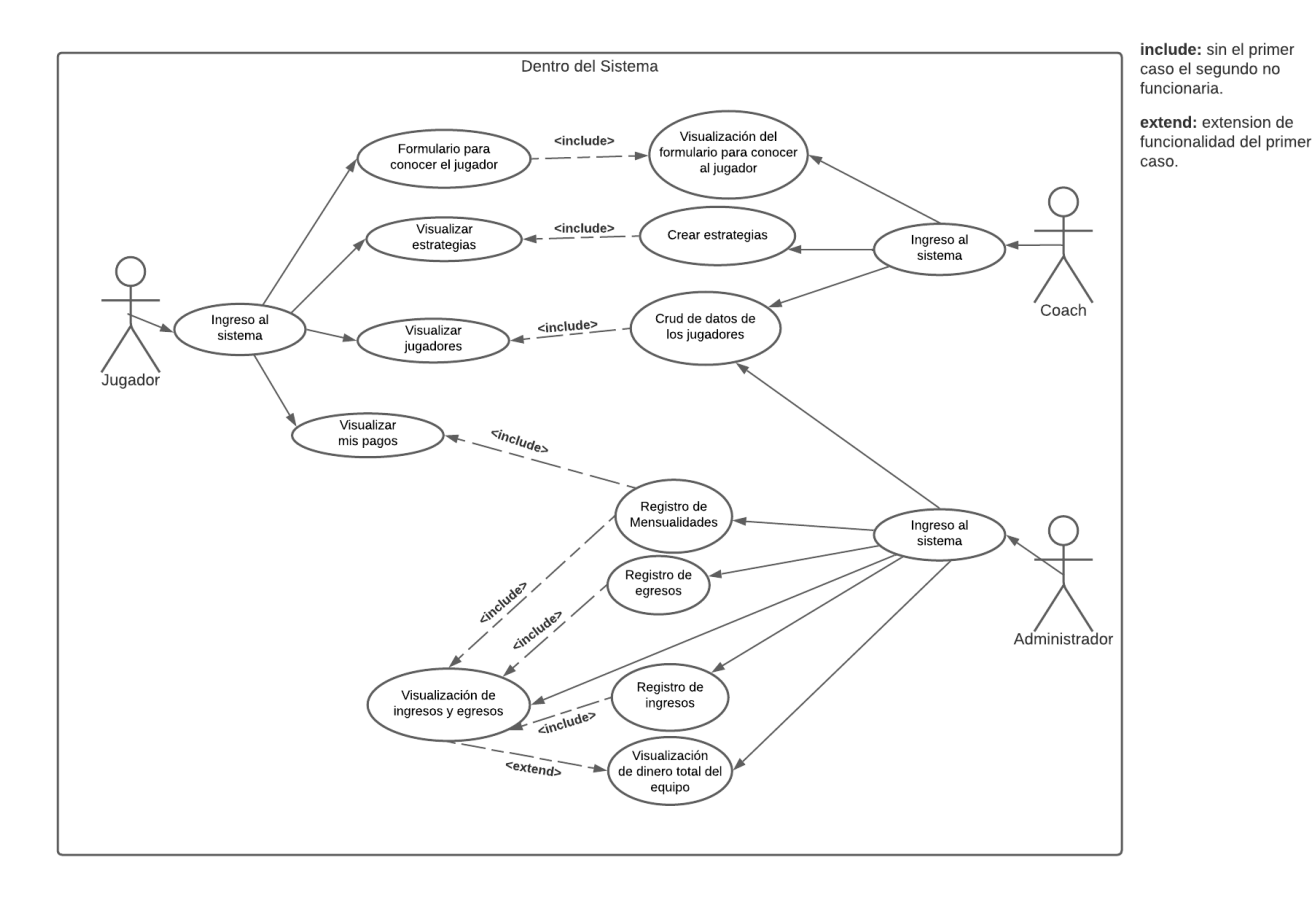

*Figura 7. Caso de uso: Ambiente completo*

# **Mockups**

Registro

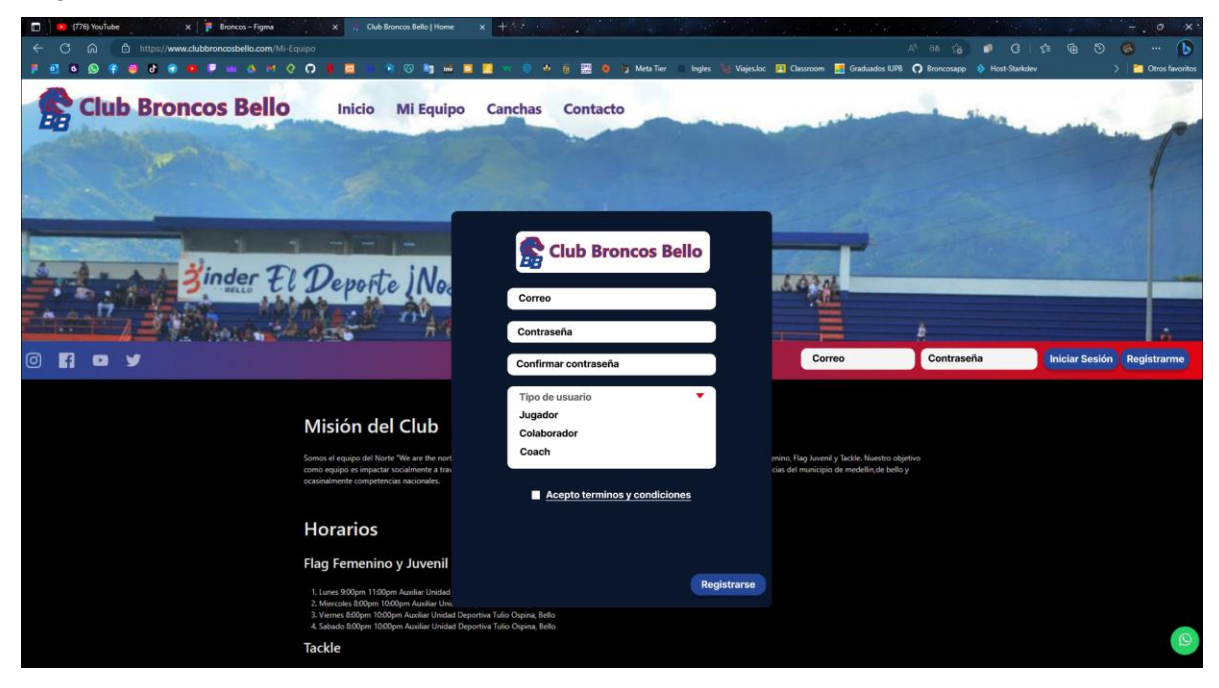

*Figura 8. Mockup: registro de usuarios*

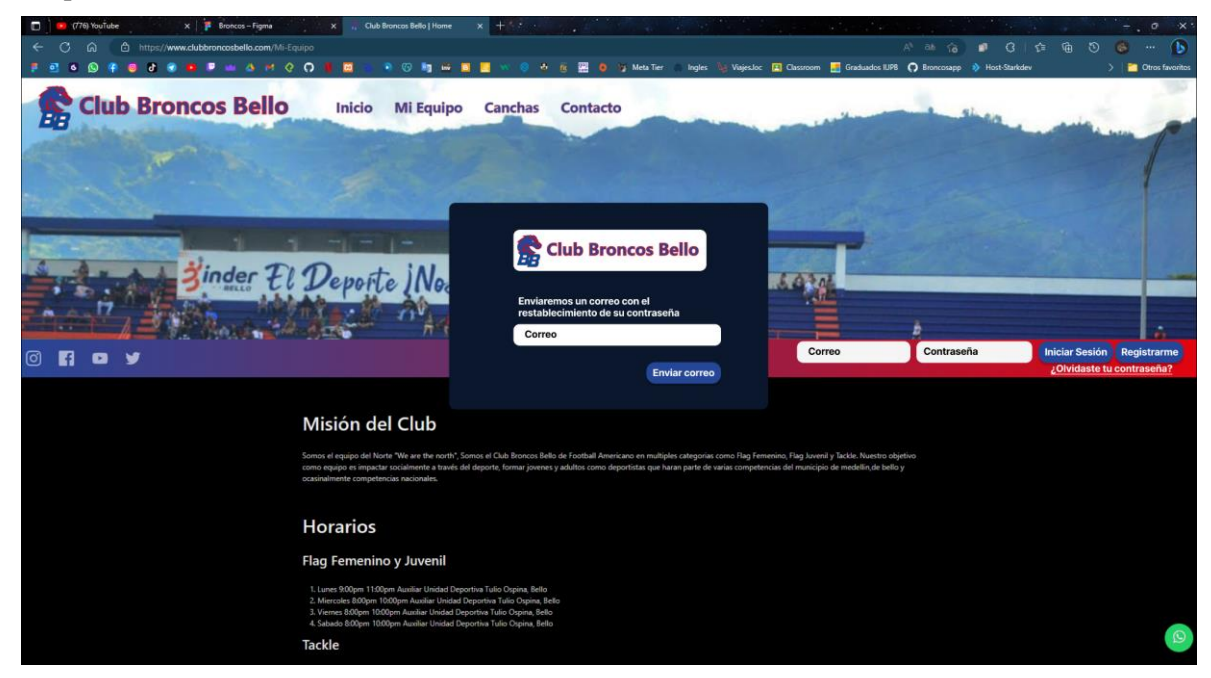

Recuperación de contraseña

*Figura 9. Mockup: recuperación de contraseña, envío de correo.*

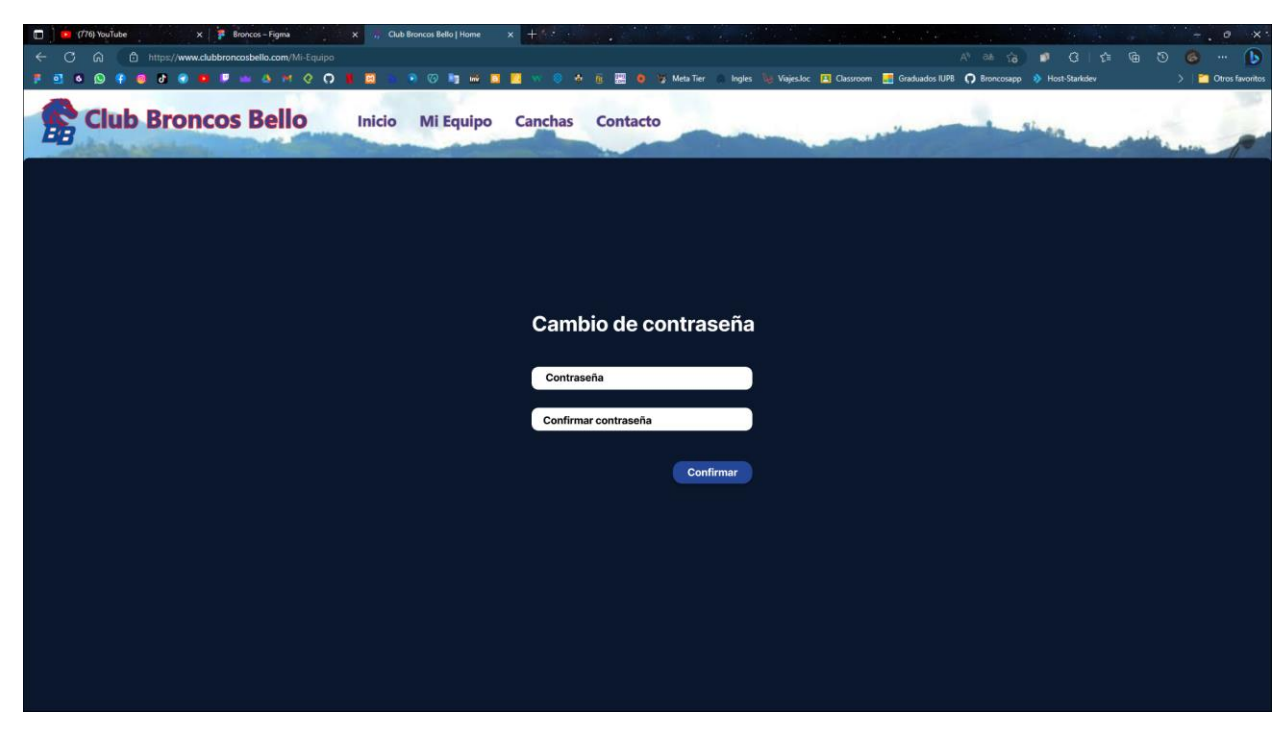

*Figura 10. Mockup: recuperación de contraseña*

Perfil de usuarios

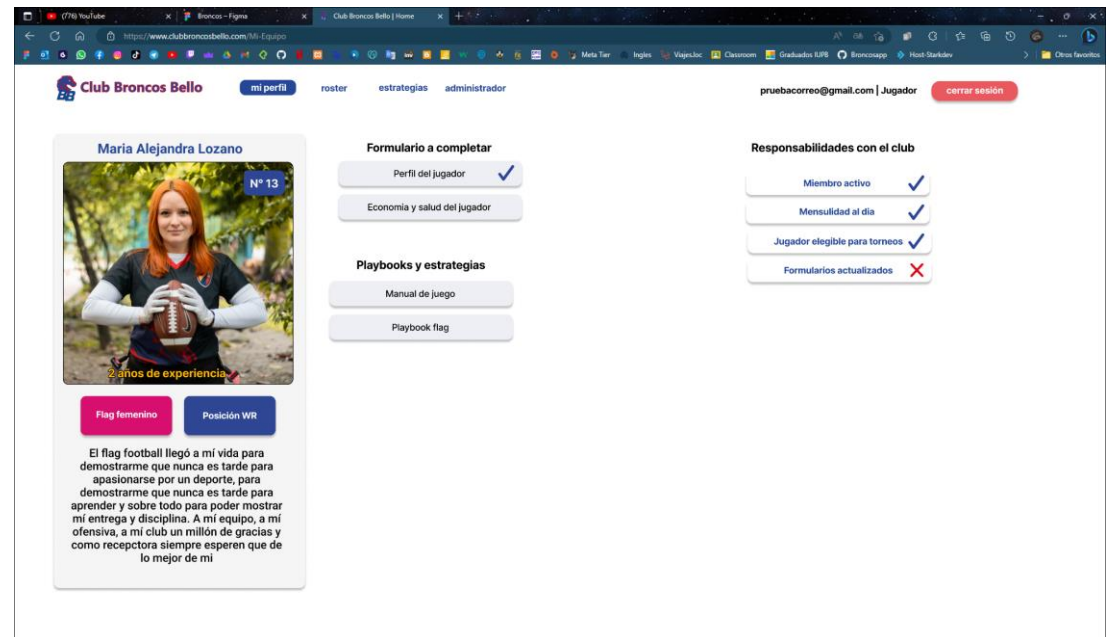

*Figura 11. Mockup: perfil de usuario: jugador*

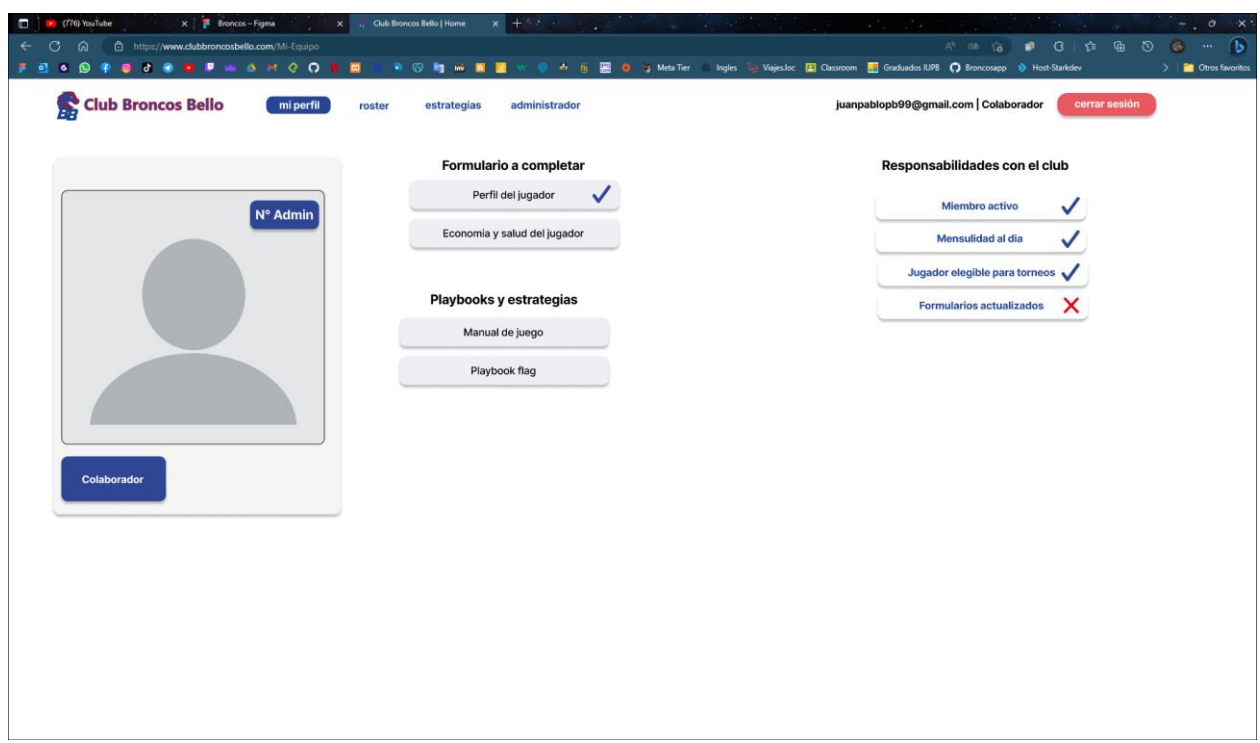

*Figura 12. Mockup: perfil de usuario: administrador*

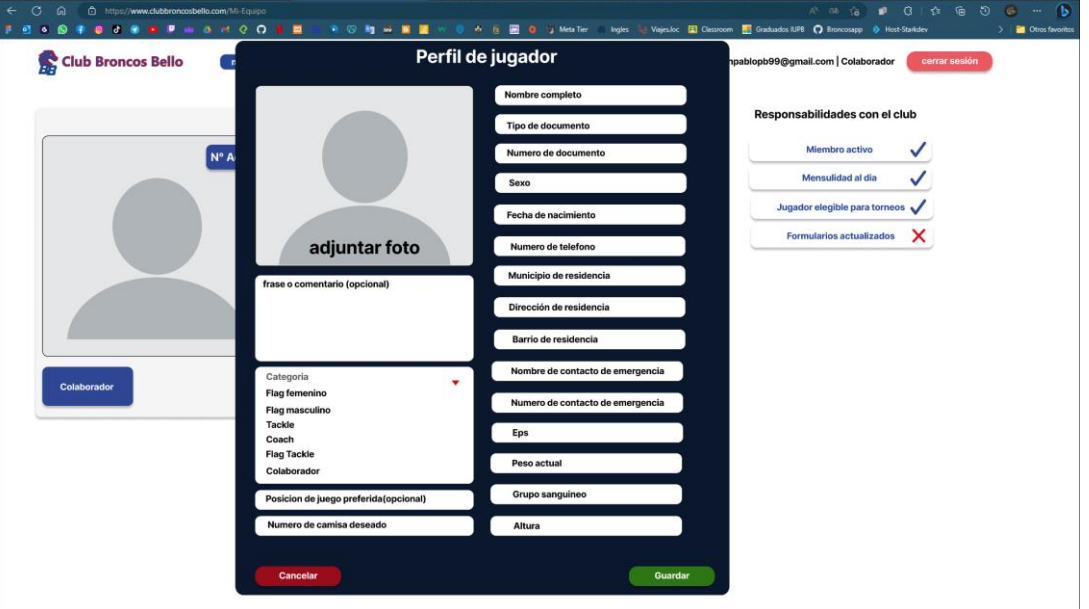

Formulario de los datos del jugador  $x \parallel p$  for

 $\Box$ 

*Figura 13. Mockup: formulario de datos del usuario*

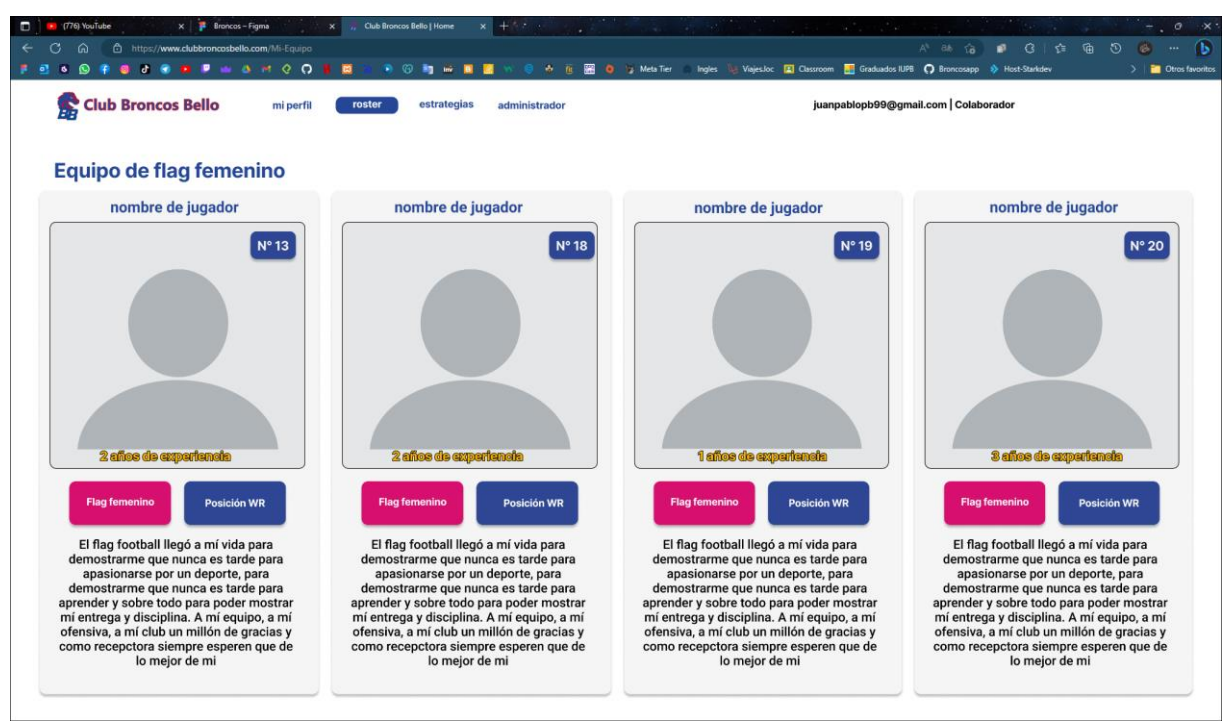

Roaster o listado de jugadores

*Figura 14. Mockup: roaster de broncos*

|                                 |                                 |                          |                   |                                    | Vajes loc     Classroom   Graduados IUPB   Broncosapp >>> Host-Starkdev |               |  |
|---------------------------------|---------------------------------|--------------------------|-------------------|------------------------------------|-------------------------------------------------------------------------|---------------|--|
| S<br><b>Club Broncos Bello</b>  | mi perfil                       | estrategias<br>roster    | Administrador     |                                    | juanpablopb99@gmail.com   Colaborador                                   | cerrar sesión |  |
|                                 |                                 |                          |                   |                                    |                                                                         |               |  |
| <b>Historial de movimientos</b> | <b>Historial de movimientos</b> |                          |                   |                                    |                                                                         |               |  |
| Movimientos por jugador         | <b>Tipo de movimiento</b>       | Nombre del<br>movimiento | Jugador abonante  | <b>Movimiento</b><br>ingresado por | Fecha de movimiento                                                     | Edición       |  |
| Cartera                         | Ingreso                         | Mensualidad              | nombre de jugador | Juan Pablo Patiño Bedoya           | 02/04/2023                                                              | 啬<br>0        |  |
| <b>Estados financieros</b>      | Egreso                          | Pago a Fecofa            |                   | Juan Pablo Patiño Bedoya           | 02/04/2023                                                              | 啬<br>0        |  |
|                                 | Ingreso                         | Mensualidad              | nombre de jugador | Juan Pablo Patiño Bedova           | 02/04/2023                                                              | 圖<br>0        |  |
|                                 | Egreso                          | Pago a Fecofa            |                   | Juan Pablo Patiño Bedoya           | 02/04/2023                                                              | O<br>0        |  |
|                                 | Ingreso                         | Mensualidad              | nombre de jugador | Juan Pablo Patiño Bedoya           | 02/04/2023                                                              | 啬<br>0        |  |
|                                 | Egreso                          | Pago a Fecofa            |                   | Juan Pablo Patiño Bedoya           | 02/04/2023                                                              | 啬<br>0        |  |
|                                 | Ingreso                         | Mensualidad              | nombre de jugador | Juan Pablo Patiño Bedoya           | 02/04/2023                                                              | 啬<br>0        |  |
|                                 | Egreso                          | Pago a Fecofa            |                   | Juan Pablo Patiño Bedoya           | 02/04/2023                                                              | 啬<br>0        |  |
|                                 | Ingreso                         | Mensualidad              | nombre de jugador | Juan Pablo Patiño Bedoya           | 02/04/2023                                                              | 啬<br>0        |  |
|                                 | Egreso                          | Pago a Fecofa            |                   | Juan Pablo Patiño Bedoya           | 02/04/2023                                                              | 圖<br>0        |  |
|                                 | Ingreso                         | Mensualidad              | nombre de jugador | Juan Pablo Patiño Bedoya           | 02/04/2023                                                              | 啬<br>0        |  |

Historial de movimientos

*Figura 14. Mockup: historial de movimientos*

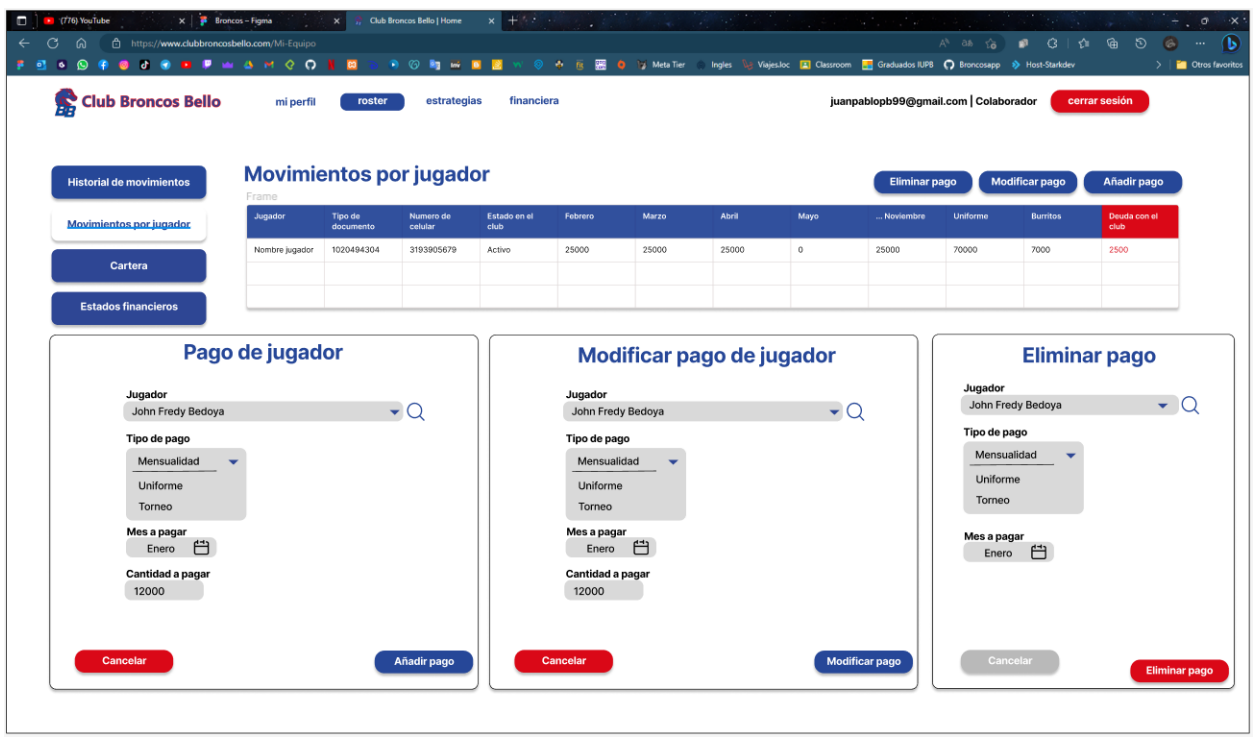

*Figura 15. Mockup: registros de movimientos por jugador y sus modales crud*

| Cartera                                                                                                    |                                                 |                                                                    |                                                  |                                   |                                                                                                    |                                                                                                    |
|----------------------------------------------------------------------------------------------------|-------------------------------------------------|--------------------------------------------------------------------|--------------------------------------------------|-----------------------------------|----------------------------------------------------------------------------------------------------|----------------------------------------------------------------------------------------------------|
| (776) YouTube<br>$x$ $\frac{1}{2}$ Broncos - Figma<br>$\Box$<br>$\circ$<br>ିଲ<br>https://www.clubbroncosbello.com/Mi-Equipo<br>$\leftarrow$<br><b><i>BOP</i> B B B B B B B</b><br>0 <sup>o</sup><br>$\overline{\bullet}$ | $X = 1/\sqrt{2}$<br>岡                           | Club Broncos Bello   Home<br>$+ 1000 +$<br>$\times$<br>9 ② 约 ※ 第 里 | <b>RE O</b> & Meta Tier<br>$\sigma$<br>n         |                                   | A 抽 信 ■ 3   台 雷 50<br>Ingles by Viajes for El Classroom El Graduados IUPB ( Broncosapp >>> Host-Starkdev | $\circ$<br>$\times$<br>$\pm$<br>$\bullet$<br>$\bullet$<br>$\sim$<br><b>Otros favoritos</b><br>$\sum$ |
| <b>Club Broncos Bello</b><br>£                                                                                                    | mi perfil<br>roster                             | estrategias                                                        | administrador                                    |                                   | juanpablopb99@gmail.com   Colaborador                                                                    | cerrar sesión                                                                                        |
| <b>Historial de movimientos</b><br>Movimientos por jugador                                                                                                    | Cartera 2023<br><b>Rublos</b>                   | descargar archivo                                                  |                                                  |                                   | Modificar gasto                                                                                          |                                                                                                    |
| Cartera<br><b>Usuarios</b>                                                                                                    | Por año<br><b>Distribución</b><br><b>Gastos</b> | <b>Mensualidad</b><br>3'000.000<br>$-1'000.000$                    | <b>Transporte</b><br>19'000.000<br>$-19'000.000$ | Fecofa<br>1'170.000<br>$-519.000$ | <b>Total</b><br>23'170.000<br>1'170.000                                                                  |                                                                                                    |
|                                                                                                    | <b>Saldo</b>                                    | 2'000.000                                                          | $\mathbf{o}$                                     | 650.000                           | 2'650.000                                                                                                |                                                                                                    |
|                                                                                                    | Ingresos<br>Por año                             | $\bigcirc \mathbb{O} \oplus$<br>Valor                              | <b>Egresos</b><br>Por año                        | $\oslash$ +<br>Valor              | <b>Liquido Total</b><br>1'000.000                                                                        |                                                                                                    |
|                                                                                                    | <b>Mensualidad</b><br><b>Tranporte</b>          | 3'000.000<br>2'000.000                                             | Fecofa<br><b>Tranporte</b>                       | $-2'000.000$<br>$-2'000.000$      |                                                                                                    |                                                                                                    |
|                                                                                                    | Saldo de<br>ingresos                            | 5'000.000                                                          | Saldo de<br>egresos                              | $-4'000.000$                      |                                                                                                    |                                                                                                    |

*Figura 15. Mockup: Cartera con sus registros*

| (776) YouTube<br>$\times$ $\overline{P}$ Broncos - Figma<br>п<br>https://www.clubbroncosbello.com/Mi-Equipo<br>$\sigma$<br>$\Omega$<br>$\leftarrow$<br><b><i><u><b>BOORDPMANQO</b></u></i></b><br>■ 司<br>ு © | Club Broncos Bello   Home<br>$\mathbf{x}$<br>● ② 约 16 頁 ■<br>目 | $x + t$                | A is <b>B O</b> a Meta Tier    |                 | A di fa n B B B B B B<br>Ingles & ViajesJoc [1] Classroom [1] Graduados IUPB ( D Broncosapp 8 Host-Starkdev | $-0.0$<br>$\propto$<br>- 15<br>$\sim$<br>> Chros favoritos |
|----------------------------------------------------------------------------------------------------|----------------------------------------------------------------|------------------------|--------------------------------|-----------------|----------------------------------------------------------------------------------------------------|------------------------------------------------------------|
| Club Broncos Bello<br>mi perfil                                                                                                    | roster<br>estrategias                                          | administrador          |                                |                 | juanpablopb99@gmail.com Colaborador                                                                         | cerrar sesión                                              |
| <b>Historial de movimientos</b>                                                                                                    | <b>Usuarios</b>                                                |                        |                                |                 | <b>Descargar lista</b>                                                                                      |                                                            |
| Movimientos por jugador                                                                                                    | Correo                                                         | <b>Tipo de usuario</b> | <b>Formularios completados</b> | <b>Activado</b> | <b>Acción</b>                                                                                               |                                                            |
| Cartera                                                                                                    | correo@gmail.com                                               | Colaborador            | 2/2                            | $\checkmark$    | 圖<br>$\mathscr O$<br>$\circ$                                                                                |                                                            |
| <b>Usuarios</b>                                                                                                    | correo2@gmail.com                                              | tackle                 | 1/2                            |                 | 圖<br>$\circ$<br>$\mathcal O$                                                                                |                                                            |
|                                                                                                    | correo3@gmail.com                                              | flag femenino          | 1/2                            | ×               | 面<br>$\circ$<br>0                                                                                           |                                                            |
|                                                                                                    | correo4@gmail.com                                              | flag masculino         | 2/2                            | ×               | 衙<br>$\mathcal O$<br>$\circ$                                                                                |                                                            |
|                                                                                                    | correo5@gmail.com                                              | flag tackle            | 2/2                            | ×               | 圖<br>$\circ$<br>$\mathscr O$                                                                                |                                                            |
|                                                                                                    |                                                                |                        |                                |                 |                                                                                                    |                                                            |
|                                                                                                    |                                                                |                        |                                |                 |                                                                                                    |                                                            |
|                                                                                                    |                                                                |                        |                                |                 |                                                                                                    |                                                            |
|                                                                                                    |                                                                |                        |                                |                 |                                                                                                    |                                                            |
|                                                                                                    |                                                                |                        |                                |                 |                                                                                                    |                                                            |
|                                                                                                    |                                                                |                        |                                |                 |                                                                                                    |                                                            |

Listado de usuarios registrados

*Figura 16. Mockup: listado de usuarios registrados*

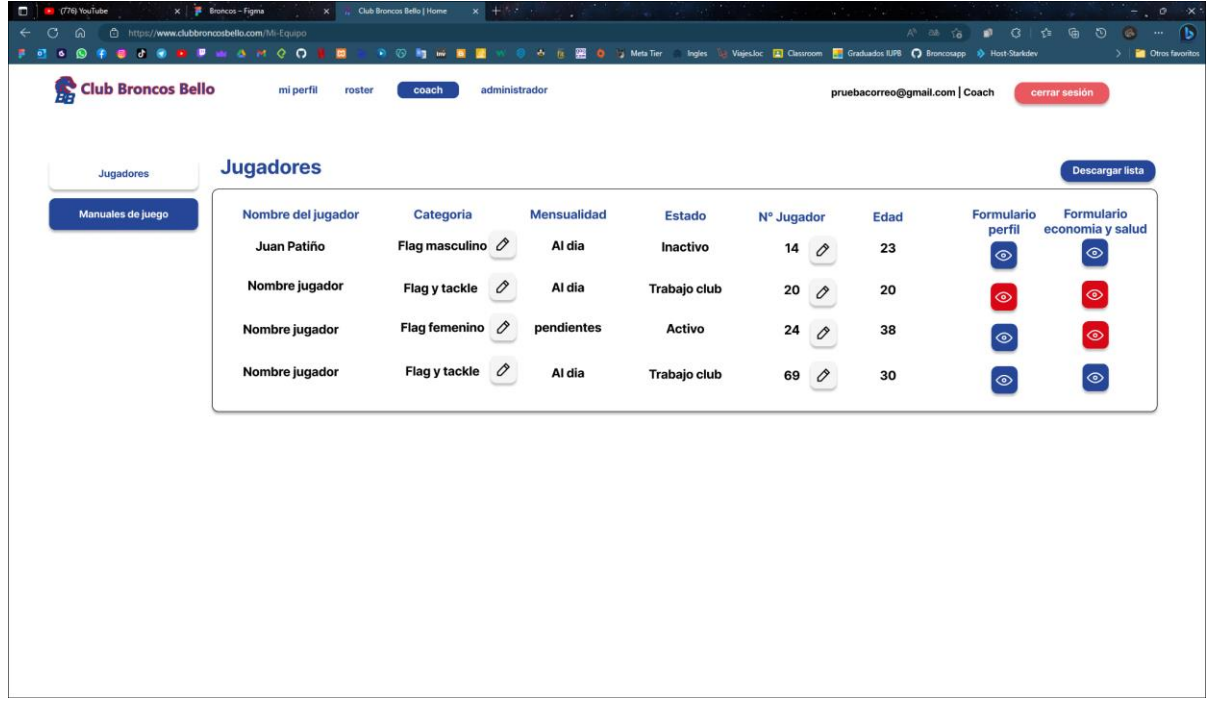

Listado de jugadores desde la perspectiva del usuario coach

*Figura 17. Mockup: listado de usuario registrados como jugadores*

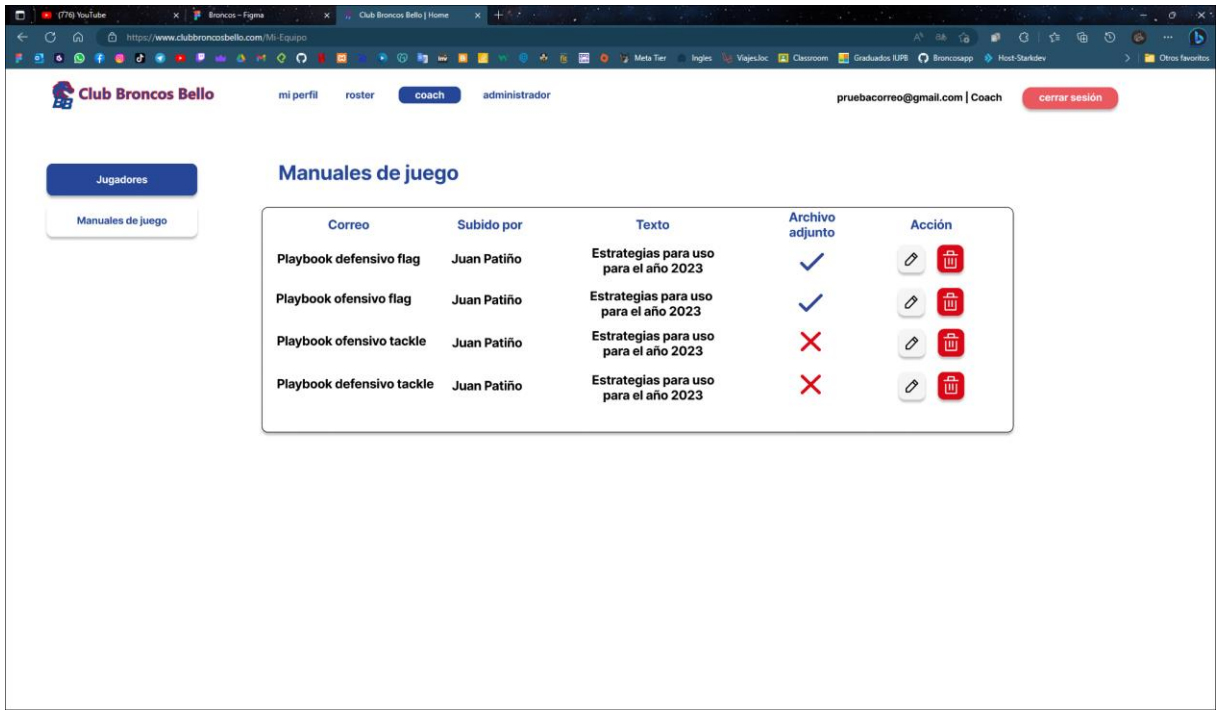

Listado de manuales de juego creados por el coach

*Figura 18. Mockup: listado de manuales de juego*

## **Diagrama de clases**

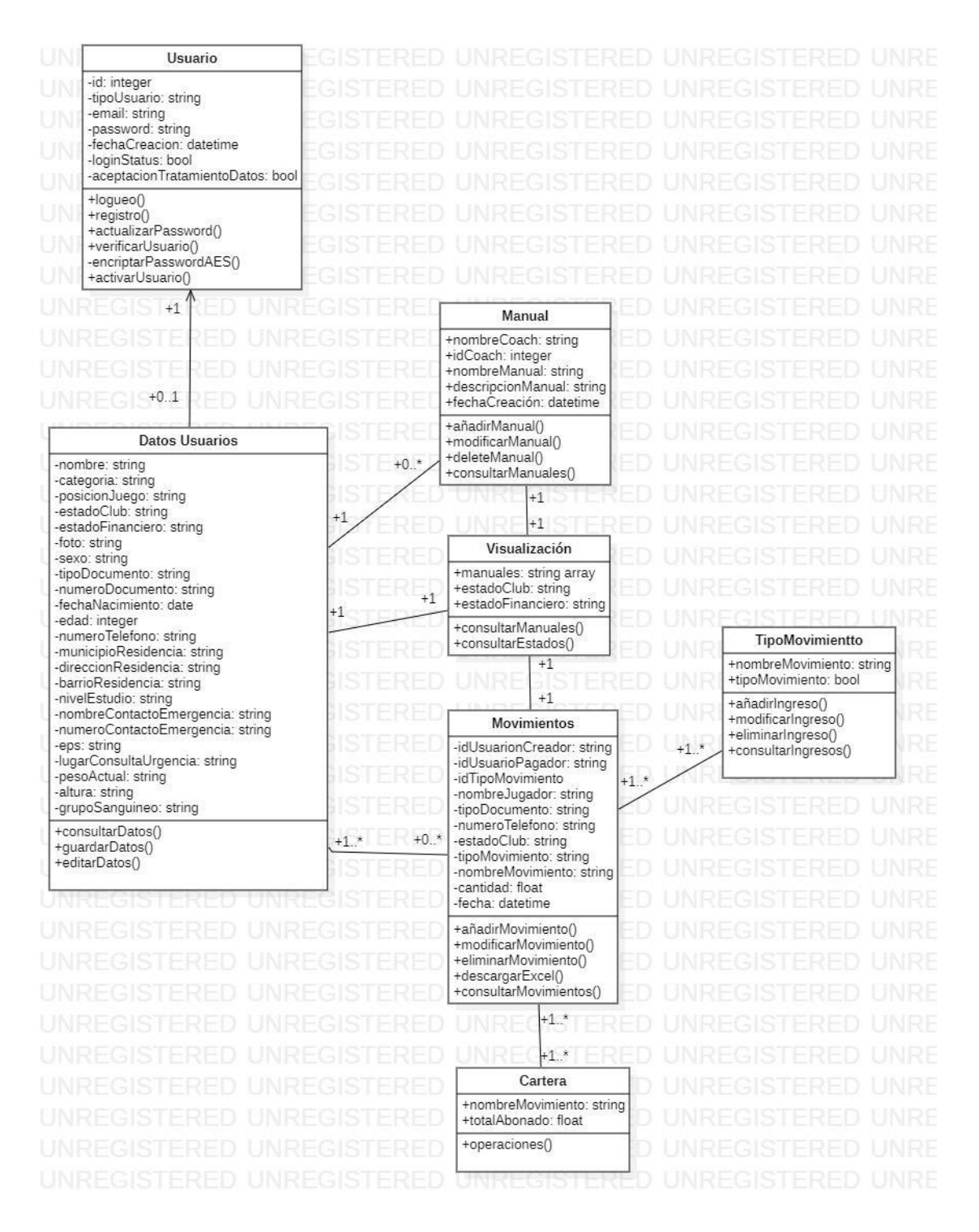

*Figura 19. Mockup: diagrama de clases*

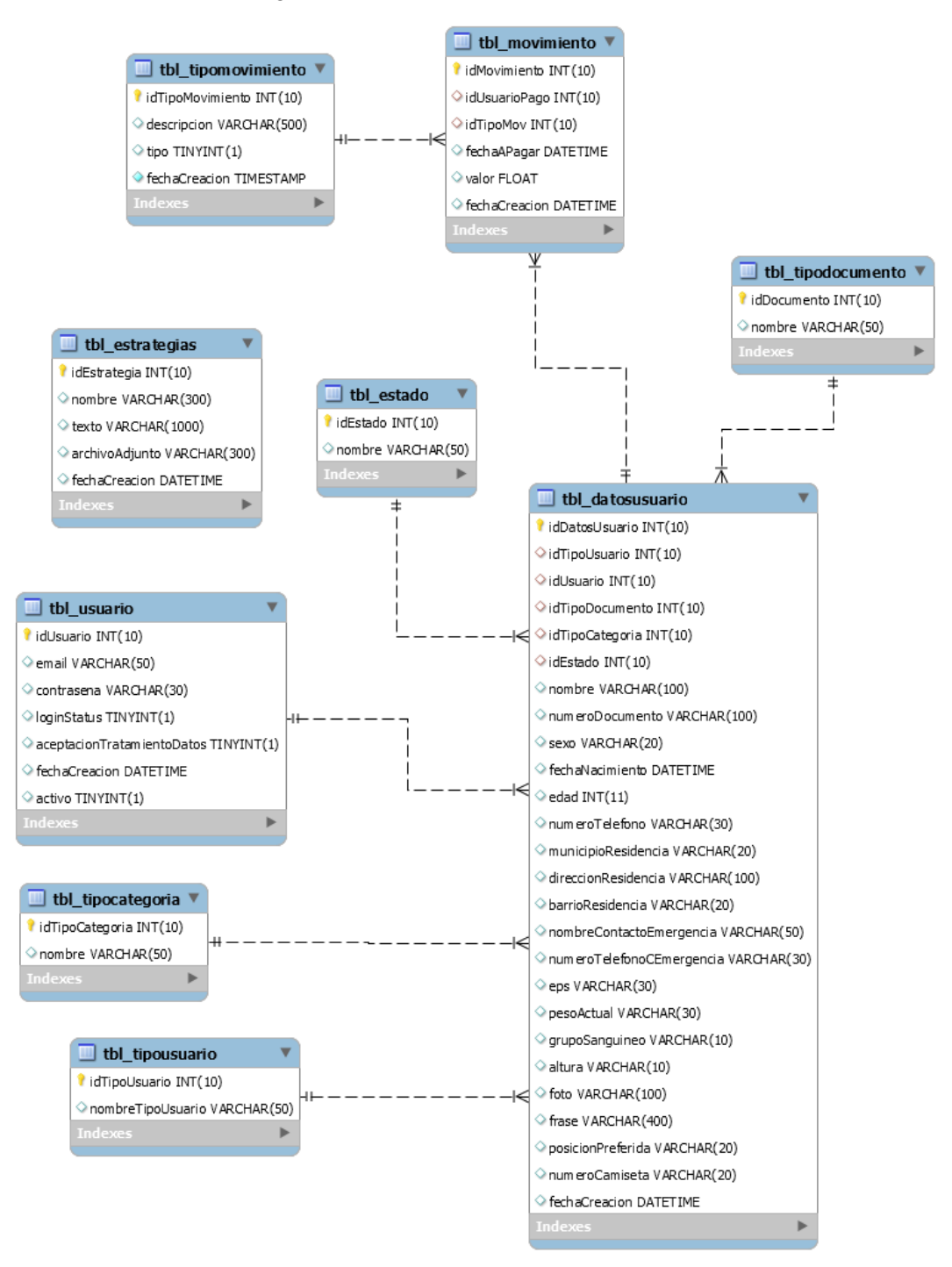

## Diagrama de base de datos, modelo relacional

*Figura 20. Mockup: diagrama relacional*

# **7. Recomendaciones**

#### <span id="page-33-0"></span>**Primera recomendación**

#### **¿Quién lo hará?**

El desarrollador del proyecto será responsable de implementar las recomendaciones.

#### **¿Dónde se hará?**

Las recomendaciones se implementarán en la misma aplicación que desarrollaste, pero también podrían requerir cambios en la base de datos o en otros sistemas relacionados.

#### **¿Cuándo lo hará?**

La implementación de las recomendaciones se llevará a cabo en un plazo de seis meses a partir de la presentación del proyecto de grado.

## **¿Por qué debe hacerse y a quién beneficiará?**

La implementación de estas recomendaciones mejorará significativamente la usabilidad y la eficiencia de la aplicación, lo que beneficiará tanto a los usuarios finales como al equipo administrativo del club. Las mejoras incluyen:

- Incorporar una función de búsqueda avanzada para facilitar la localización de jugadores, partidos o movimientos específicos en la base de datos.
- Implementar notificaciones automáticas para alertar a los usuarios sobre pagos pendientes, vencidos o rechazados.
- Añadir una función para exportar informes personalizados que muestran la información financiera y de movimientos de cada jugador de forma más clara y fácil de entender.

#### **Segunda recomendación**

# **¿Quién lo hará?**

El desarrollador de software.

# **¿Dónde se hará?**

Las recomendaciones se implementarán en la misma aplicación web.

# **¿Cuándo lo hará?**

La implementación de las recomendaciones se llevará a cabo en el menor tiempo posible después de la publicación.

#### **¿Por qué debe hacerse y a quién beneficiará?**

La implementación de estas recomendaciones mejorará significativamente la seguridad de la aplicación, lo que beneficiará a todos los usuarios del sistema y protegerá la información financiera del club. Las recomendaciones incluyen:

- Implementar autenticación de dos factores para mejorar la seguridad de las cuentas de los usuarios.
- Establecer un límite máximo de intentos de inicio de sesión fallidos para evitar ataques de fuerza bruta.
- Configurar un sistema de registro de actividades para monitorear y auditar los cambios en la información financiera y de los jugadores.

## **8. Conclusiones**

<span id="page-35-0"></span>Este proyecto fue de gran ayuda para poner en práctica todo el conocimiento que he adquirido gracias a la universidad y también por cuenta propia. Además de que salieron más retos que me tocó asumir para completar este proyecto de grado. Es claro que el desarrollo de software es una ciencia computacional muy extensa y que cada día crece más y nos quedamos rápidamente desactualizados, por lo que como desarrolladores nos toca mantenernos informados del uso de nuevas tecnologías y estar abiertos al cambio, de no ser así, estaríamos fallando al fomentar el cambio y la evolución de nuestra sociedad.

En resumen, este proyecto ha sido una experiencia valiosa para mi formación como profesional en el campo de la informática, y me siento agradecido por haber tenido la oportunidad de llevarlo a cabo.
#### **9. Referencias bibliográficas**

- Cadena Piedrahita, L. O., Washington Montence, F., Alava Carpio, D. M., & Haz Cadena, P. (20 de 12 de 2021). *Sistemas de Información y su Desarrollo Organizacional*. Obtenido de https://fipcaec.com/index.php/fipcaec/article/view/514/904
- Clemente, S. (6 de abril de 2022). *lamenteesmaravillosa*. Obtenido de lamenteesmaravillosa: https://lamenteesmaravillosa.com/que-es-un-coach/
- Informatica. (2023). *Informatica*. Obtenido de https://www.informatica.com/services-andtraining/glossary-of-terms/information-lifecycle-managementdefinition.html#fbid=cz4s3WCkSbL
- Izar, Y., Bakos, T., Rai, P., & Seth. (1986; 2006; 2011). *Elsevier*. Obtenido de https://www.elsevier.es/esrevista-contaduria-administracion-87-articulo-influencia-sistemas-informacion-resultadosorganizacionales-S0186104216300432
- kionetworks. (2023). *kionetworks*. Obtenido de kionetworks: https://www.kionetworks.com/blog/datacenter/los-sistemas-de-informacion-de-una-empresa
- Martínez, A. (13 de Septiembre de 2021). *conceptodefinicion*. Obtenido de conceptodefinicion: https://conceptodefinicion.de/futbol-americano/
- mediterraneansportvillage. (31 de Octubre de 2019). *mediterraneansportvillage*. Obtenido de mediterraneansportvillage: https://www.mediterraneansportvillage.com/es/blog/que-es-y-comose-juega-al-flag-football/

Oz. (2001). Oz.

playoffinformatica. (25 de 08 de 2021). *playoffinformatica*. Obtenido de https://playoffinformatica.com/beneficios-software-gestion/

Wikipedia. (24 de Diciembre de 2022). *Wikipedia*. Obtenido de

https://es.wikipedia.org/wiki/Federaci%C3%B3n\_Colombiana\_de\_F%C3%BAtbol\_Americano

## **Anexos**

- Club Broncos Bello APP Manual de instalación.pdf
- Club Broncos Bello APP Manual de uso.pdf

## **GUIA DE INSTALACIÓN DEL SISTEMA DE INFORMACIÓN PARA EL EQUIPO DE FÚTBOL AMERICANO**

**JUAN PABLO PATIÑO BEDOYA**

**INSTITUCIÓN UNIVERSITARIA PASCUAL BRAVO FACULTAD DE ELECTRÓNICA**

**INGENIERÍA EN DESARROLLO DE SOFTWARE**

**MEDELLÍN**

**2023**

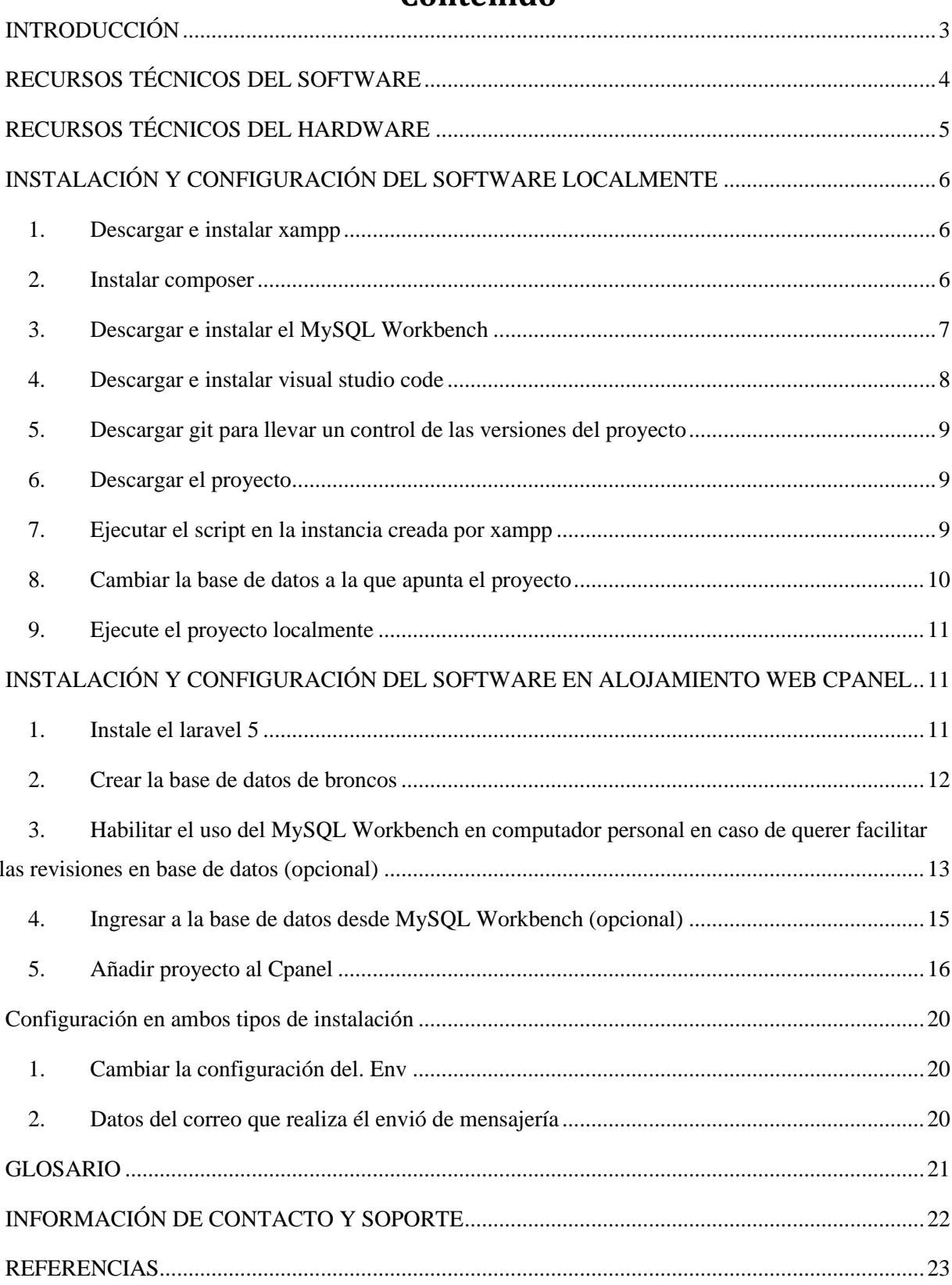

## Contenido

#### <span id="page-40-0"></span>INTRODUCCIÓN

En la era actual, la tecnología desempeña un papel fundamental en el desarrollo y crecimiento de las organizaciones en diversos ámbitos. El deporte no es una excepción, y los equipos deportivos han reconocido el potencial que la tecnología ofrece para mejorar su rendimiento y eficiencia en todos los aspectos de su funcionamiento. En este contexto, se ha desarrollado un sistema de información diseñado específicamente para el equipo de fútbol americano, con el objetivo de impulsar su transformación tecnológica y optimizar su potencial de crecimiento.

El sistema de información representa una herramienta integral que revoluciona los procesos internos de la organización. Su objetivo principal es mejorar la eficiencia en la gestión del equipo. Al integrar tecnologías innovadoras, este sistema ofrece un enfoque holístico para abordar aspectos clave como la planificación estratégica, la gestión de jugadores, la logística y muchos otros aspectos fundamentales para el éxito del equipo.

Además de mejorar la gestión del equipo, el sistema de información también fomenta la comunicación y la colaboración entre todos los miembros del equipo. Al permitir un intercambio fluido de información, tanto dentro como fuera del campo, se promueve la sincronización de acciones y estrategias, lo que contribuye a un mejor desempeño colectivo y a una toma de decisiones más ágil y precisa.

En resumen, el sistema de información desarrollado para el equipo de fútbol americano representa una herramienta integral que impulsa su transformación tecnológica. A través de la integración de tecnologías innovadoras, este sistema mejora la eficiencia y efectividad en la gestión del equipo. Con el respaldo de datos precisos y una comunicación fluida, el equipo puede tomar decisiones informadas y mantenerse a la al tanto en el competitivo mundo del fútbol americano.

## **RECURSOS TÉCNICOS DEL SOFTWARE**

- <span id="page-41-0"></span>• En caso de montar la aplicación localmente o para desarrollo en Windows:
	- o Xampp que viene con PHP 8 por defecto
	- o Descargar e instalar Composer
	- o Descargar e instalar MySQL Workbench
- En caso de montar la aplicación en un alojamiento web Cpanel instalar los siguientes
	- o Instalar laravel 5

## **RECURSOS TÉCNICOS DEL HARDWARE**

<span id="page-42-0"></span>• Inicialmente 2GB de espacio en servidor o computador personal. Alrededor del primer año de uso se debe incrementar a 4GB o si la información crece rápido se puede valorar por más cantidad de espacio.

## <span id="page-43-0"></span>**INSTALACIÓN Y CONFIGURACIÓN DEL SOFTWARE LOCALMENTE**

#### XAMPP for Windows 7.3.27, 7.4.15 & 8.0.2 Version Checksum Size What's Download (64 bit) 7.3.27 / PHP 7.3.27 md5 sha1 155 Mb Included? What's 7.4.15 / PHP 7.4.15 md5 sha1 Download (64 bit) 156 Mb Included? What's 8.0.2 / PHP 8.0.2 md5 sha1 Download (64 bit) 157 Mb Included? Requirements Add-ons More Downloads » Windows XP or 2003 are not supported. You can download a compatible version of XAMPP for these platforms here.

### <span id="page-43-1"></span>**1. Descargar e instalar xampp**

## https://www.apachefriends.org/download.html

#### <span id="page-43-2"></span>**2. Instalar composer**

# Composer

## Manejador de paquetes y dependencias de PHP

https://getcomposer.org/download/

Download and run Composer-Setuplexe - it will install the latest composer version whenever it is executed.

Colocar el path del archivo php.exe que crea por defecto xampp

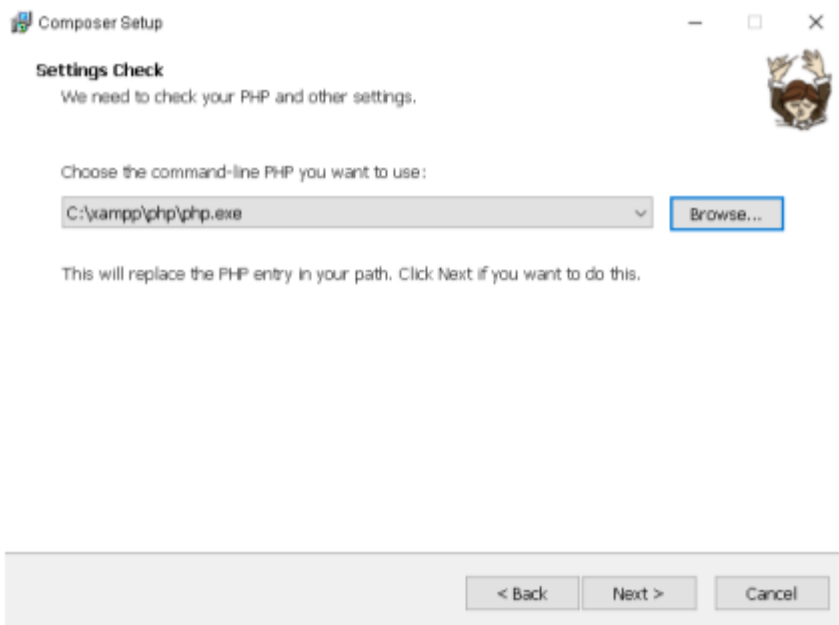

## <span id="page-44-0"></span>**3. Descargar e instalar el MySQL Workbench**

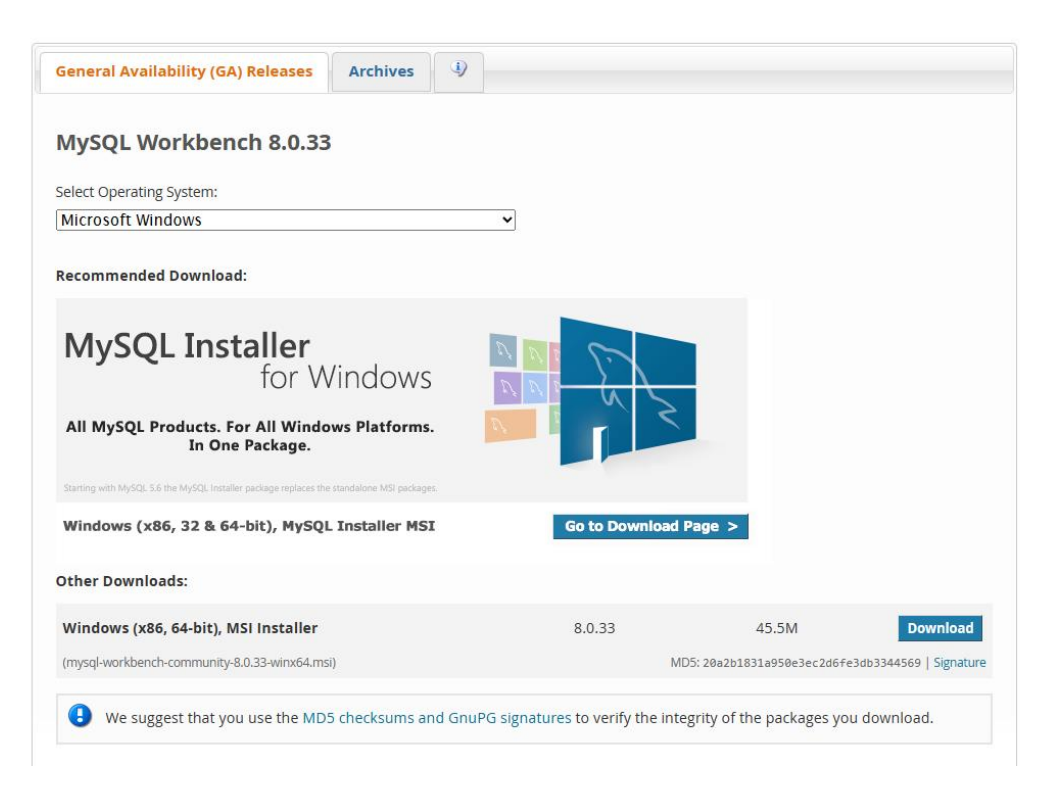

[Link de la pagina](https://dev.mysql.com/downloads/workbench/)

## <span id="page-45-0"></span>**4. Descargar e instalar visual studio code**

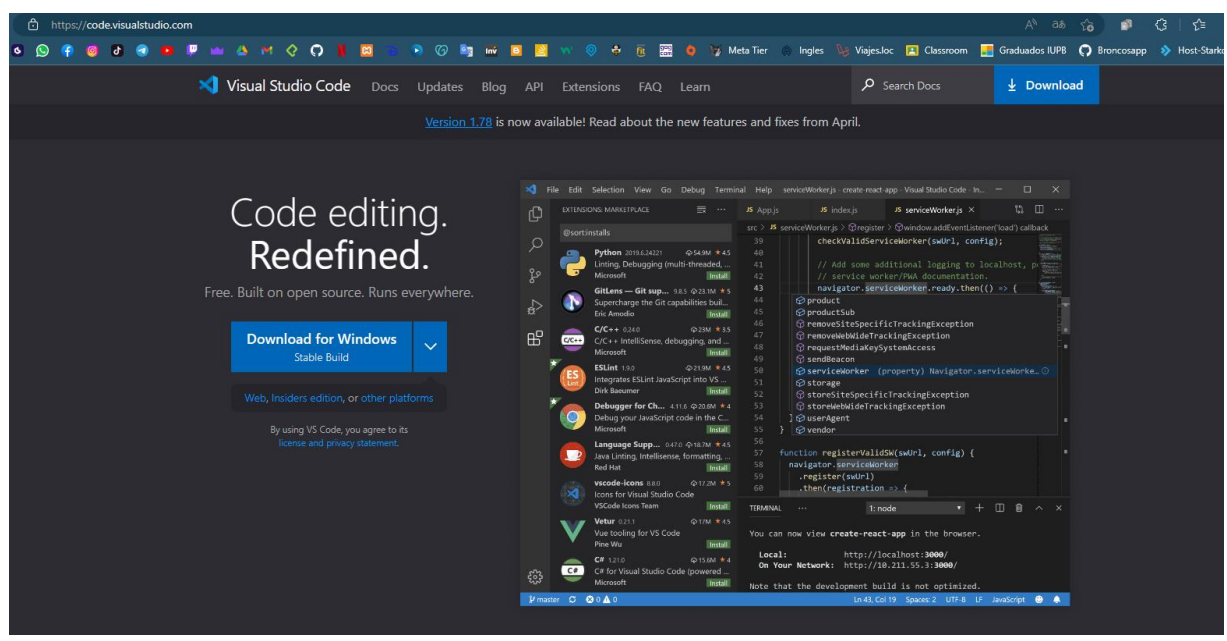

Instalar las librerías de Snippets en caso de que se busque desarrollar nuevas funcionalidades, ya que con estas se ahorra tiempo escribiendo código.

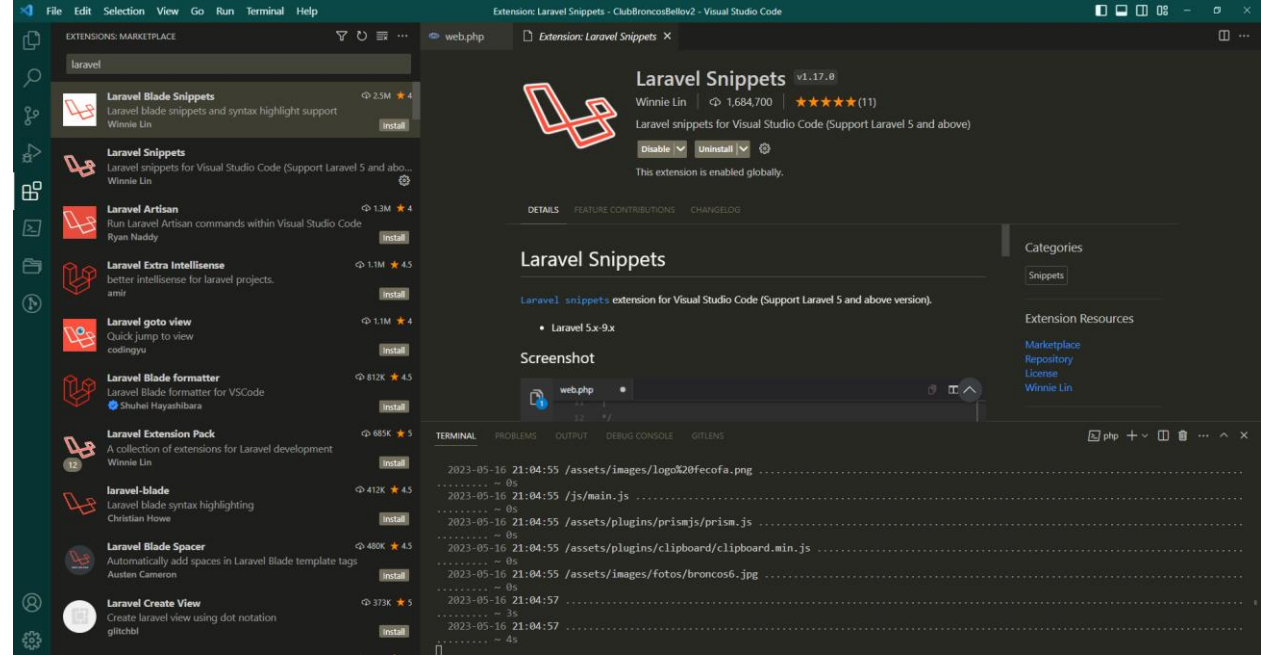

<span id="page-46-0"></span>**SFE488FA6400 885805488**  $A = 16$ Graduados IUPB ( Q B  $\overline{a}$  Class of git -distributed-is-the-new-centralized Q Search entire sit About Downloads  $2.40.1$ **C**<sub>macOS</sub> **盟** wind  $\bigcirc$ Linux/Unix nload for W ses are available and the Git sor Older rel repository is on GitHub. **GUI Clients** Git comes with built-in GUI tools ( $\bf{g}$  gitk), but there are several third-pausers looking for a platform-specific ) and EPS in PNG (bit View Le View GUI Client **Git via Git** If you already have Git installed, you can get the latest development sion via Git itself:  $\frac{q+t}{r}\frac{1}{r}\frac{1}{r}\frac{$ 

## <span id="page-46-1"></span>**6. Descargar el proyecto**

Puede usar el siguiente comando en la carpeta en la que desea guardar el repositorio "git clone [JuanPablo990814/ClubBroncosBellov2 \(github.com\)"](https://github.com/JuanPablo990814/ClubBroncosBellov2), para ejecutar la descarga del proyecto debe tener permiso para ver el proyecto en git. También lo puede obtener buscando el proyecto en la biblioteca del pascual bravo.

- Scripting Help 550 日用石石油  $\circ$   $\Box$ Navigator: **SCHEMAS ティス0198100同10mitto5000rows - ★ マQ 11 日**  $\blacksquare$ Q<br>
Filter objects<br>
▶ <mark>B</mark> DB\_Bronco REATE DATABASE DB\_Broncos;  $\mathbb{R}$ DROP DATABASE DB Broncos<sup>\*</sup>/ USE DB\_Broncos;  $\overline{4}$ /\*DROP TABLE tbl\_tipoUsuario\*/ 7 ● ⊝ CREATE TABLE tblTipoUsuario(<br>8 d INT UNSIGNED NOT NULL AUTO\_INCREMENT, 20 an Unistance Monte Autor (1995)<br>| created\_at TIMESTAMP DEFAULT CURRENT\_TIMESTAMP,<br>| updated\_at TIMESTAMP DEFAULT CURRENT\_TIMESTAMP ON UPDATE CURRENT\_TIMESTAMP,<br>| updated\_at TIMESTAMP DEFAULT CURRENT\_TIMESTAMP ON UPDATE  $\tilde{\mathbf{q}}$  $\begin{array}{c} 10 \\ 11 \end{array}$  $\frac{16}{17}$ /\*DROP TABLE tbl\_usuario\*/ 18  $\bullet$   $\ominus$  CREATE TABLE user( 19<br>20 id INT UNSIGNED AUTO\_INCREMENT, email VARCHAR(50),  $\begin{array}{c} 23 \\ 22 \\ 23 \end{array}$ password CHAR(60) BINARY telefono VARCHAR(30),<br>remember\_token VARCHAR(100),  $\overline{24}$ loginStatus BOOL, aceptacionTratamientoDatos BOOL,<br>activo BOOL, 25<br>26<br>27<br>28<br>29 created\_at TIMESTAMP DEFAULT CURRENT\_TIMESTAMP, Administration Schemas updated\_at TIMESTAMP DEFAULT CURRENT\_TIMESTAMP ON UPDATE CURRENT\_TIMESTAMP,<br>PRIMARY KEY (id) Information 30 No object selected  $\overline{\phantom{a}}$
- <span id="page-46-2"></span>**7. Ejecutar el script en la instancia creada por xampp**

## **8. Cambiar la base de datos a la que apunta el proyecto**

<span id="page-47-0"></span>Ir al archivo. env

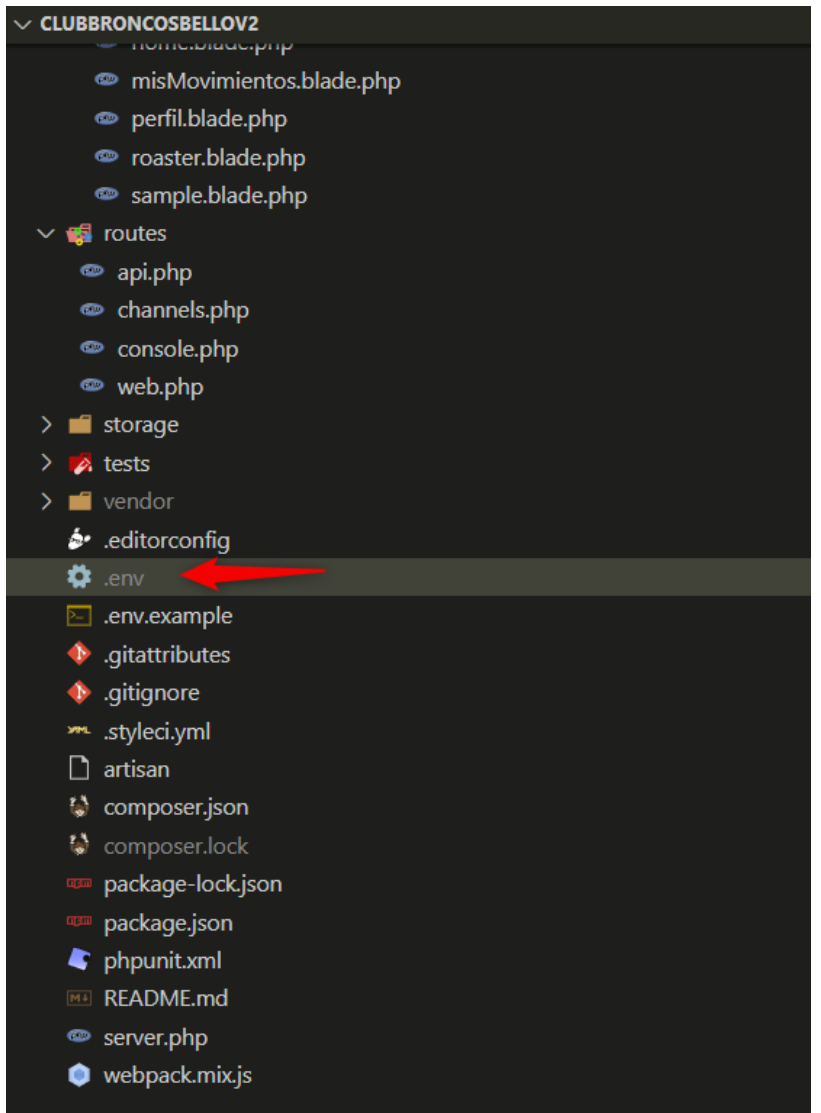

Cambiar los siguientes campos

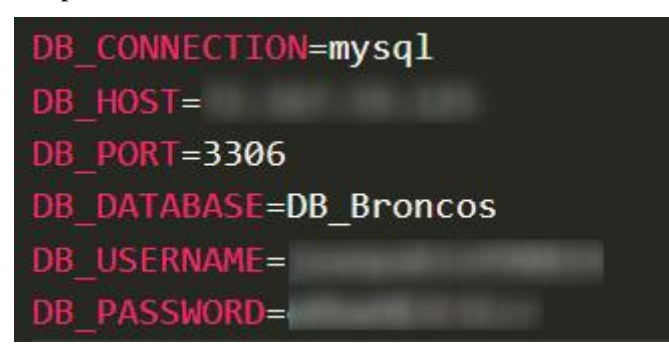

- <span id="page-48-0"></span>**9. Ejecute el proyecto localmente**
- php artisan serve

## <span id="page-48-1"></span>**INSTALACIÓN Y CONFIGURACIÓN DEL SOFTWARE EN ALOJAMIENTO WEB CPANEL**

**1. Instale el laravel 5**

<span id="page-48-2"></span>Ir al instalador de aplicaciones

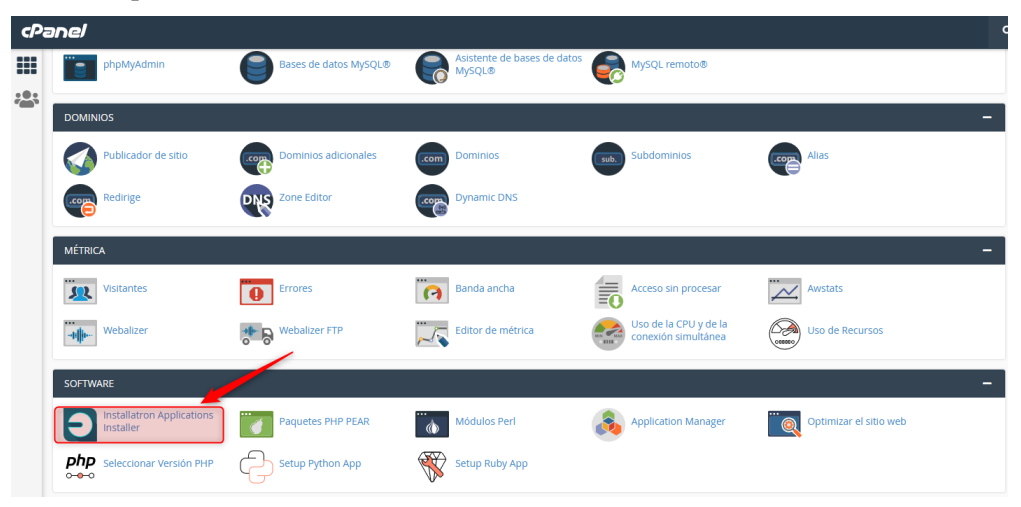

Buscar laravel 5 y instalar

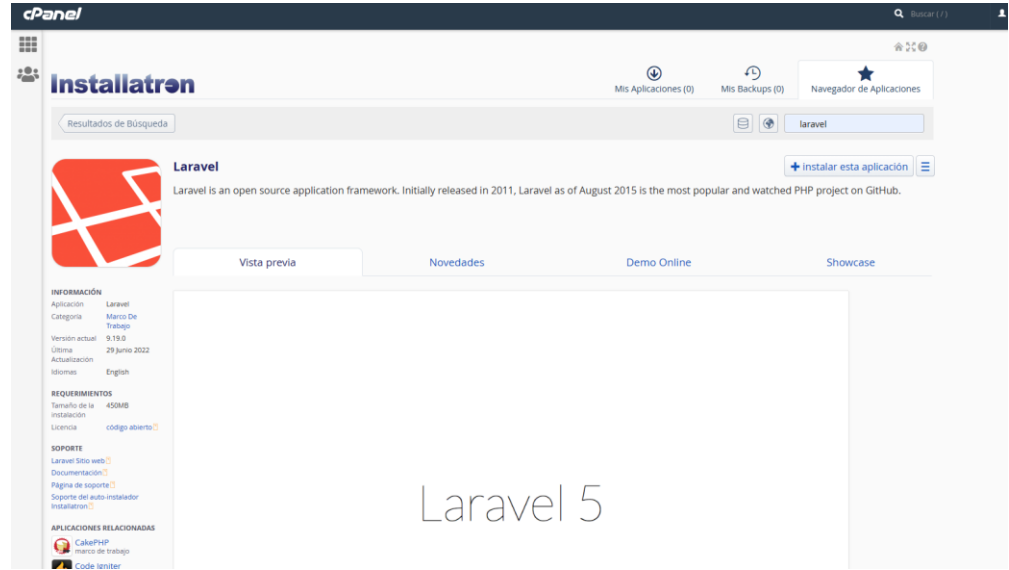

### <span id="page-49-0"></span>**2. Crear la base de datos de broncos**

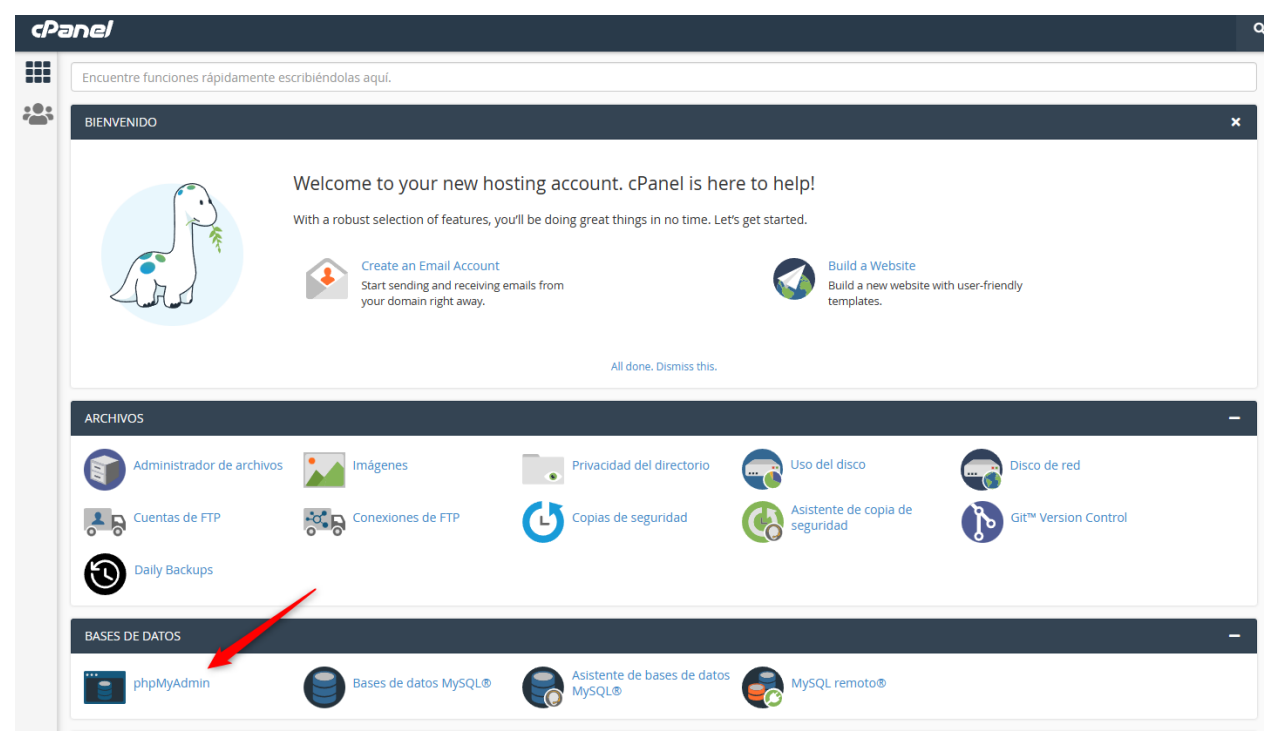

Debe dirigirse al módulo de phpMyAdmin

Dirigirse al modulo SQL para copiar y pegar la query o más fácil aun le puede dar en importar y subir el query.

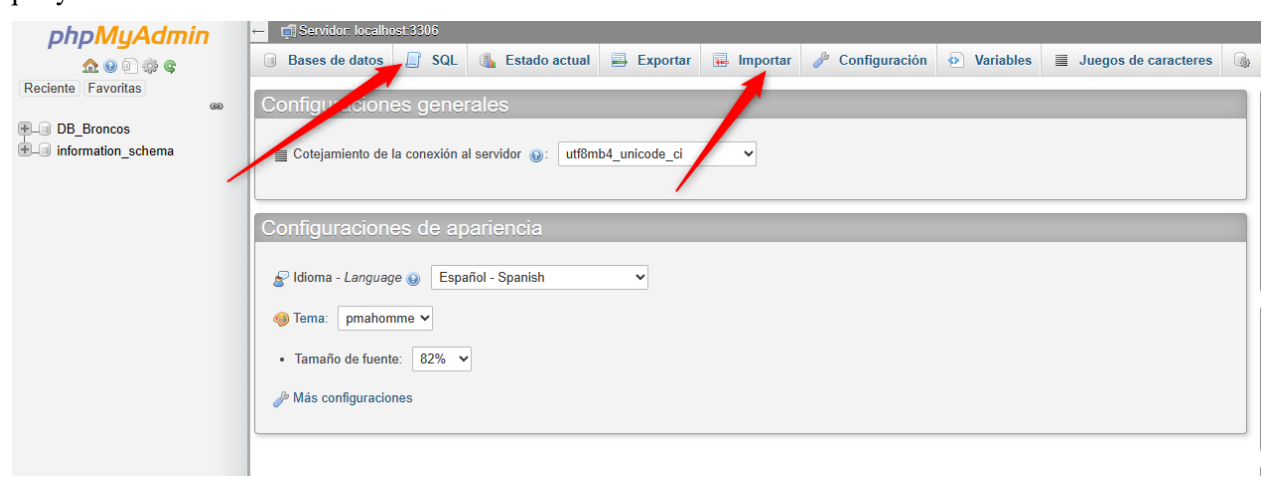

<span id="page-50-0"></span>**3. Habilitar el uso del MySQL Workbench en computador personal en caso de querer facilitar las revisiones en base de datos (opcional)**

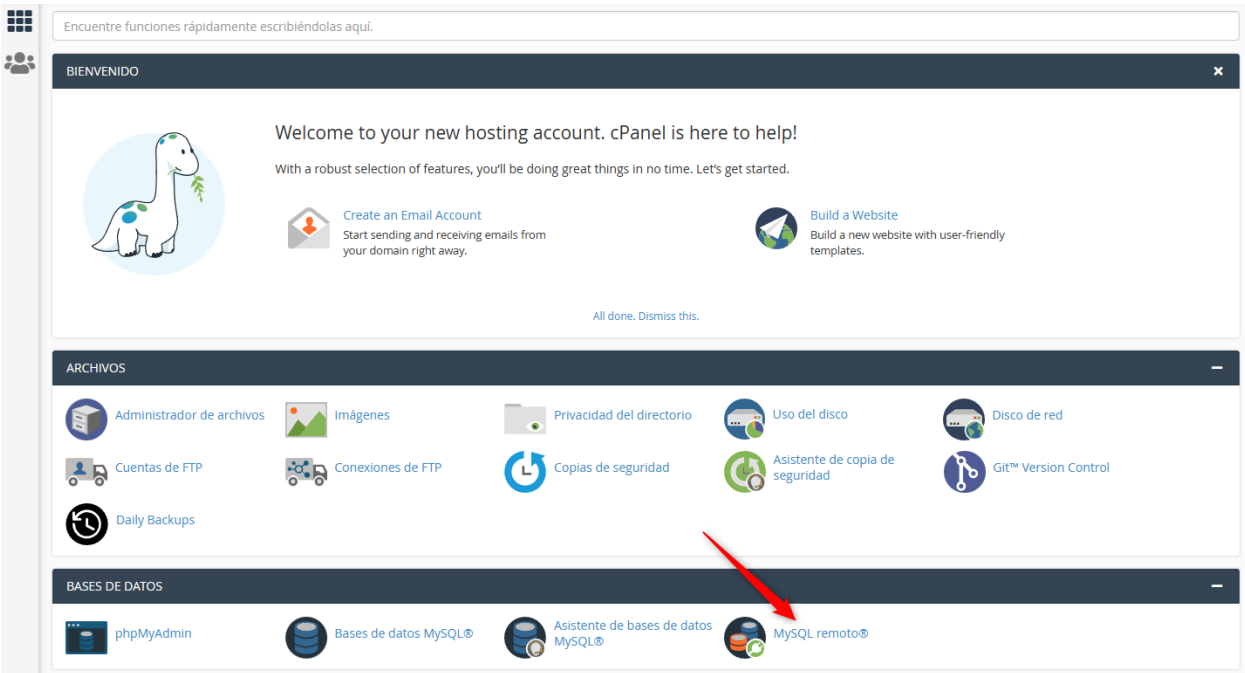

Ir al módulo de MySQL remoto

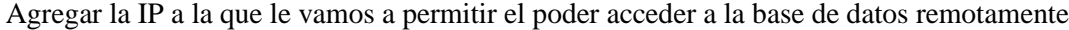

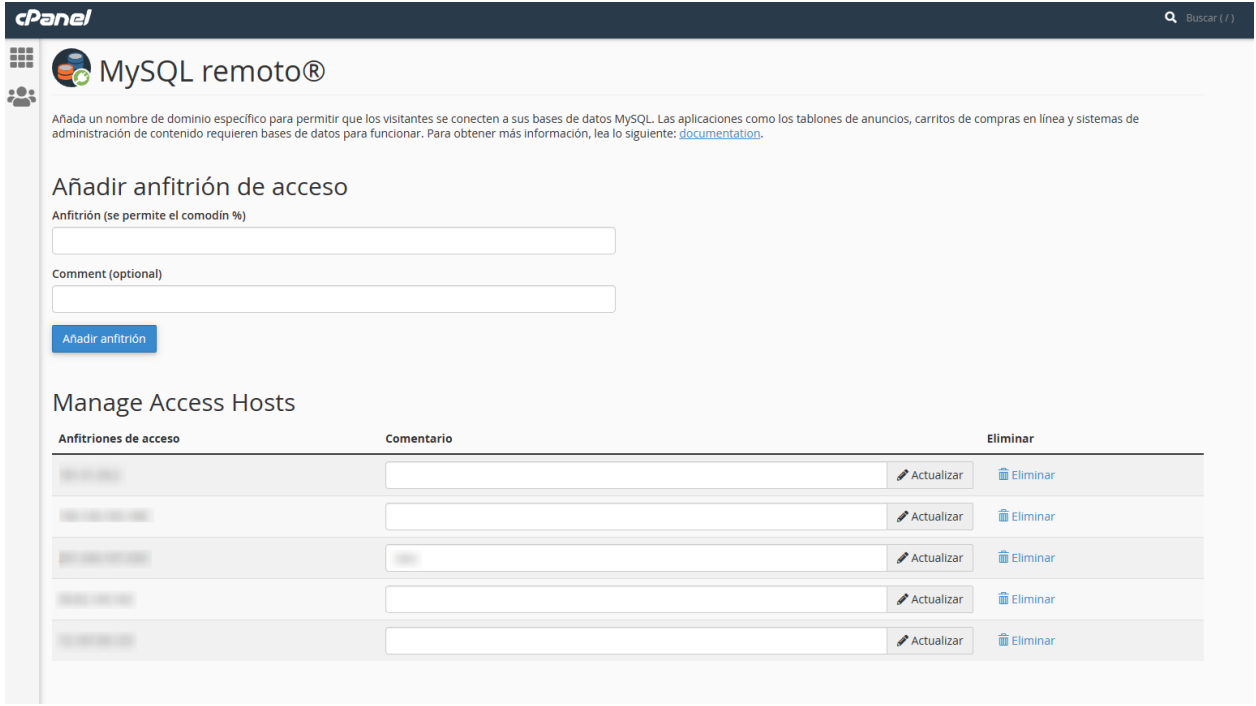

### Ingresar al modulo de bases de datos

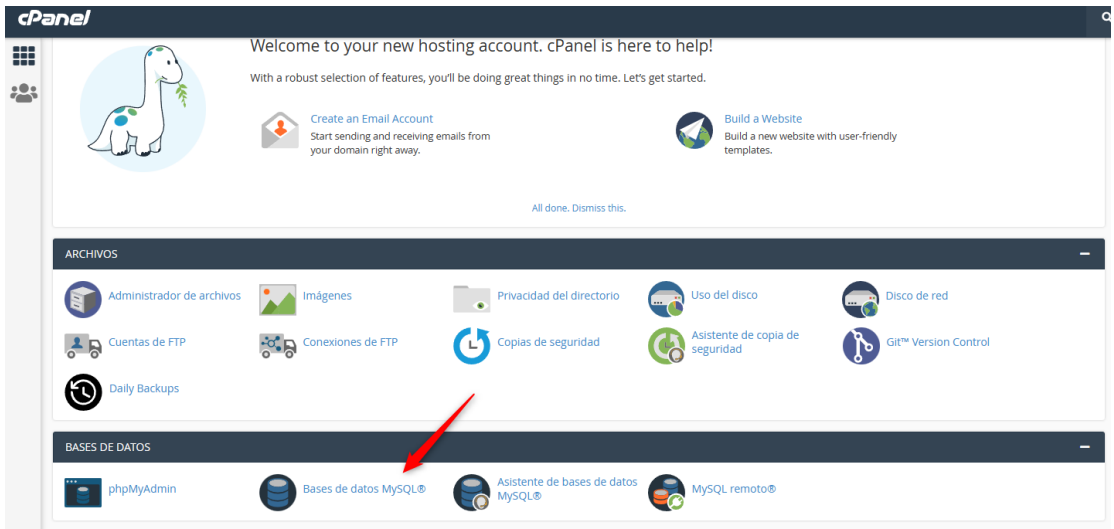

Debe crear un usuario y una contraseña la cual usara para conectarse desde la aplicación de broncos y también desde el MySQL Workbench, después de crearla debe asignarle en este mismo modulo el usuario a la base de datos de broncos.

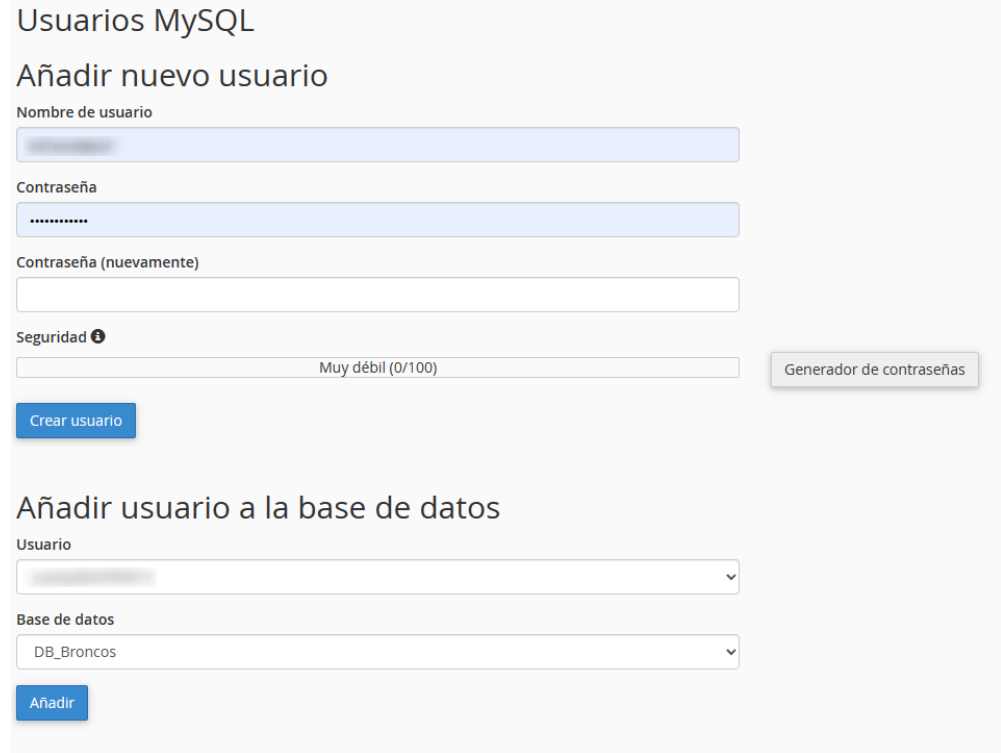

#### **4. Ingresar a la base de datos desde MySQL Workbench (opcional)**

<span id="page-52-0"></span>Procedemos a oprimir el símbolo de "mas", el cual nos abrirá una ventana para ingresar los datos de conexión.

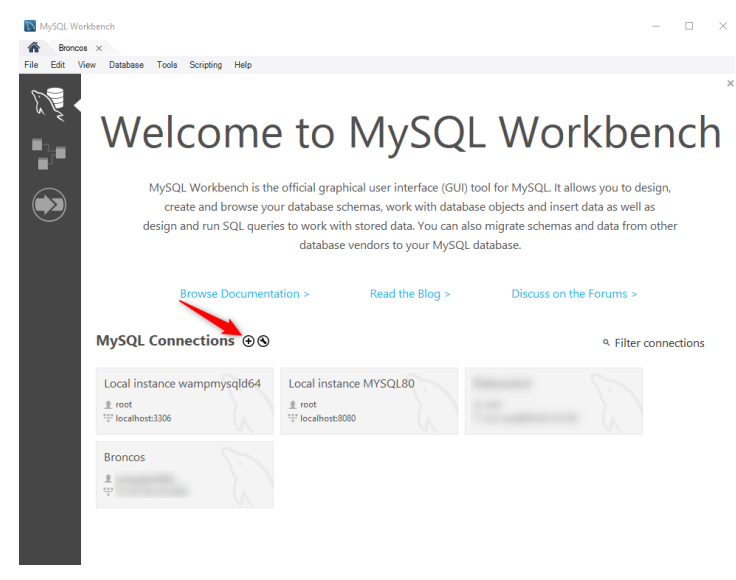

Agregar en el campo de hostname el share IP Address de Cpanel o en caso de ser otro servicio, ingresar la dirección IP en la cual esta alojado. En username escribimos el usuario que creamos anterior mente, el puerto por defecto es 3306, ese no se debe de tocar. Le damos clic en Store in Vault la contraseña para que no la pida en cada ingreso a la base de datos. Luego le damos clic en Test connection y luego y Ok. Y ya se puede ingresar desde el pc personal a la base de datos phpMyAdmin montada en Cpanel.

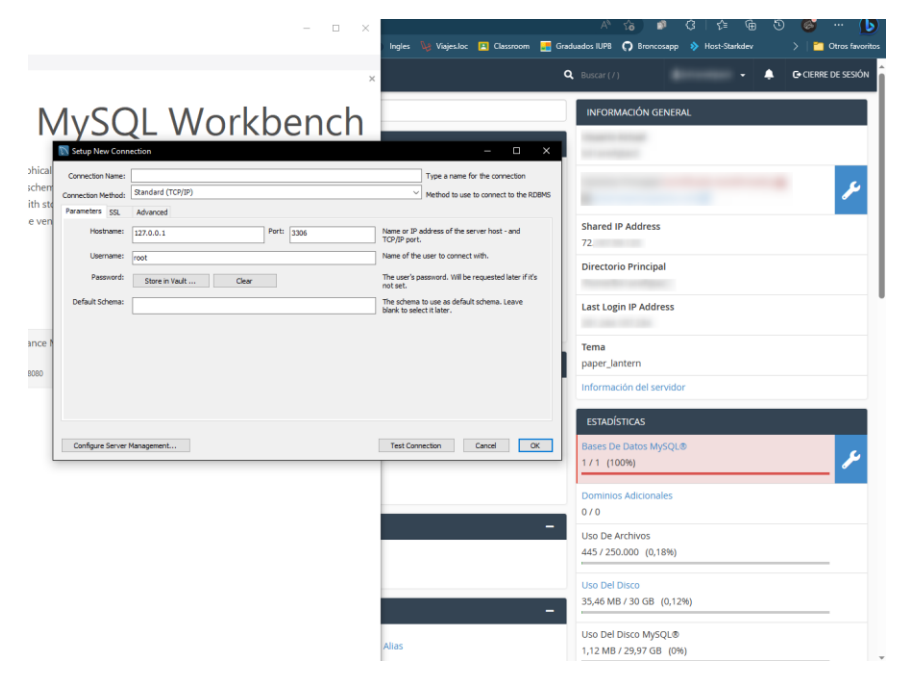

### **5. Añadir proyecto al Cpanel**

<span id="page-53-0"></span>Ir al administrador de archivos

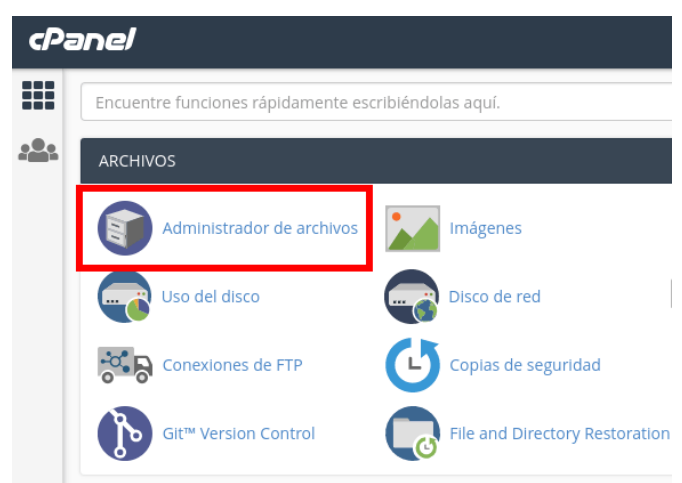

Ir a la carpeta public\_html

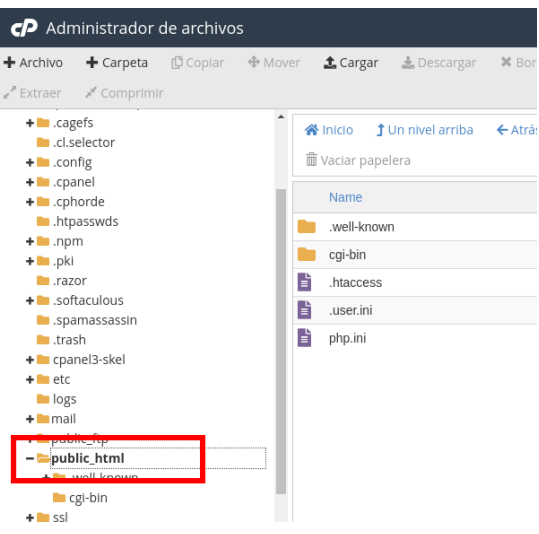

#### Darle en el botón de cargar

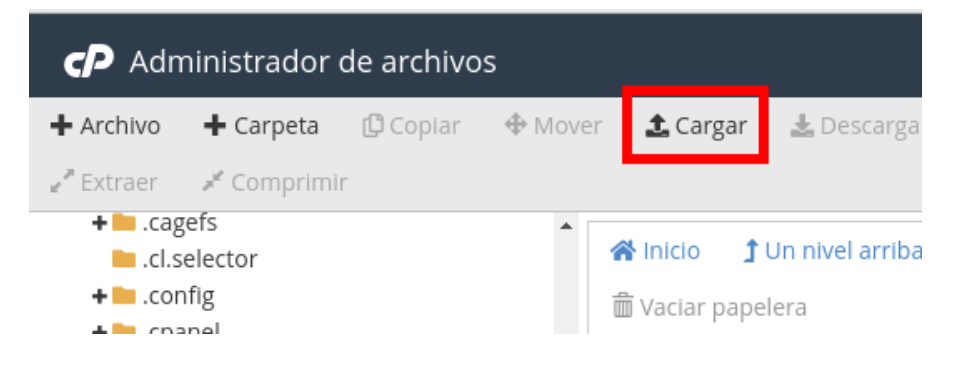

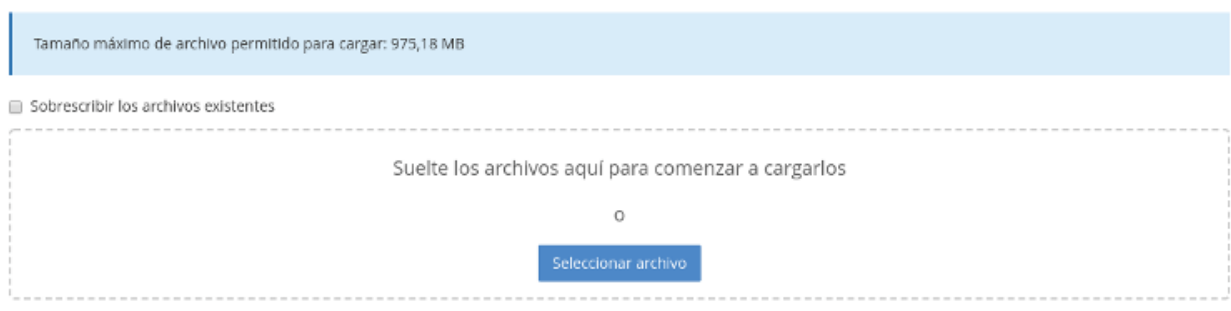

Seleccione el archivo que quiere cargar en "/home/alvaro/public\_html".

Después de subir el proyecto .zip lo puede extraer de la siguiente manera

T.

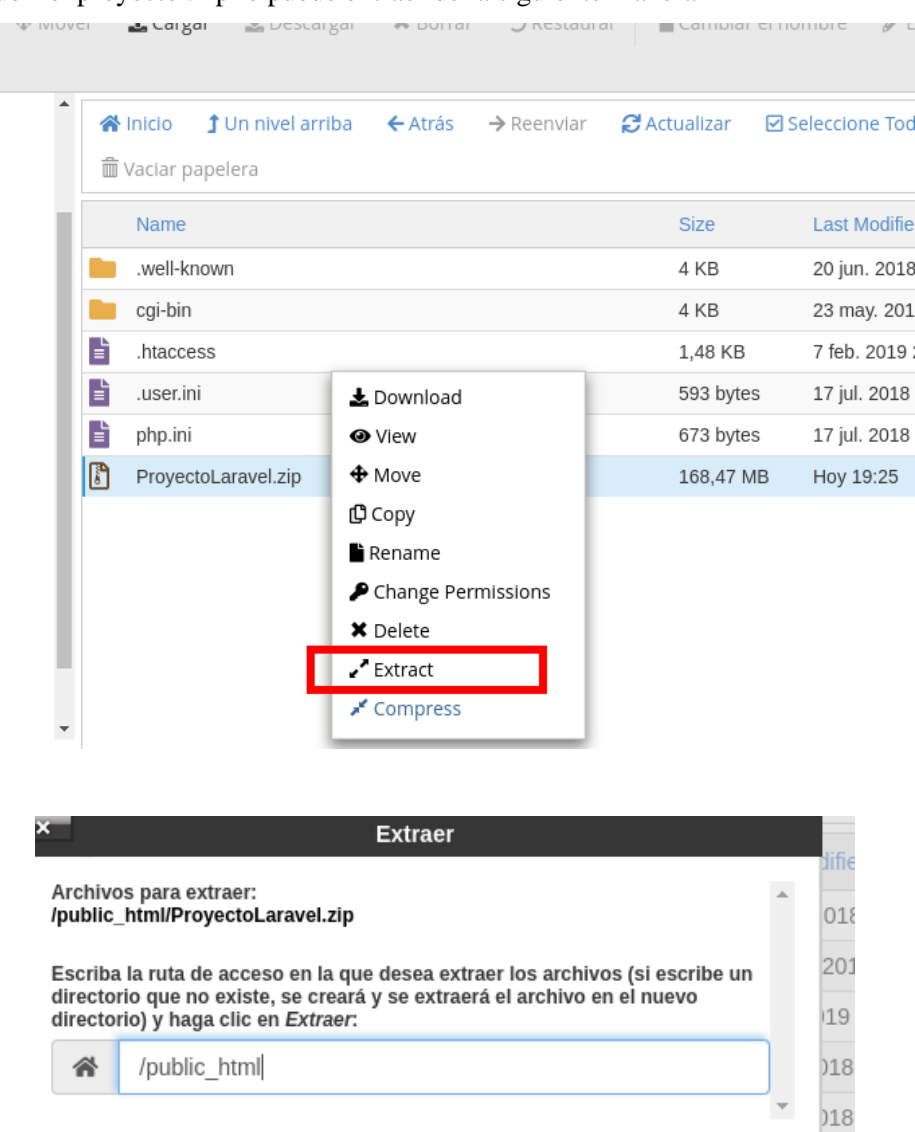

al in

÷

 $\overline{\phantom{a}}$ 

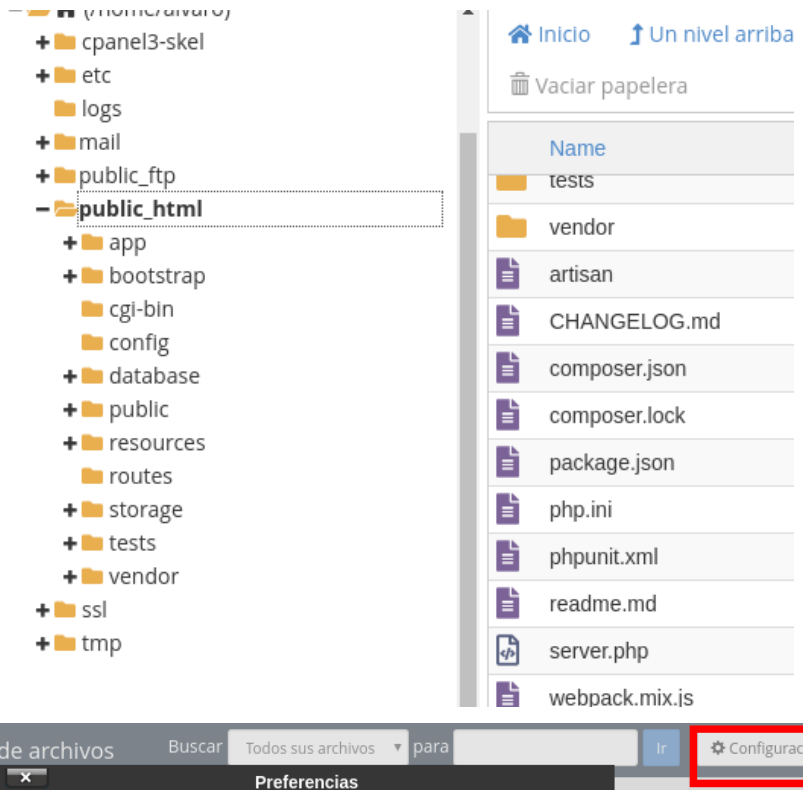

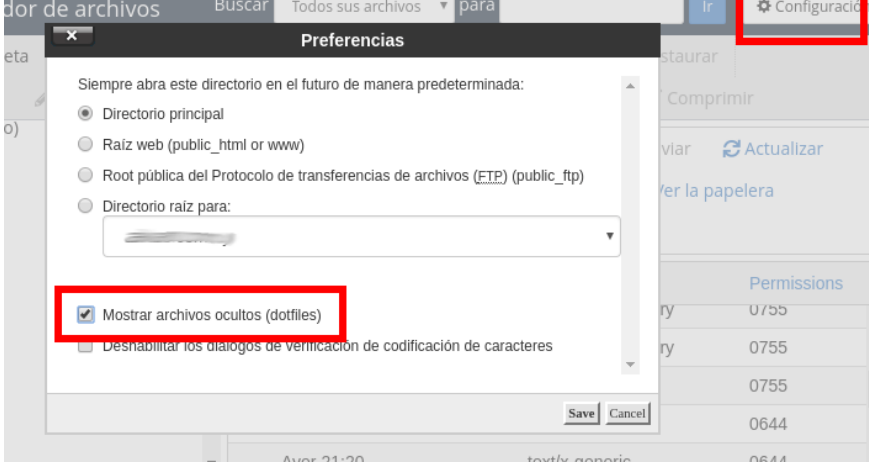

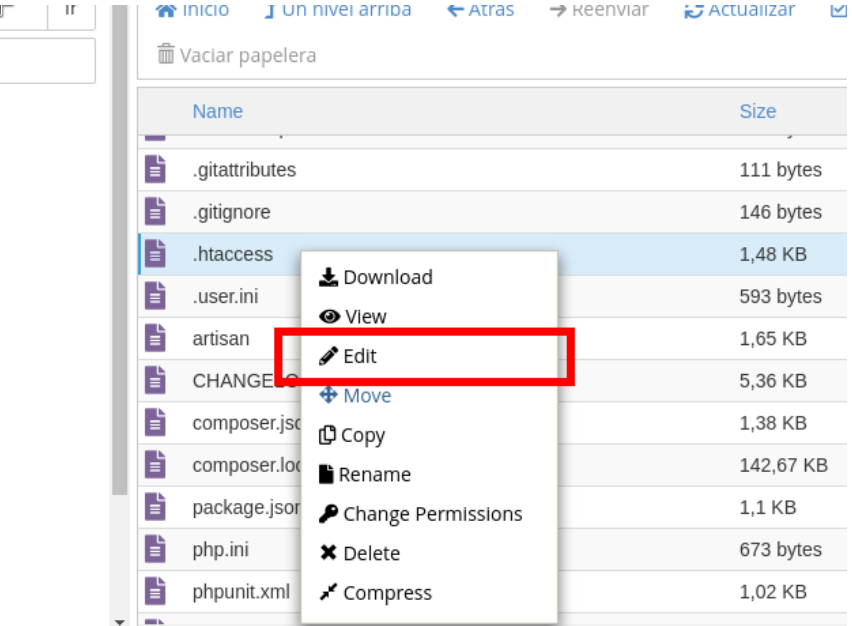

En el archivo se agrega el siguiente código:

<IfModule mod\_rewrite.c> RewriteEngine On RewriteRule ^(.\*)\$ public/\$1 [L]  $\langle$ /IfModule>

Luego se guarda el contenido:

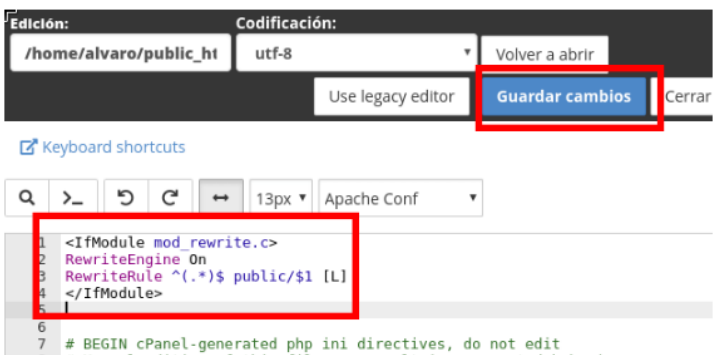

# BEGIN CPanel-generated php ini directives, do not edit<br>A # Manual editing of this file may result in unexpected behavior.<br>9 # To make changes to this file, use the cPanel MultiPHP INI Editor (Home :<br>5oftware >> MultiPHP

En la misma carpeta donde se encuentra el archivo .htaccess también se encuentra el archivo env que se edita de la misma manera es donde se configuran los datos de acceso a la base de datos que se crearon en los primeros pasos, el archivo .env tiene un formato similar este:

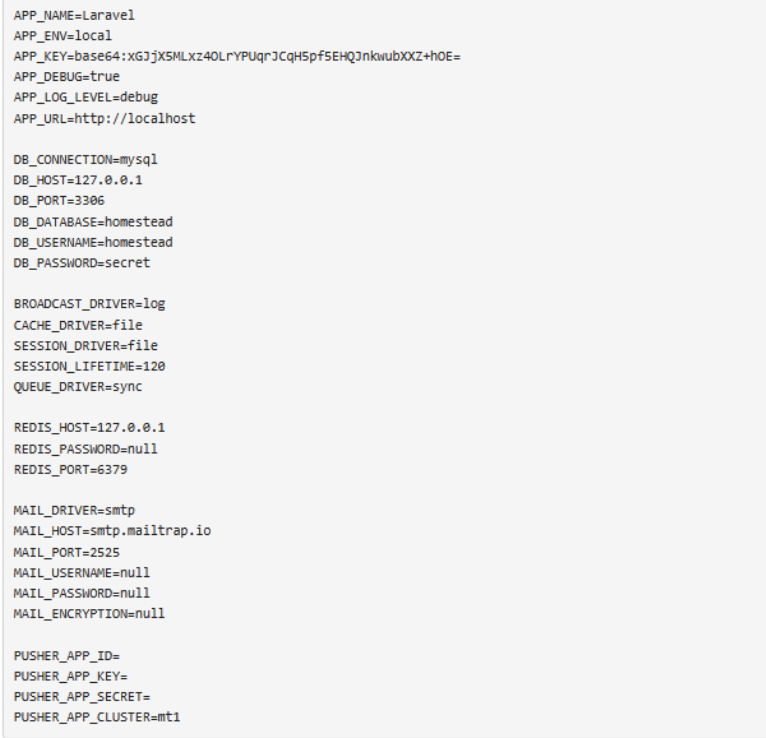

[Mas información de la instalación](https://blog.infranetworking.com/montar-proyecto-laravel-cpanel/)

#### **Configuración en ambos tipos de instalación**

#### <span id="page-57-0"></span>**1. Cambiar la configuración del. Env**

<span id="page-57-1"></span>Debe agregar o modificar estas dos líneas de código, a continuación, se ven apuntando a un equipo

local, pero en caso de estar montado en Cpanel la dirección de cada carpeta cambia.

PLOADFILE\_PATH="D:\\Documentos\\Visual Studio Code\\Proyectos Web\\ClubBroncosBellov2\\public\\assets\\images\\fotoPerfil" PLOADDOC\_PATH="D:\\Documentos\\Visual Studio Code\\Proyectos Web\\ClubBroncosBellov2\\public\\assets\\docs"

#### <span id="page-57-2"></span>**2. Datos del correo que realiza él envió de mensajería**

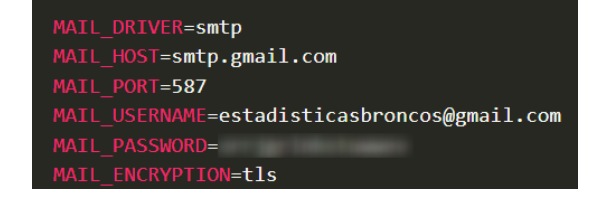

#### **GLOSARIO**

<span id="page-58-0"></span>**FECOFA** La Federación Colombiana de Fútbol Americano es una Fundación sin ánimo de lucro fundada el 30 de julio de 2012, que promueve el deporte del Football americano aficionado en Colombia. (Wikipedia, 2022)

**Futbol Americano El fútbol americano** es un tipo de deporte de contacto que tiene origen en Norteamérica, que a su vez se deriva de otra disciplina deportiva muy conocida en Inglaterra llamada rugby. El fútbol americano consiste en la competencia ruda de dos equipos de once integrantes cada uno; uno de estos equipos es el atacante, que debe llevar el balón hacia el área de anotación, mientras que el equipo defensivo debe impedirlo. La anotación puede ser realizada de distintas maneras. (Martínez, 2021)

**Flag Football** es una modalidad del fútbol americano que se juega sin el fuerte contacto físico que tanto caracteriza al fútbol americano. En el flag football no existen los placajes (downs), éstos se sustituyen por banderas (flags) que los jugadores llevan enganchadas a un cinturón reglamentario, una a cada lado de la cintura.

Cuando un jugador logra robarle la bandera a un oponente, el juego se para y empieza otra jugada, igual que cuando hay un placaje o una tacleada en el fútbol americano. Las normas son prácticamente las mismas, simplemente, se limita el contacto físico. (mediterraneansportvillage, 2019)

**Planes tácticos o Play Book** Es un libro que contiene las jugadas tanto defensivas como ofensivas que cada jugador debe aprender para realizar dichas estrategias en el campo de juego.

**Coach** La palabra coach significa "entrenador". Y se refiere a una persona que se ha formado para motivar, para enseñar técnicas que ayuden a alcanzar las metas que se quieren conseguir. Si nos fijamos en los entrenadores de fútbol, veremos cómo su verdadera misión no es ganar, sino que ayudan a jugadores para que aumenten sus habilidades. Ése es, según los estudios, el verdadero coaching. (Clemente, 2022)

**Sistema de información Un Sistema de Información (SI)** es un conjunto de componentes interrelacionados que trabajan juntos para recopilar, procesar, almacenar y difundir información para apoyar la toma de decisiones. Además, apoyan la coordinación, control, análisis y visualización de una organización. (kionetworks, 2023)

## **INFORMACIÓN DE CONTACTO Y SOPORTE**

<span id="page-59-0"></span>Desarrollador de software: Nombre: Juan Pablo Patiño Bedoya Teléfono: 3193905679 Correo electrónico: juanpablopb99@gmail.com

#### **REFERENCIAS**

- <span id="page-60-0"></span>Cadena Piedrahita, L. O., Washington Montence, F., Alava Carpio, D. M., & Haz Cadena, P. (20 de 12 de 2021). *Sistemas de Información y su Desarrollo Organizacional*. Obtenido de https://fipcaec.com/index.php/fipcaec/article/view/514/904
- Clemente, S. (6 de abril de 2022). *lamenteesmaravillosa*. Obtenido de lamenteesmaravillosa: https://lamenteesmaravillosa.com/que-es-un-coach/
- Informatica. (2023). *Informatica*. Obtenido de https://www.informatica.com/services-andtraining/glossary-of-terms/information-lifecycle-managementdefinition.html#fbid=cz4s3WCkSbL
- Izar, Y., Bakos, T., Rai, P., & Seth. (1986; 2006; 2011). *Elsevier*. Obtenido de https://www.elsevier.es/esrevista-contaduria-administracion-87-articulo-influencia-sistemas-informacion-resultadosorganizacionales-S0186104216300432
- kionetworks. (2023). *kionetworks*. Obtenido de kionetworks: https://www.kionetworks.com/blog/datacenter/los-sistemas-de-informacion-de-una-empresa
- Martínez, A. (13 de Septiembre de 2021). *conceptodefinicion*. Obtenido de conceptodefinicion: https://conceptodefinicion.de/futbol-americano/
- mediterraneansportvillage. (31 de Octubre de 2019). *mediterraneansportvillage*. Obtenido de mediterraneansportvillage: https://www.mediterraneansportvillage.com/es/blog/que-es-y-comose-juega-al-flag-football/

Oz. (2001). Oz.

playoffinformatica. (25 de 08 de 2021). *playoffinformatica*. Obtenido de https://playoffinformatica.com/beneficios-software-gestion/

Wikipedia. (24 de Diciembre de 2022). *Wikipedia*. Obtenido de

https://es.wikipedia.org/wiki/Federaci%C3%B3n\_Colombiana\_de\_F%C3%BAtbol\_Americano

## **GUIA DE USO DEL SISTEMA DE INFORMACIÓN PARA EL EQUIPO DE FÚTBOL AMERICANO**

**JUAN PABLO PATIÑO BEDOYA**

**INSTITUCIÓN UNIVERSITARIA PASCUAL BRAVO FACULTAD DE ELECTRÓNICA**

## **INGENIERÍA EN DESARROLLO DE SOFTWARE**

**MEDELLÍN**

**2023**

# Contenido

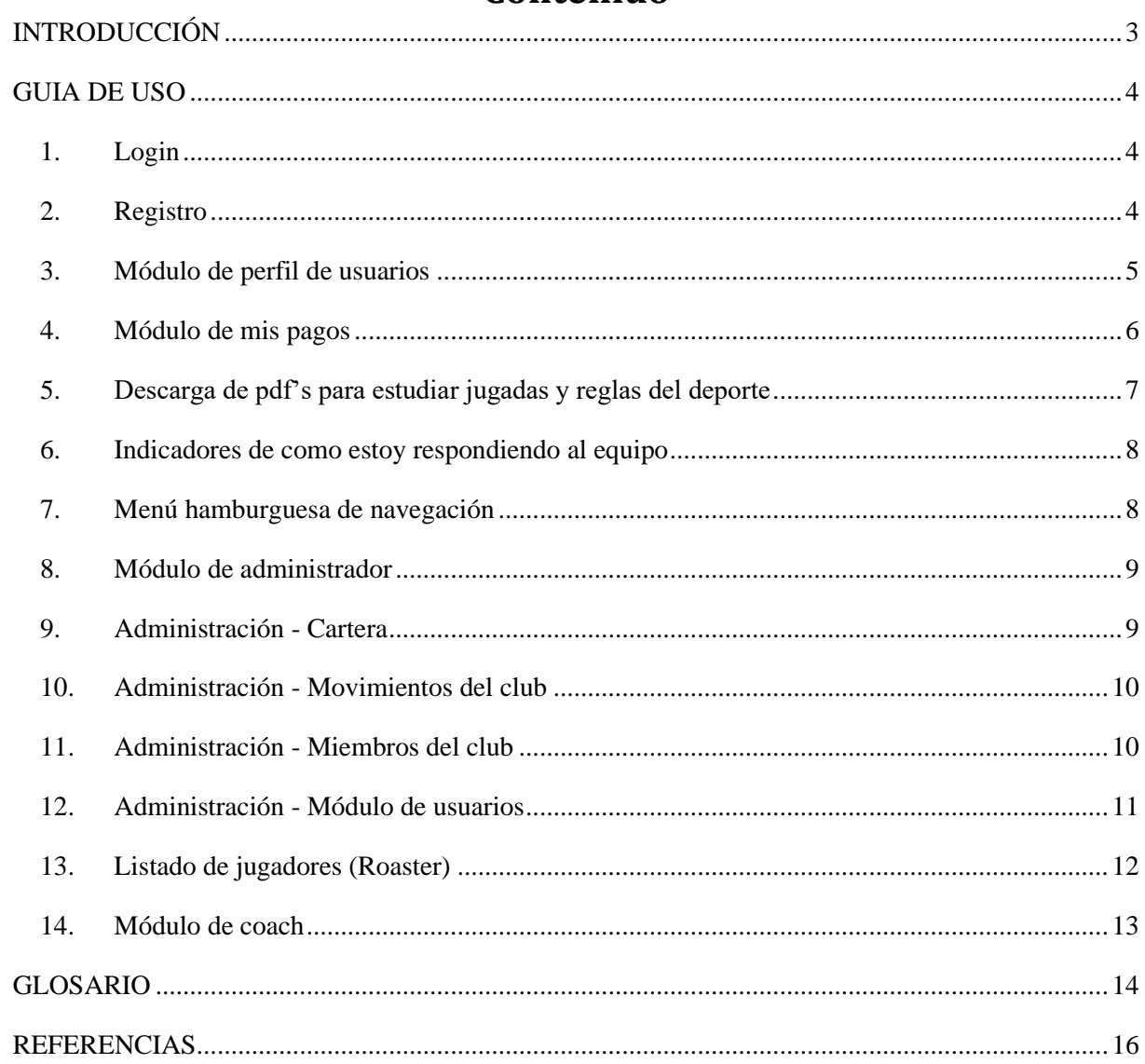

#### **INTRODUCCIÓN**

<span id="page-63-0"></span>En la era actual, la tecnología desempeña un papel fundamental en el desarrollo y crecimiento de las organizaciones en diversos ámbitos. El deporte no es una excepción, y los equipos deportivos han reconocido el potencial que la tecnología ofrece para mejorar su rendimiento y eficiencia en todos los aspectos de su funcionamiento. En este contexto, se ha desarrollado un sistema de información diseñado específicamente para el equipo de fútbol americano, con el objetivo de impulsar su transformación tecnológica y optimizar su potencial de crecimiento.

El sistema de información representa una herramienta integral que revoluciona los procesos internos de la organización. Su objetivo principal es mejorar la eficiencia en la gestión del equipo. Al integrar tecnologías innovadoras, este sistema ofrece un enfoque holístico para abordar aspectos clave como la planificación estratégica, la gestión de jugadores, la logística y muchos otros aspectos fundamentales para el éxito del equipo.

Además de mejorar la gestión del equipo, el sistema de información también fomenta la comunicación y la colaboración entre todos los miembros del equipo. Al permitir un intercambio fluido de información, tanto dentro como fuera del campo, se promueve la sincronización de acciones y estrategias, lo que contribuye a un mejor desempeño colectivo y a una toma de decisiones más ágil y precisa.

En resumen, el sistema de información desarrollado para el equipo de fútbol americano representa una herramienta integral que impulsa su transformación tecnológica. A través de la integración de tecnologías innovadoras, este sistema mejora la eficiencia y efectividad en la gestión del equipo. Con el respaldo de datos precisos y una comunicación fluida, el equipo puede tomar decisiones informadas y mantenerse a la al tanto en el competitivo mundo del fútbol americano.

#### **GUIA DE USO**

#### <span id="page-64-0"></span>**1. Login**

<span id="page-64-1"></span>Esta función fue implementada en este proyecto permitiéndole a los jugadores tener un espacio con información a la mano de una manera más personal.

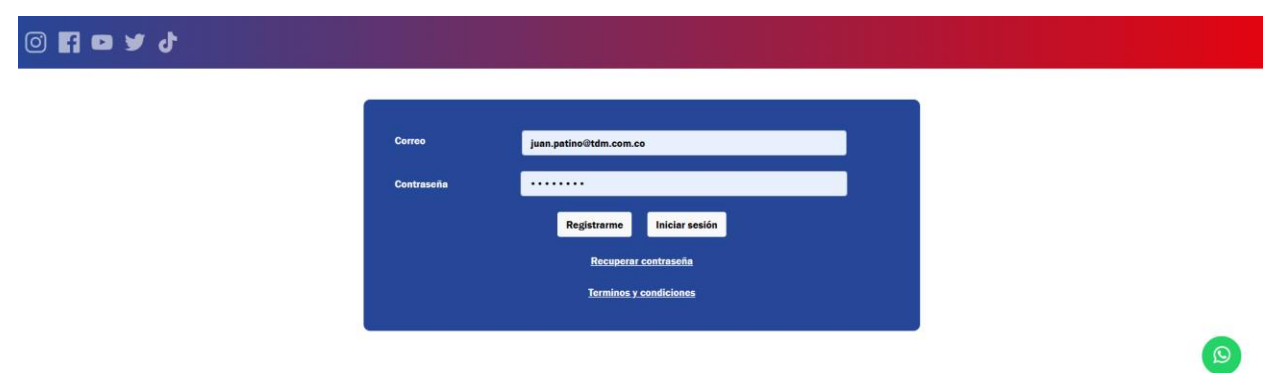

### **2. Registro**

<span id="page-64-2"></span>El registro se encuentra en la parte inferior del modulo de inicio de sesión, este registro de usuario tiene información básica de inicio, el correo, el numero de teléfono, la contraseña y su confirmación y por ultimo la aceptación de términos y condiciones. Cabe aclarar que la única forma de que se pueda registrar el usuario es llenando cada uno de estos. Por lo tanto si no esta de acuerdo con las políticas de la pagina no se puede registrar.

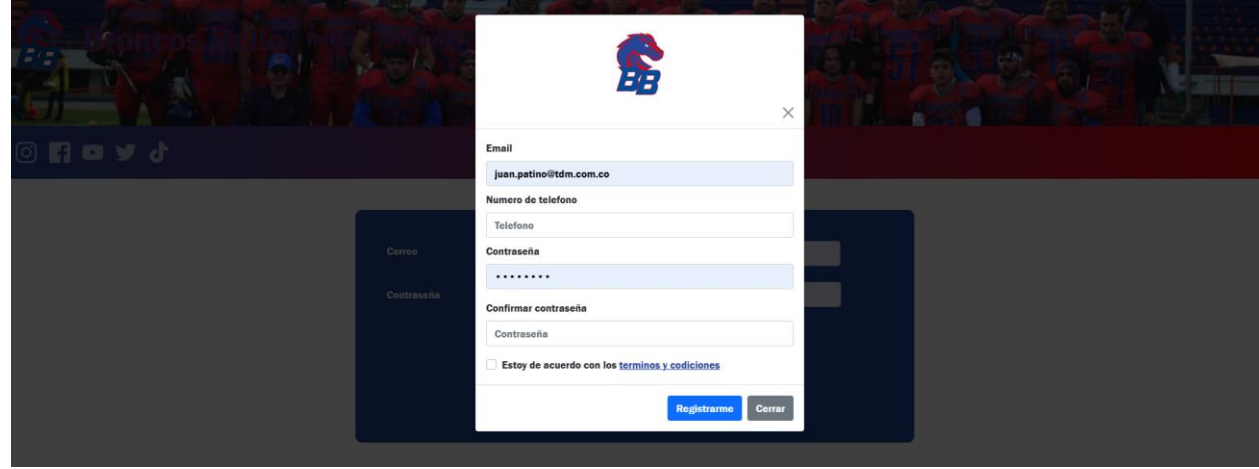

## **3. Módulo de perfil de usuarios**

<span id="page-65-0"></span>En este modulo tenemos una variedad de funcionalidades, lo primero que debemos hacer dentro del sistema es completar los formularios, por ahora solo tenemos uno, pero la idea es que a futuro se implemente otro.

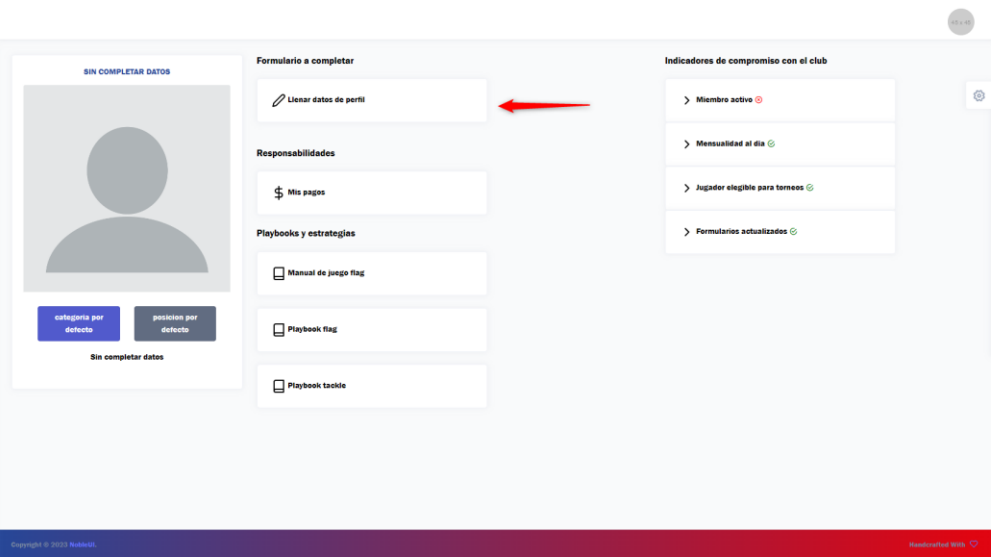

Después de presionar en el formulario disponible, se mostrarán sus campos a llenar. En este caso, llenaremos el formulario de información personal.

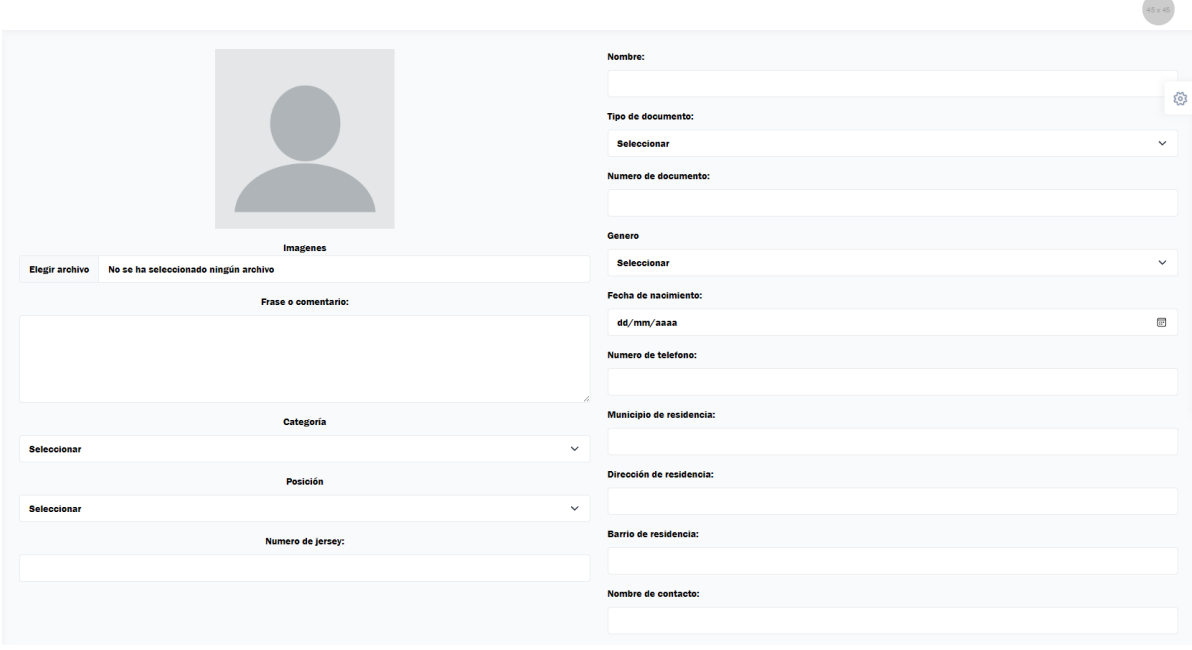

Después de llenar la información podemos observar como nos envía nuevamente al perfil pero esta vez con la diferencia que veremos algunos de nuestros datos mostrándose en pantalla.

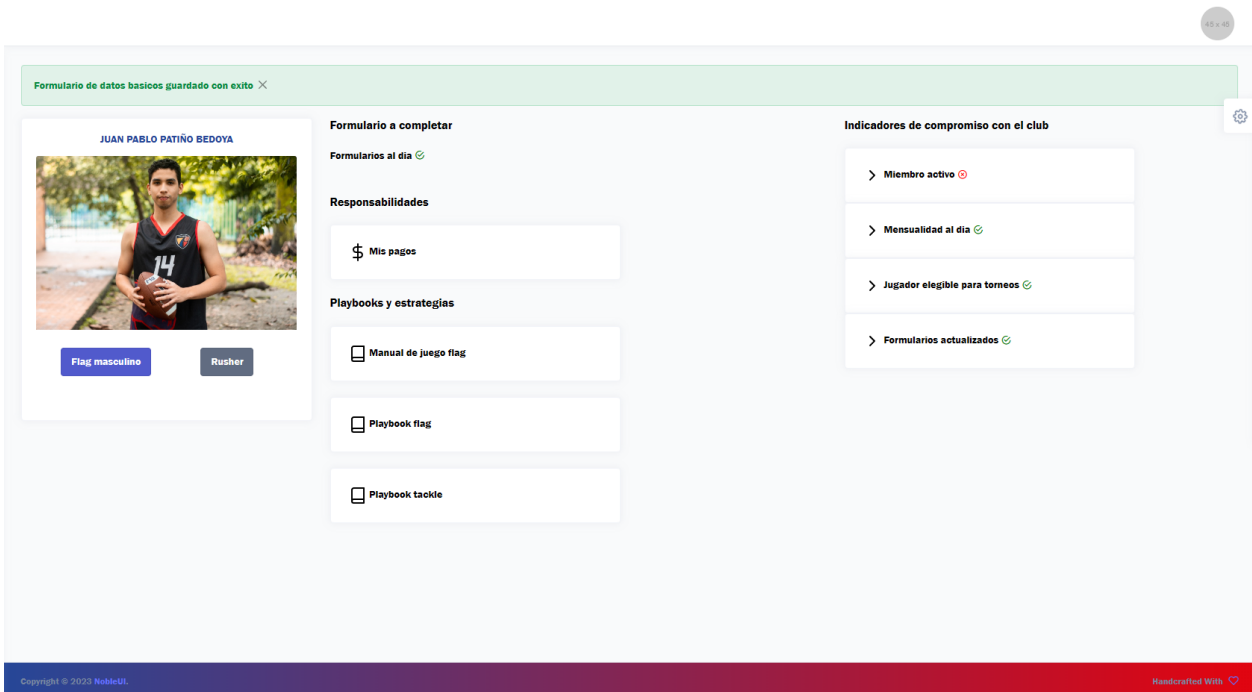

## <span id="page-66-0"></span>**4. Módulo de mis pagos**

Primero debemos oprimir el botón de "Mis pagos" que aparece en el perfil del usuario

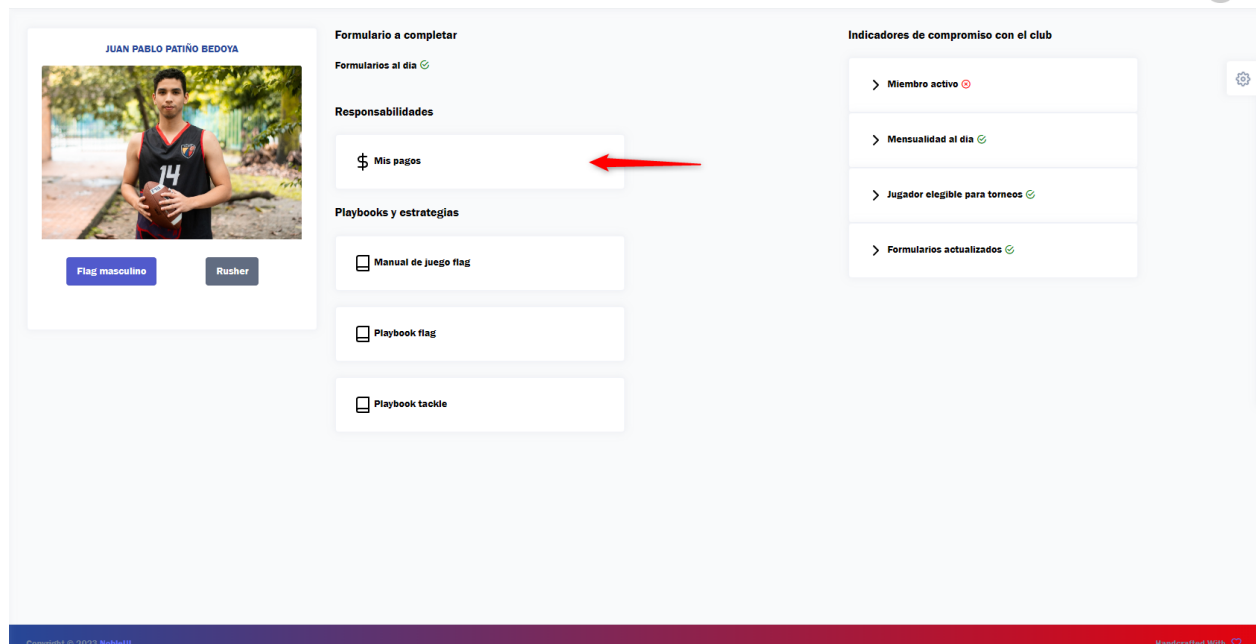

Luego podremos visualizar una tabla con todos los movimientos que hemos hecho en el club. En la siguiente imagen visualizamos un ejemplo con datos dummy.

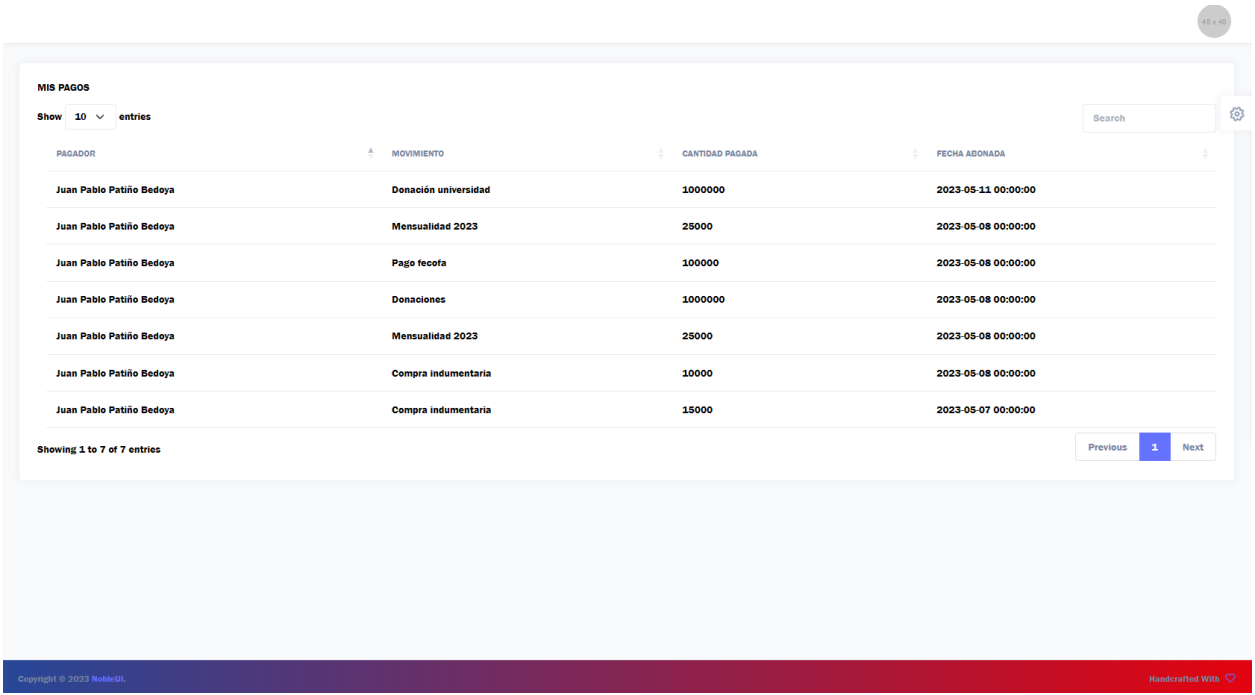

## **5. Descarga de pdf's para estudiar jugadas y reglas del deporte**

<span id="page-67-0"></span>Al oprimir alguna de estos botones, debe comenzar una descarga visualizada en el navegador.

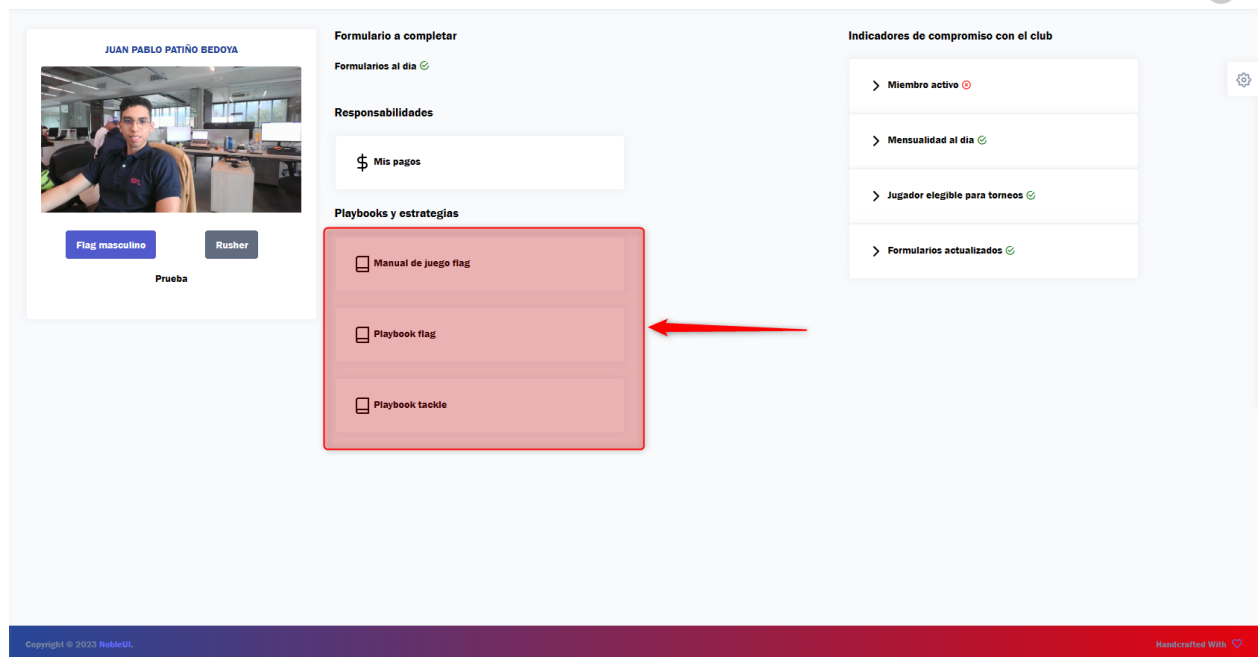

#### **6. Indicadores de como estoy respondiendo al equipo**

<span id="page-68-0"></span>Aunque estos indicadores no son relevantes para los jugadores, de igual forma se les están mostrando para que se den cuenta como los percibe el club en cuanto a las responsabilidades que se les asigna.

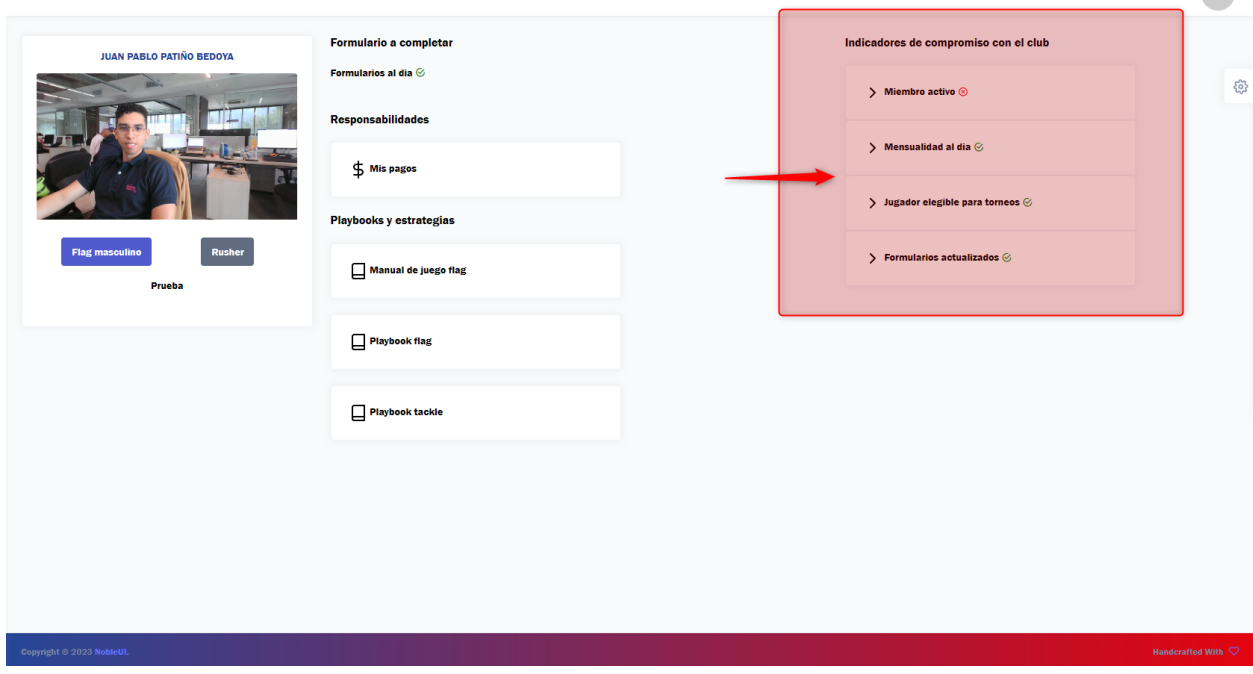

## **7. Menú hamburguesa de navegación**

<span id="page-68-1"></span>Con este menú podremos navegar por varios módulos del sistema dependiendo el tipo de permiso que tengo asignado.

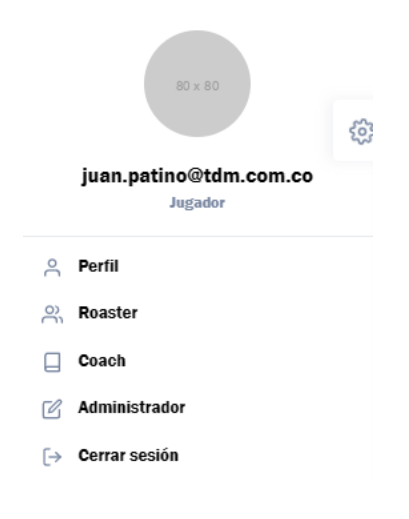

## **8. Módulo de administrador**

<span id="page-69-0"></span>En esta página tenemos varios módulos que le ayudaran a los administradores del club a gestionar la economía del club y los usuarios de la página.

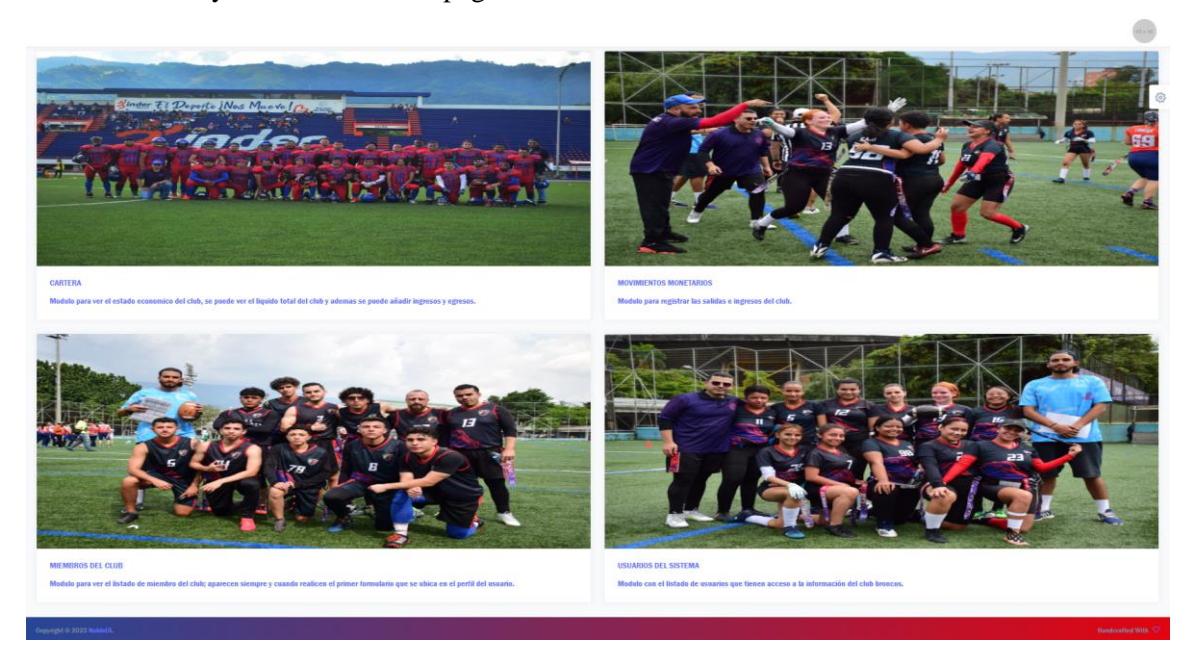

#### **9. Administración - Cartera**

<span id="page-69-1"></span>En cartera podemos crear el nombre de los ingresos y egresos, modificar su nombre y borrarlos en caso de que no tengan ningún registro adherido.

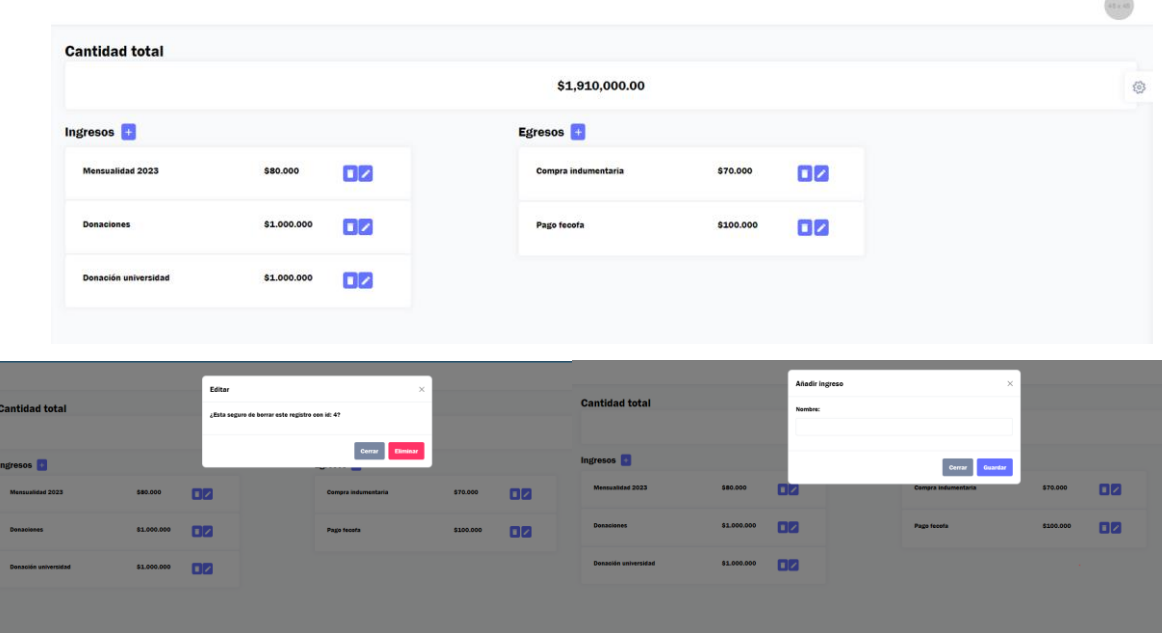

#### **10. Administración - Movimientos del club**

<span id="page-70-0"></span>Los requisitos para usar este modulo es haber previamente creado el ingreso o egreso que se desea registrar en esta página. Al registrar un ingreso o egreso, este se vera reflejado en el modulo de cartera ya sea sumando o restando dependiendo de la transacción.

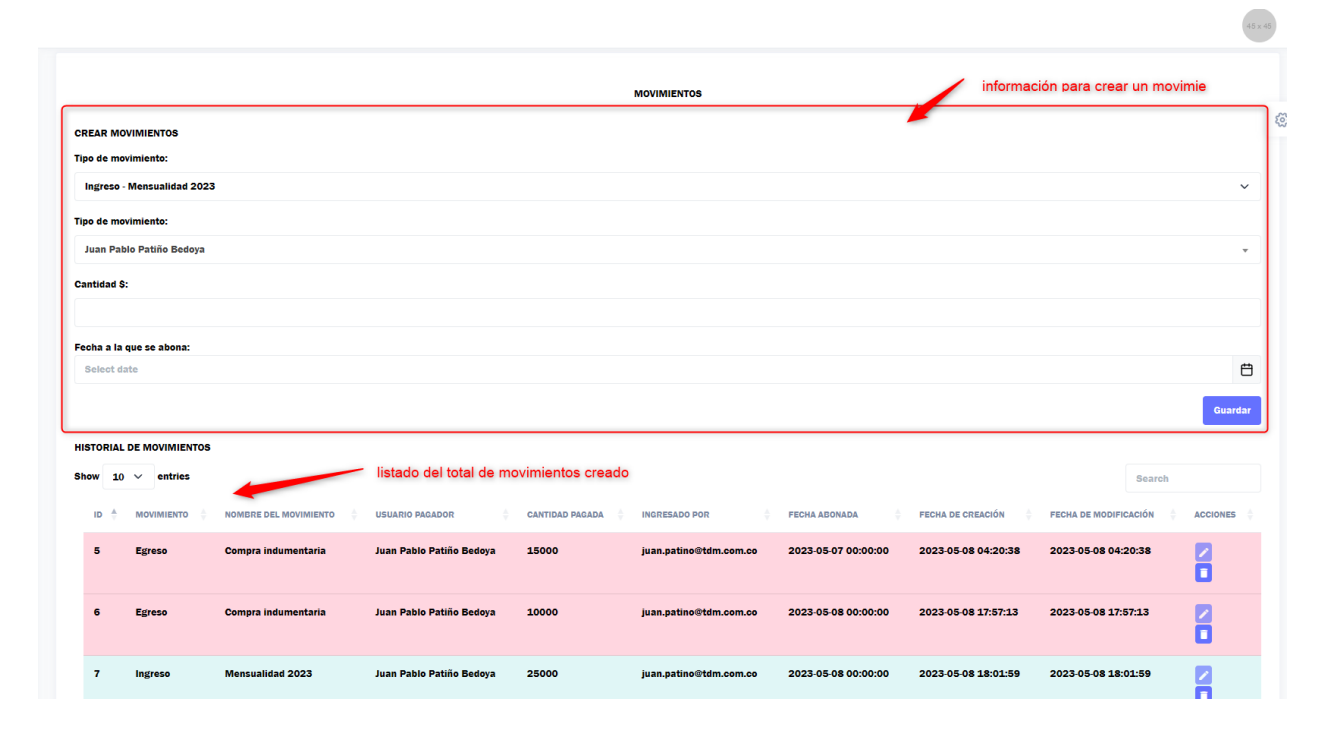

### **11. Administración - Miembros del club**

<span id="page-70-1"></span>En este modulo podemos observar los usuarios que han llenado el formulario de información personal, este módulo será útil en caso de que se requiera una información del jugador en cualquier momento.

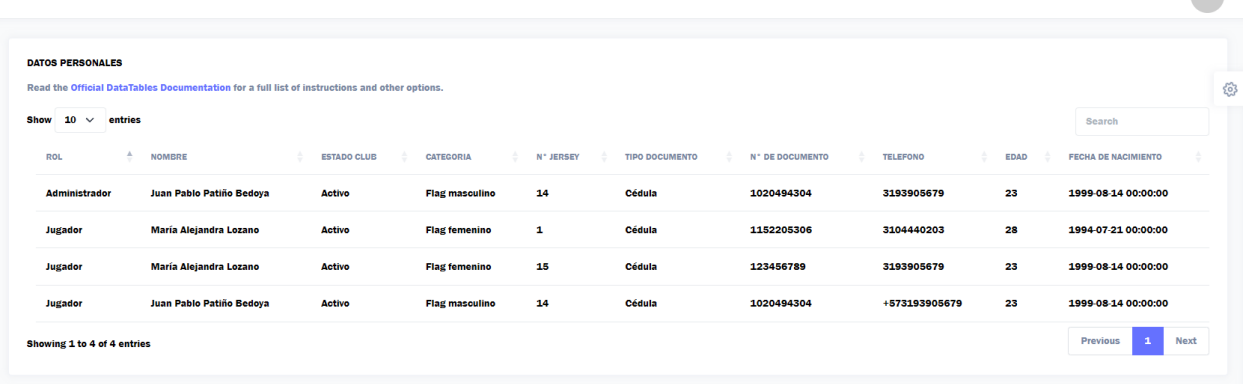

#### **12. Administración - Módulo de usuarios**

<span id="page-71-0"></span>Este modulo es muy importante ya que desde acá controlamos que usuarios tienen permiso de acceder al sistema de gestión de información. Lo primero que se visualiza son las tablas con información de los usuarios de la página, el dato que les permite ingresar es el de Activo, entonces, para darle permiso a un usuario de ingresar, debemos editar la fila, desplegar la lista y escoger la opción de Activo.

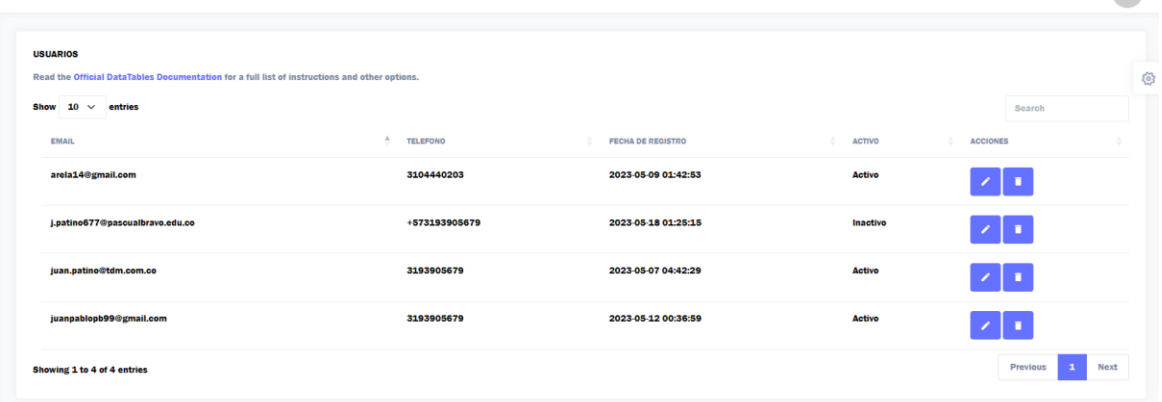

Escogemos la opción de activo y guardamos la información, ahora el usuario tiene permiso de ingresar al aplicativo.

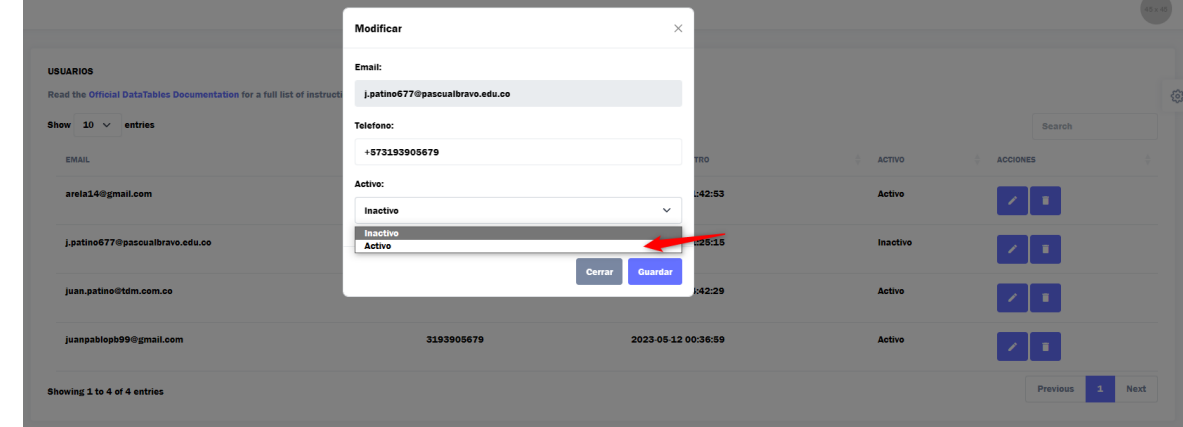
### **13. Listado de jugadores (Roaster)**

El siguiente modulo es de acceso al público, pero inicialmente mientras esta en etapa inicial se tiene solo para los usuarios registrados. En este modulo se visualizan todos los usuarios jugadores que han llenado el formulario de información básica. A cada jugador se le visualiza su foto, su posición de juego, su categoría de juego, su nombre completo y su frase.

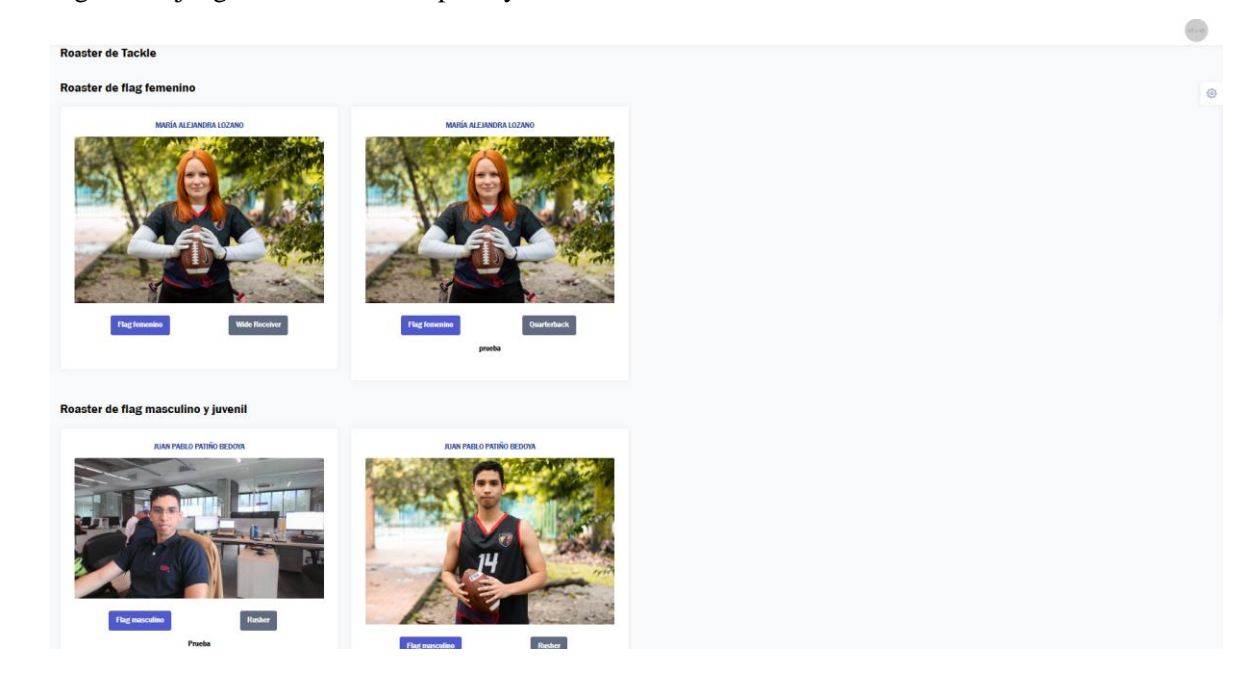

## **14. Módulo de coach**

Por ahora el modulo de coach solo tiene un submódulo, el cual sirve para subir los playbook o estrategias de los jugadores.

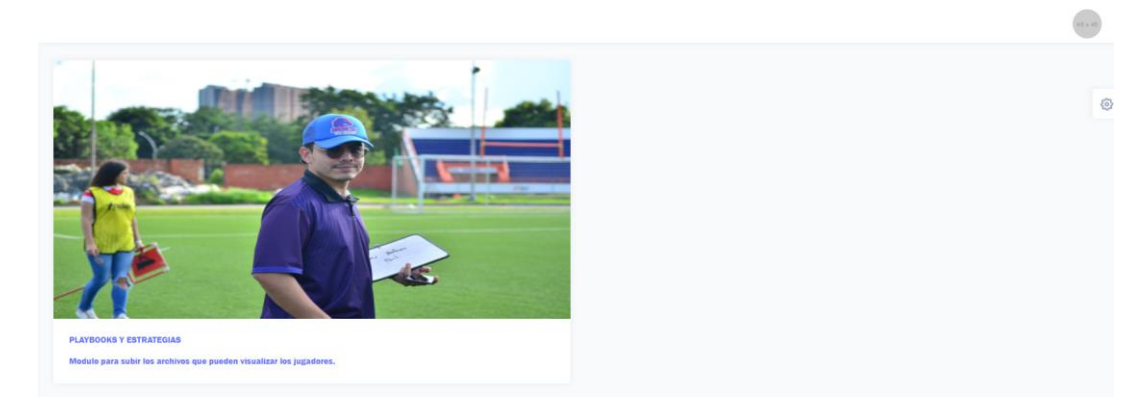

La información que se le puede asignar a una estrategia, playbook o documento adjunto son lo siguientes: nombre, descripción y el archivo como tal. En la parte inferior de la pagina se puede visualizar todos los documentos subidos actualmente.

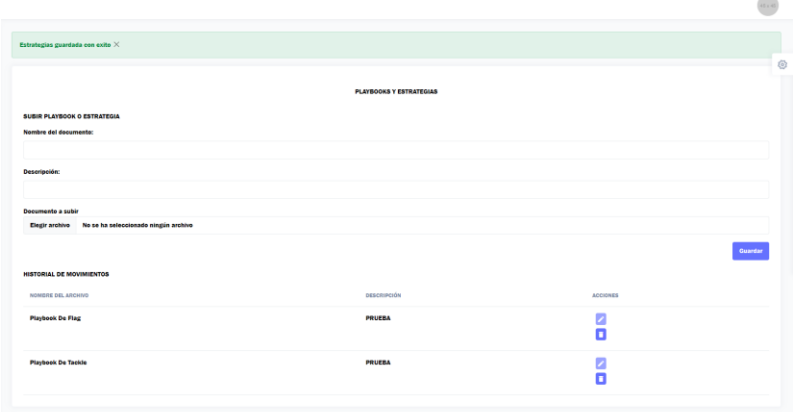

A continuación, vemos como se visualizan desde el perfil del usuario

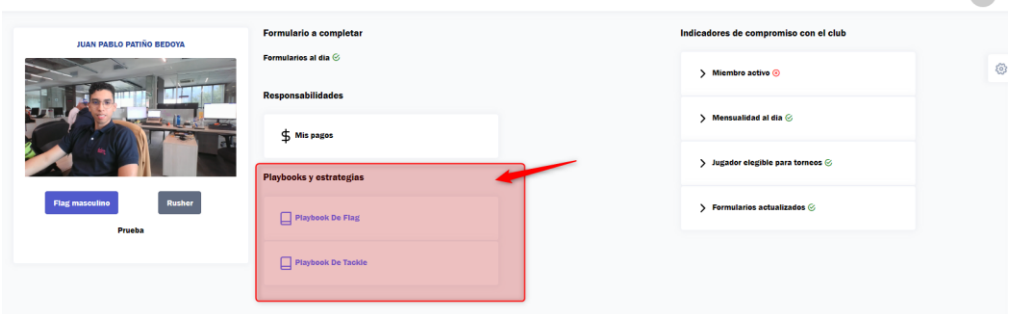

 $45 \times 45$ 

#### **GLOSARIO**

**FECOFA** La Federación Colombiana de Fútbol Americano es una Fundación sin ánimo de lucro fundada el 30 de julio de 2012, que promueve el deporte del Football americano aficionado en Colombia. (Wikipedia, 2022)

**Futbol Americano El fútbol americano** es un tipo de deporte de contacto que tiene origen en Norteamérica, que a su vez se deriva de otra disciplina deportiva muy conocida en Inglaterra llamada rugby. El fútbol americano consiste en la competencia ruda de dos equipos de once integrantes cada uno; uno de estos equipos es el atacante, que debe llevar el balón hacia el área de anotación, mientras que el equipo defensivo debe impedirlo. La anotación puede ser realizada de distintas maneras. (Martínez, 2021)

**Flag Football** es una modalidad del fútbol americano que se juega sin el fuerte contacto físico que tanto caracteriza al fútbol americano. En el flag football no existen los placajes (downs), éstos se sustituyen por banderas (flags) que los jugadores llevan enganchadas a un cinturón reglamentario, una a cada lado de la cintura.

Cuando un jugador logra robarle la bandera a un oponente, el juego se para y empieza otra jugada, igual que cuando hay un placaje o una tacleada en el fútbol americano. Las normas son prácticamente las mismas, simplemente, se limita el contacto físico. (mediterraneansportvillage, 2019)

**Planes tácticos o Play Book** Es un libro que contiene las jugadas tanto defensivas como ofensivas que cada jugador debe aprender para realizar dichas estrategias en el campo de juego.

**Coach** La palabra coach significa "entrenador". Y se refiere a una persona que se ha formado para motivar, para enseñar técnicas que ayuden a alcanzar las metas que se quieren conseguir. Si nos fijamos en los entrenadores de fútbol, veremos cómo su verdadera misión no es ganar, sino que ayudan a jugadores para que aumenten sus habilidades. Ése es, según los estudios, el verdadero coaching. (Clemente, 2022)

**Sistema de información Un Sistema de Información (SI)** es un conjunto de componentes interrelacionados que trabajan juntos para recopilar, procesar, almacenar y difundir información para apoyar la toma de decisiones. Además, apoyan la coordinación, control, análisis y visualización de una organización. (kionetworks, 2023)

# **INFORMACIÓN DE CONTACTO Y SOPORTE**

Desarrollador de software: Nombre: Juan Pablo Patiño Bedoya Teléfono: 3193905679 Correo electrónico: juanpablopb99@gmail.com

#### **REFERENCIAS**

- Cadena Piedrahita, L. O., Washington Montence, F., Alava Carpio, D. M., & Haz Cadena, P. (20 de 12 de 2021). *Sistemas de Información y su Desarrollo Organizacional*. Obtenido de https://fipcaec.com/index.php/fipcaec/article/view/514/904
- Clemente, S. (6 de abril de 2022). *lamenteesmaravillosa*. Obtenido de lamenteesmaravillosa: https://lamenteesmaravillosa.com/que-es-un-coach/
- Informatica. (2023). *Informatica*. Obtenido de https://www.informatica.com/services-andtraining/glossary-of-terms/information-lifecycle-managementdefinition.html#fbid=cz4s3WCkSbL
- Izar, Y., Bakos, T., Rai, P., & Seth. (1986; 2006; 2011). *Elsevier*. Obtenido de https://www.elsevier.es/esrevista-contaduria-administracion-87-articulo-influencia-sistemas-informacion-resultadosorganizacionales-S0186104216300432
- kionetworks. (2023). *kionetworks*. Obtenido de kionetworks: https://www.kionetworks.com/blog/datacenter/los-sistemas-de-informacion-de-una-empresa
- Martínez, A. (13 de Septiembre de 2021). *conceptodefinicion*. Obtenido de conceptodefinicion: https://conceptodefinicion.de/futbol-americano/
- mediterraneansportvillage. (31 de Octubre de 2019). *mediterraneansportvillage*. Obtenido de mediterraneansportvillage: https://www.mediterraneansportvillage.com/es/blog/que-es-y-comose-juega-al-flag-football/

Oz. (2001). Oz.

playoffinformatica. (25 de 08 de 2021). *playoffinformatica*. Obtenido de https://playoffinformatica.com/beneficios-software-gestion/

Wikipedia. (24 de Diciembre de 2022). *Wikipedia*. Obtenido de

https://es.wikipedia.org/wiki/Federaci%C3%B3n\_Colombiana\_de\_F%C3%BAtbol\_Americano